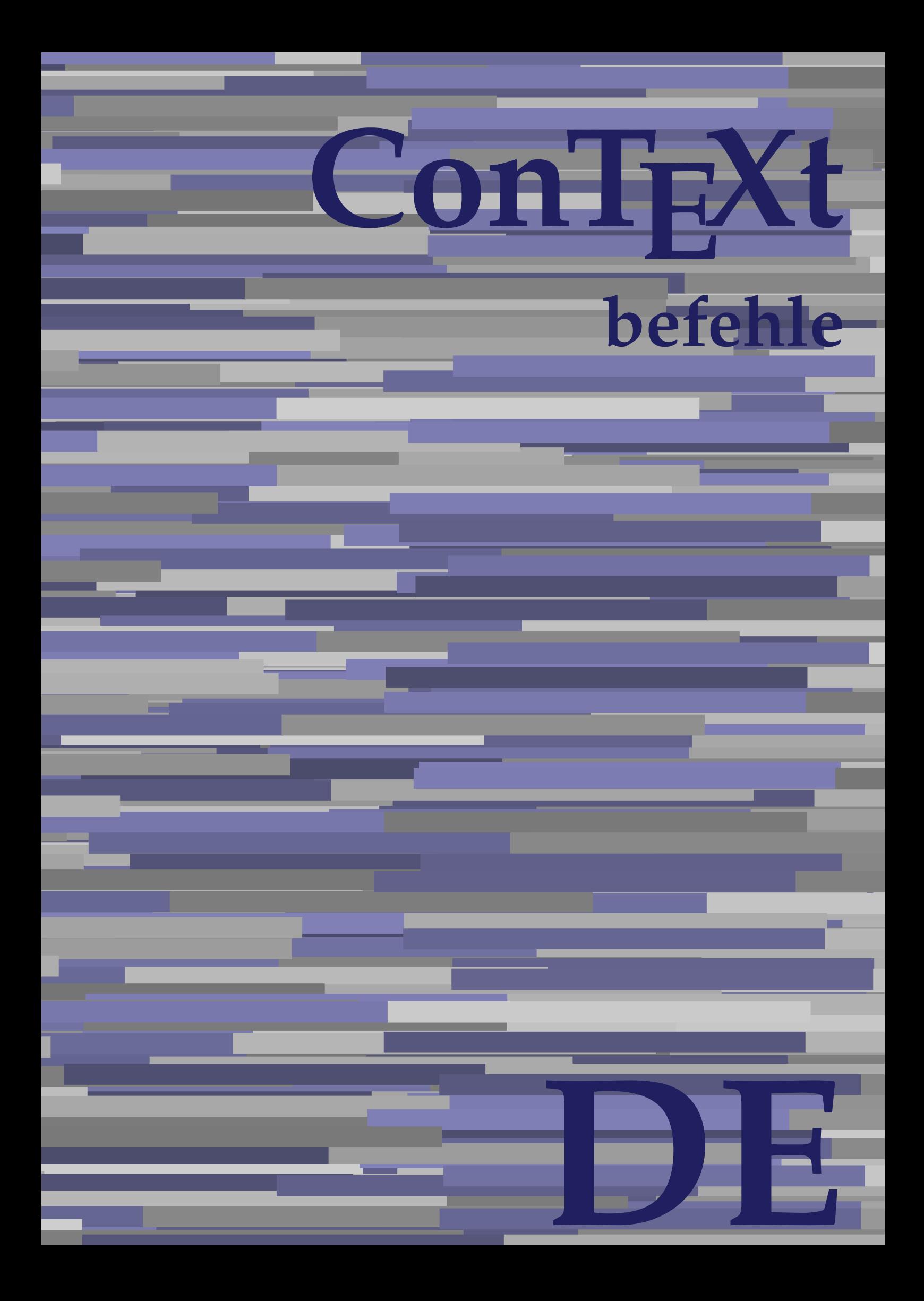

## **ConTEXt befehle**

**de / deutsch 25. August 2018**

AfterPar **\AfterPar {...}** Alphabeticnumerals **being a constructed as a constructed by the set of the set of the set of the set of the set of the set of the set of the set of the set of the set of the set of the set of the set of the set of the set** AMSTEX **AMSTEX** AmSTeX **\AmSTeX** And **\And** abjadnaivenumerals **\abjadnaivenumerals {...}** abjadnodotnumerals **business \abjadnodotnumerals {...}** abjadnumerals **blue** abjadnumerals **abjadnumerals**  $\{ \ldots \}$ absatz:instance  $\setminus$ SECTION [...] {...} absatz:instance:assignment  $\setminus$ SECTION [..=..] absatz:instance:assignment:chapter  $\Lambda$ absatz:instance:assignment:part  $\Box$ absatz:instance:assignment:section  $\setminus$ section  $[..=..]$ absatz:instance:assignment:subject **[..=..]** \subject [..=..] absatz:instance:assignment:subsection \subsection [..=..] absatz:instance:assignment:subsubject **[..=..]** absatz:instance:assignment:subsubsection \subsubsection **[..=..]** absatz:instance:assignment:subsubsubject \subsubsubject **[..=..]** absatz:instance:assignment:subsubsubsection \subsubsubsection **[..=..]** absatz:instance:assignment:subsubsubsubject \subsubsubsubject **[..=..]** absatz:instance:assignment:subsubsubsubsection \subsubsubsubsection [..=..]<br>absatz:instance:assignment:subsubsubsubsubject \subsubsubsubsubject [..=..] absatz:instance:assignment:subsubsubsubsubject<br>absatz:instance:assignment:title \t*itle* [..=..] absatz:instance:assignment:title \title **[..=..]** absatz:instance:chapter  $\setminus$ chapter  $[...]$  {...} absatz:instance:ownnumber  $\setminus$ SECTION [...] {...} {...} absatz:instance:ownnumber:chapter  $\chi$  \chapter  $[\ldots]$  {...} {...} absatz:instance:ownnumber:part \part **[...] {...} {...}** absatz:instance:ownnumber:section  $\setminus$  **section**  $\setminus$  **[...]** {...} {...} absatz:instance:ownnumber:subject  $\begin{cases} \text{subject} \dots & \text{if } \dots \} \end{cases}$ absatz:instance:ownnumber:subsection **[...]** {...} {...} absatz:instance:ownnumber:subsubject \\subsubject [...]  $\{... \} \{... \}$ absatz:instance:ownnumber:subsubsection **\**\subsubsection [...] {...} {...}<br>absatz:instance:ownnumber:subsubsubject **\\subsubsubject** [...] {...} {...} absatz:instance:ownnumber:subsubsubject<br>absatz:instance:ownnumber:subsubsubsection<br>\subsubsubsection [...] {...} {...} absatz:instance:ownnumber:subsubsubsection \subsubsubsection **[...] {...} {...}** absatz:instance:ownnumber:subsubsubsubsubject \\subsubsubsubsubject  $[\ldots]$   $\{\ldots\}$   $\{\ldots\}$ absatz:instance:ownnumber:subsubsubsubsection \subsubsubsubsubsection [...]  $\{... \}$  {...} absatz:instance:ownnumber:subsubsubsubsubject \subsubsubsubsubsubject [...]  $\{... \}$  {...} absatz:instance:ownnumber:title  $\setminus$ title  $\setminus$ ...] {...} {...} |absatz:instance:part  $\downarrow$  \part [...] {...} absatz:instance:section  $\setminus$ section  $\setminus$ section  $\setminus$ section  $\setminus$ subject  $\setminus$ ...<br>**absatz:instance:subject**  $\setminus$ subject  $\setminus$ ... absatz:instance:subject \subject **[...] {...}** absatz:instance:subsection  $\setminus$ subsection  $\setminus$ subsection  $[...]$   $\setminus$ ...}  $\setminus$ ...} absatz:instance:subsubject<br>absatz:instance:subsubsection<br>absatz:instance:subsubsection<br>absatz:instance:subsubsection<br>absatz:instance:subsubsection absatz:instance:subsubsection \subsubsection **[...] {...}** absatz:instance:subsubsubject \subsubsubject **[...] {...}** absatz:instance:subsubsubsection **being absoluted absatz:instance:subsubsubsubsection [...]** {...}  $\Big|$ absatz:instance:subsubsubsubject absatz:instance:subsubsubsubsection \subsubsubsubsection **[...] {...}** absatz:instance:subsubsubsubsubject \subsubsubsubsubject **[...] {...}** absatz:instance:title  $\setminus$ t*itle*  $\setminus$ ...} {...} activatespacehandler **business activatespacehandler {...**} **acute**  $\lambda$ ...} adaptcollector **being a contract to the contract of the set of a contract**  $\alpha$  **[...] [..=..]** adaptfontfeature **but a constructed a constructed by a constructed but a construction of**  $\alpha$  **and**  $\alpha$  **adaptfontfeature**  $[\dots]$  **[..=..]** adaptpapersize **by a support of the set of the set of the set of a set of the set of**  $\alpha$  **and**  $\alpha$  **and**  $\alpha$  **and**  $\alpha$  **and**  $\alpha$  **and**  $\alpha$  **and**  $\alpha$  **and**  $\alpha$  **and**  $\alpha$  **and**  $\alpha$  **and**  $\alpha$  **and**  $\alpha$  **and**  $\alpha$  **and**  $\alpha$  **and**  $\alpha$  **and \** addfeature **the contract of the contract of the contract of the contract**  $\Lambda$  **addfeature**  $\left[ \ldots \right]$ addfeature:direct **\addfeature {...}** addfontpath  $\alpha$  **\addfontpath [...]** addtocommalist **\addtocommalist** {...} \... addtoJSpreamble **business and addtoJSpreamble {...} {...}** addvalue **\addvalue {...} {...}** aftersplitstring **being the set of the set of the set of the set of the set of the set of the set of the set of the set of the set of the set of the set of the set of the set of the set of the set of the set of the set of** alignbottom **\alignbottom** aligned **a** aligned **a** aligned **b** aligned **b** aligned **b** aligned **b** aligned **b** aligned **b** aligned **b** and **a** aligned **b** and **a** aligned **b** and **a** aligned **b** and **a** aligned **b** and **a** aligned **b** and **a** aligne alignedbox **alignedbox alignedbox alignedbox alignedbox aligned box aligned in the set of the set of the set of the set of the set of the set of the set of the set of the set of the set of the set of the set of t** alignhere **\alignhere** alignmentcharacter **business \alignmentcharacter** allinputpaths **\allinputpaths** alphabeticnumerals **\alphabeticnumerals {...}** alwayscitation **being a support to a set of the set of**  $\alpha$   $\alpha$   $\alpha$   $\alpha$   $\alpha$   $\beta$ 

aftertestandsplitstring **being the set of the set of the set of the set of the set of the set of the set of the s** alignedline **\alignedline {...} {...} {...}**

alwayscitation:userdata **being alwayscitation** [..=..] [..=..]<br>alwayscite [..=..] [...] alwayscite:alternative **but alwayscite [...]** [...] alwayscite:userdata **\alwayscite [..=..] [..=..]** ampersand **being a set of the set of the set of the set of the set of the set of the set of the set of the set of the set of the set of the set of the set of the set of the set of the set of the set of the set of the set o** antiqua **antiqua in the set of the set of the set of the set of the set of the set of the set of the set of the set of the set of the set of the set of the set of the set of the set of the set of the set of the set of the** appendgvalue **business and the set of the set of the set of the set of the set of the set of the set of the set o** appendtocommalist **\appendtocommalist {...} \...** appendtoks **being a constructed by the construction of the set of the set of the set of the set of the set of the set of the set of the set of the set of the set of the set of the set of the set of the set of the set of th** appendvalue **business and the set of the set of the set of the set of the set of the set of the set of the set o** |apply **\apply {...}** {...} applyalternativestyle **being the set of the set of the set of the set of the set of the set of the set of the s**<br>applyprocessor **(...)** {...} applytocharacters **being the controller of the set of the set of the set of the set of the set of the set of the s**<br>applytofirstcharacter **being the set of the set of the set of the set of the set of the set of the set of** applytowords **\applytowords \... {...}** arabicdecimals **\arabicdecimals {...}** arabicexnumerals **\arabicexnumerals {...}** arabicnumerals **\arabicnumerals {...}** arg **\arg {...}** asciistr **\asciistr** {...} assigndimen **being the contract of the contract of the contract of the contract of the contract of the contract o** assignifempty **being the contract of the set of the set of the set of the set of the set of the set of the set o** astype  $\lambda$  astype  $\lambda$ ..}<br>attachment:instance  $\lambda$  attachment:instance  ${\tt \small \begin{array}{l} \texttt{attachment:instance: attachment} \\ \texttt{aufseite} \end{array}}$ ausschnitt **\ausschnitt [..=..] {...}** autocap **business and the contract of the contract of the set of the set of the set of the set of the set of the set of the set of the set of the set of the set of the set of the set of the set of the set of the set of the** autodirhbox **\autodirhbox ... {...}** autodirvbox **automagnetic information**  $\lambda$  ... {...} autodirvtop **butter and the set of the set of the set of the set of the set of the set of the set of the set of t** autoinsertnextspace **by a set of the set of the set of the set of the set of the set of the set of the set of the set of the set of the set of the set of the set of the set of the set of the set of the set of the set of th** automathematics **\automathematics** {...} autosetups **\autosetups {...}** availablehsize **barrailablehsize availablehsize** averagecharwidth **\averagecharwidth BeforePar beforePar {...}**  $Big \ \longrightarrow \Big\}$   $Big \cup$   $Big \cup$  Bigg **being the set of the set of the set of the set of the set of the set of the set of the set of the set of the set of the set of the set of the set of the set of the set of the set of the set of the set of the set of t** Biggl ... Biggm **\Biggm ...** Biggr **\Biggr ...** Bigl **\Bigl ...** Bigm **\Bigm ...**<br>Bigr ... **Bigr** ... **Buchstabe {...} Buchstaben buchstaben a backgroundline backgroundline**  $\Delta$  **backgroundline** [...] {...}

alwayscitation:alternative **\alwayscitation [...] [...]** alwayscite **\alwayscite [..=..] [...]** amgitterausrichten **\amgitterausrichten [...] {...}** amgitterausrichten:list **\amgitterausrichten [...] {...} anchor \anchor [...] [..=..] [..=..] {...}** appendetoks **\appendetoks ... \to \...** appendtoksonce **\appendtoksonce ... \to \...** applyprocessor **\applyprocessor {...} {...}** applytofirstcharacter **\applytofirstcharacter \**<br>applytosplitstringchar **being applytosplitstringchar** \... {...} applytosplitstringchar **being the set of the set of the set of the set of the set of the set of the set of the s**<br>applytosplitstringcharspaced **being the set of the set of the set of the set of the set of the set of the se** applytosplitstringcharspaced **\applytosplitstringcharspaced \... {...}** applytosplitstringline **by the set of the set of the set of the set of the set of the set of the set of the set o** applytosplitstringlinespaced **\applytosplitstringlinespaced \... {...}**<br>applytosplitstringword **\applytosplitstringword \... {...}** applytosplitstringword **\applytosplitstringword \... {...}** applytosplitstringwordspaced **\applytosplitstringwordspaced \... {...}**  $\begin{matrix} \text{lassignalfadimension} \end{matrix} \quad \begin{matrix} \text{Assignalfadimension} \text{ } \{ \ldots \} \text{ } \{ \ldots \} \text{ } \{ \ldots \} \end{matrix} \quad \begin{matrix} \text{SVD} \end{matrix}$ assigndimension **being the set of the set of the set of the set of the set of the set of the set of the set of the set of the set of the set of the set of the set of the set of the set of the set of the set of the set of t** assigntranslation **being assignt that all assignts are example to all assigntranslation [..=..]** \to \... assignvalue **assignvalue <b>assignvalue {...}** \... {...} {...} {...} {...} assignvidth assignwidth **(i...)** \assignwidth {...} \... {...} {...}<br>assumelongusagecs **being assumelongusagecs** \... {...} assumelongusagecs **\assumelongusagecs \... {...}** \ATTACHMENT [...] [..=..]<br>\attachment [...] [..=..] aufseite **\aufseite [...]** ausfuelltext **\ausfuelltext [..=..] {...} {...}** autointegral **autointegral {...}** {...} {...} autostarttext **\autostarttext ... \autostoptext** Bigr **\Bigr ...** backgroundimage **\backgroundimage {...} {...} {...} {...}** backgroundimagefill **\backgroundimagefill {...} {...} {...} {...}**

bar **\bar {...}** bar:instance<br>
bar:instance:hiddenbar<br>
bar:instance:hiddenbar<br>
and the set of the set of the set of the set of the set of the set of the set of the set of the set of the set of the set of the set of the set of the set of th bar:instance:hiddenbar \hiddenbar **{...}** bar:instance:nobar \nobar **{...}** bar:instance:overbar \overbar **{...}** bar:instance:overbars \overbars **{...}** |<br>|bar:instance:overstrike  $\setminus$ |<br>|bar:instance:overstrikes  $\setminus$ bar:instance:underbar \underbar **{...}**  $\begin{array}{l} \hbox{bar:instance:underbars} \\ \hbox{bar:interbars} \end{array} \begin{array}{l} \hbox{bar:interbars} \\ \hbox{bar:interbars} \end{array}$ bar:instance:underdash \underdash **{...}** bar:instance:underdashes \underdashes **{...}** bar:instance:underdot  $\text{underdot } \{... \}$ bar:instance:underdots  $\text{underd}$ bar:instance:underrandom \underrandom **{...}** bar:instance:underrandoms \underrandoms **{...}** bar:instance:understrike  $\lambda$  bar:instance:understrike  $\lambda$  and  $\lambda$  bar:instance:understrikes {...} bar:instance:understrikes \understrikes **{...}** basegrid **\basegrid [..=..]** baselinebottom **\baselinebottom** baselineleftbox **\baselineleftbox {...}**<br>baselinemiddlebox **{...}** baselinemiddlebox **baselinemiddlebox baselinemiddlebox** {...} **bbordermatrix \bbordermatrix** {...} **bbox**  $\{\ldots\}$ **beginhbox beginhbox a beginhbox hendhbox hendhbox hendhbox hendhbox beginvbox** ... \endvbox beginvtop **\beginvtop ... \endvtop begstrut hegstrut** ... \endstrut behaltebloecke **behaltebloecke behaltebloecke** [...] [...] **bei 1... hei {...}** {...} [...] benutzeverzeichnis **\benutzeverzeichnis [...]** bigg ... bigger **\bigger** biggl **\biggl ...** biggm **\biggm ...** biggr ... **biggr** ... bigl **\bigl ...** bigm **\bigm ...** bigr **bigr** ... bigskip **\bigskip** bildschirm **\bildschirm [...]** bitmapimage **\bitmapimage [..=..] {...}** blanko **blanko** [...] blap **\blap {...} bleed**  $\begin{bmatrix} 1 & 1 & 1 \\ 0 & 1 & 1 \end{bmatrix}$  **bleed**  $\begin{bmatrix} 1 & 1 & 1 \\ 0 & 1 & 1 \end{bmatrix}$  **bleed**  $\begin{bmatrix} 1 & 1 & 1 \\ 0 & 1 & 1 \end{bmatrix}$ **bleedheight \bleedheight** bleedwidth **\bleedwidth** blockligatures **\blockligatures [...]** blocksynctexfile **\blocksynctexfile [...] bodyfontsize bodyfontsize \bodyfontsize \bodyfontsize boldface**  $\setminus$  boldface bookmark **\bookmark [...] {...} bordermatrix bordermatrix** {...} **bottombox \bottombox \c bottomleftbox bottomleftbox {...}** bottomrightbox **\bottomrightbox {...}** boxcursor **\boxcursor**

```
baselinerightbox \baselinerightbox {...}
bearbeitebloecke \bearbeitebloecke [...] [...] [..=..]
beforesplitstring beforesplitstring ... \at ... \to \...
beforetestandsplitstring \beforetestandsplitstring ... \at ... \to \...
beginblock:example \begin{array}{ccc} \text{begin} 0 \end{array} & \text{begin} 0 \end{array} & \text{begin} 0 \end{array} \end{array}beginofshapebox \beginofshapebox ... \endofshapebox
bemerkung the set of the set of the set of the set of the set of the set of the set of the set of the set of the set of the set of the set of the set of the set of the set of the set of the set of the set of the set of th
beschreibung:example \Big\backslashBESCHREIBUNG [...] {...} ... \par
beschriftung beschriftung (...,...) [...]<br>bestimmekopfnummer bestimmekopfnummer [...]
                                                         bestimmekopfnummer \bestimmekopfnummer [...]
bestimmelistencharakeristika \bestimmelistencharakeristika [...] [..=..]
bestimmeregistercharakteristika bestimmeregistercharakteristika [...] [..=..]<br>bigbodyfont
                                                         bigbodyfont \bigbodyfont
                                                         bodyfontenvironmentlist \bodyfontenvironmentlist
                                                         booleanmodevalue \booleanmodevalue {...}
```
boxmarker **\boxmarker {...} {...} boxofsize \boxofsize** \boxofsize \... ... {...} **bpar** ... \epar **because the set of the set of the set of the set of the set of**  $\Delta x$ **... \epar**  $bpos$   $\Lambda$ ...} **breakhere** *breakhere* **breve breve 1...**} bruch:instance \FRACTION **{...} {...}** bruch:instance:binom \binom **{...} {...}** bruch:instance:dbinom  $\begin{bmatrix} \Delta E & D \end{bmatrix}$ bruch:instance:dfrac  $\ddot{a}$ bruch:instance:frac  $\frac{1}{2}$   $\frac{1}{2}$ bruch:instance:sfrac  $\setminus$ sfrac {...} {...} bruch:instance:tbinom  $\setminus$ tbinom {...} {...} bruch:instance:xfrac  $\chi$ frac {...} {...} bruch:instance:xxfrac  $\chi x$ frac {...} {...}<br>bTABLE [..=..] ... bTABLE  $\b{array}$ <br>bTABLEbody  $\b{array}$  [..=..] ... \eTABLEbody [..=..] ... \eT. **bTC bTC bTC bTC bTC bTC bTC bTD bTD bTD bTD bTD bTD bTD bTD bTD bTD bTD bTD bTD bTD bTD bTD bTD bTD bTD bTD bTD bTD bTD bTD bTD bTD bTD bTD bTD bTD** bTDs **\bTDs [...] ... \eTDs** bTN **\bTN [..=..] ... \eTN** bTR **\bTR [..=..] ... \eTR** bTRs **\bTRs [...] ... \eTRs**  $\mathbf{b}$ TX  $\begin{bmatrix} \ldots \\ \ldots \end{bmatrix}$  ...  $\mathbf{c}$ bTY **\bTY [..=..] ... \eTY** btxabbreviatedjournal **\btxabbreviatedjournal {...}** btxaddjournal **\btxaddjournal [...] [...]** btxauthorfield **\btxauthorfield {...} btxdetail**  $\Delta$  **btxdetail** {...} **btxdirect**  $\Delta$  **btxdirect** {...} btxdoif **\btxdoif {...} {...} btxdoifnot btxdoifnot 1...}**  $\{... \}$ btxexpandedjournal **\btxexpandedjournal {...} btxfield**  $\Delta$  **btxfield** {...} **btxfieldname blue assumption blue that the set of the set of the set of the set of the set of the set of the set of the set of the set of the set of the set of the set of the set of the set of the set of the set of th** btxfieldtype **\btxfieldtype {...}** btxfirstofrange **\btxfirstofrange {...}** btxflush **\btxflush {...}** btxflushauthorname **\btxflushauthorname {...}** btxflushauthornormal **\btxflushauthornormal {...}** btxflushsuffix **\btxflushsuffix** btxfoundname **\btxfoundname {...}** btxfoundtype **\btxfoundtype {...}** btxhiddencitation **btxhiddencitation btxhiddencitation** [...]<br>btxhybridcite **btxhybridcite** [..=..] btxhybridcite **busised busised busised busised busised busised busised busised busised busised busised busised busised busised busised busised busised busised busised busised busised busised busised busised busised busised** btxhybridcite:direct **\btxhybridcite {...}**

**boxreference boxreference heating heating heating heating heating heating heating heating heating heating heating heating heating heating heating heating heating heating heating h** bTABLEbody **\bTABLEbody [..=..] ... \eTABLEbody** bTABLEfoot **\bTABLEfoot [..=..] ... \eTABLEfoot bTABLEhead bTABLEhead (i.e..)** ... \eTABLEhead **[i.e..]** ... \eTABLEhead **in bTABLEnext bTABLEnext** [..=..] ... \eTABLEnext **[...**] ... \eTABLEnext bTD **\bTD [..=..] ... \eTD** bTH **\bTH [..=..] ... \eTH** btxalwayscitation **\btxalwayscitation [..=..] [...]** btxalwayscitation:alternative **\btxalwayscitation [...] [...]** btxalwayscitation:userdata **\btxalwayscitation [..=..] [..=..]** btxdoifcombiinlistelse **\btxdoifcombiinlistelse {...} {...} {...} {...}** btxdoifelse **\btxdoifelse {...} {...} {...}** btxdoifelsecombiinlist **btxdoifelsecombiinlist** {...} {...} {...} {...} {...} }<br>btxdoifelsesameasprevious **btxdoifelsesameasprevious {...}** {...} {...} } btxdoifelsesameasprevious **\btxdoifelsesameasprevious {...} {...} {...}** btxdoifelsesameaspreviouschecked **\btxdoifelsesameaspreviouschecked {...} {...} {...}** {...} {...} {...} btxdoifelseuservariable **\btxdoifelseuservariable {...} {...} {...}** btxdoifsameaspreviouscheckedelse **\btxdoifsameaspreviouscheckedelse {...} {...} {...} {...}** btxdoifsameaspreviouselse **\btxdoifsameaspreviouselse {...} {...} {...}** btxdoifuservariableelse **\btxdoifuservariableelse {...} {...} {...}** btxflushauthor **\btxflushauthor [...] {...}** btxflushauthorinverted **\btxflushauthorinverted {...}** btxflushauthorinvertedshort **\btxflushauthorinvertedshort {...}** btxflushauthornormalshort **\btxflushauthornormalshort {...}** \btxhybridcite [...] [...] btxhybridcite:userdata **\btxhybridcite [..=..] [..=..] btxlistcitation btxlistcitation btxlistcitation [...**] [...] btxlistcitation:alternative **\btxlistcitation [...] [...]** btxlistcitation:userdata **\btxlistcitation [..=..] [..=..]**

**btxremapauthor btxremapauthor** [...] [...] btxsavejournalist **\btxsavejournalist [...] btxsetup**  $\{\ldots\}$ **buchstabe**  $\Lambda$ ...} buchstaben **\buchstaben {...}** buildmathaccent **\buildmathaccent {...} {...}** buildtextbottomcomma **\buildtextbottomcomma {...}** buildtextbottomdot **\buildtextbottomdot {...}** buildtextcedilla **\buildtextcedilla {...} buildtextmacron buildtextmacron buildtextmacron f**...} buildtextognek **buildtextognek {...}**<br>Caps {...} Caps **Caps** (...) CONTEXT **\CONTEXT** Context **\Context** camel  $\setminus$  camel  $\setminus$  ...} catcodetablename **business \catcodetablename** cbox **\cbox ... {...}** centeraligned **\centeraligned {...}** centerbox ... {...}  $\vert$ centeredbox ... {...} **centeredlastline being the content of the content of the content of the content of the content of the content of the content of the content of the content of the content of the content of the content of the content of t** centerednextbox **\centerednextbox ... {...}** centerline **the content of the content of the content of the content of the content of the content of the content** cfrac  $\setminus$ cfrac  $[...]$  {...} {...}  $\set{...}$ <br>characterkerning:example chardescription **business and the contract of the contract of the contract of the contract of the contract of the contract of the contract of the contract of the contract of the contract of the contract of the contract o** charwidthlanguage **\charwidthlanguage** check {...}<br>checkcharacteralign **between the check {...}**<br>checkcharacteralign **between the checkcharac** checkcharacteralign **between the characteralign (...)**<br>checkedblank checkedblank [...] **checkedblank herical checkedblank herical checkedblank** [...] checkedchar **a** checked and the checked of the checked of the checked of the checked of the checked of the checked of the checked of the checked of the checked of the checked of the checked of the checked of the checked of checkedstrippedcsname **business and the checkedstrippedcsname \...** checkedstrippedcsname:string **\checkedstrippedcsname ...** checkinjector **but also checking the checking of the checking of the checking of**  $\Lambda$  **and**  $\Lambda$ checknextindentation **business in the checknextindentation** [...] checknextinjector **business \checknextinjector [...]** checkpage **\checkpage [...] [..=..]** checkparameters **business** and the checkparameters  $[...]$ checksoundtrack **\checksoundtrack {...}** checktwopassdata **\checktwopassdata {...}** chem **\chem** {...} {...} {...} chemical **beams chemical <b>chemical chemical chemical chemical chemical chemical chemical c** chemicalbottext **\chemicalbottext {...}** chemicalmidtext **\chemicalmidtext {...}** chemicalsymbol **\chemicalsymbol [...]** chemicaltext **\chemicaltext {...}** chemicaltoptext **\chemicaltoptext {...}** chineseallnumerals **\chineseallnumerals {...}** chinesecapnumerals **\chinesecapnumerals {...}** chinesenumerals **and the chinesenumerals (...)**<br>citation [...,] [...] citation **\citation [..=..] [...]** citation:direct **\citation {...}**<br>citation:userdata **\citation {...}** cite **\cite [..=..] [...]** cite:alternative **\cite [...] [...]** cite:direct \cite {...}

btxloadjournalist **\btxloadjournalist [...]** btxoneorrange **\btxoneorrange {...} {...} {...}** btxsingularorplural **\btxsingularorplural {...} {...} {...}** btxsingularplural **\btxsingularplural {...} {...} {...} btxtextcitation btxtextcitation btxtextcitation [...**] [...] btxtextcitation:alternative **\btxtextcitation [...] [...]** btxtextcitation:userdata **\btxtextcitation [..=..] [..=..]** buildtextaccent **\buildtextaccent {...} {...}** buildtextgrave **\buildtextgrave {...}** ConTeXt **\ConTeXt** ConvertConstantAfter **\ConvertConstantAfter \...** {...} {...} ConvertToConstant **being the convertToConstant \... {...}** {...}  $\setminus$ CHARACTERKERNING  $[...]$   $\{... \}$ checkedfiller **\checkedfiller {...}** checkpreviousinjector **\checkpreviousinjector [...]** checkvariables **\checkvariables [...] [..=..]**  $\setminus$ citation [...] [...]  $\chi$ citation [..=..] [..=..]

cite:userdata **\cite [..=..] [..=..]**  $\begin{matrix} \text{clap} \\ \text{clap} \end{matrix}$ classfont **\classfont {...} {...}** cldcommand **\cldcommand {...}** cldcontext **\cldcontext {...}** cldloadfile **\cldloadfile {...}** cldprocessfile **\cldprocessfile {...}** clippedoverlayimage **\clippedoverlayimage {...}**  $\text{collect} \quad \text{1...}$ collectedtext **\collectedtext [..=..] [..=..] {...} {...}**  $\vert$ collectexpanded **\collectexpanded** {...} colorcomponents **\colorcomponents {...}** colored **\colored [..=..] {...}** colored:name  $\begin{bmatrix} \text{colored } [\dots] & \{ \dots \} \end{bmatrix}$ coloronly **coloronly coloronly**  $\{0, 1\}$ columnbreak **\columnbreak [...]** columnsetspanwidth **\columnsetspanwidth {...}** combinepages **\combinepages [...] [..=..]** commalistelement **\commalistelement** commalistsentence<br> **commalistsize**<br> **commalistsize**<br> **commalistsize** commalistsize **\commalistsize** comparedimension **comparedimension comparedimension {...} {...}**<br>comparedimensioneps **definition comparedimensioneps** {...} {. completebtxrendering<br>
completecombinedlist:instance<br> **completecombinedlist:instance**<br>  $\therefore$  \vollendeCOMBINEDLIST [..=..]  $|complete combinedlist:instance$ completecombinedlist:instance:content \vollendecontent **[..=..]** completelist **be a completelist**  $\text{complex}$ ...] [..=..] completelistoffloats:instance  $\setminus \text{completelistoffLOATS}$  [..=..] completelistoffloats:instance:chemicals \completelistofchemicals **[..=..]** completelistoffloats:instance:figures \\completelistoffigures [..=..] completelistoffloats:instance:graphics \completelistofgraphics **[..=..]** completelistoffloats:instance:intermezzi \completelistofintermezzi **[..=..]** completelistoffloats:instance:tables \completelistoftables [..=..]<br>completelistofpublications {\completelistofpublications } completelistofsorts **but all the completelistofsorts** [...] [..=..] completelistofsorts:instance \completelistofSORTS **[..=..]** completelistofsorts:instance:logos \completelistoflogos **[..=..]** completelistofsynonyms **\completelistofsynonyms [...] [..=..]** completelistofsynonyms:instance \completelistofSYNONYMS **[..=..]** completelistofsynonyms:instance:abbreviations \completelistofabbreviations **[..=..]** completepagenumber **\completepagenumber** completeregister **completeregister [...] [..=..]**<br>completeregister instance **by a set of the completeregister [...=..]** completeregister:instance<br>completeregister:instance:index<br>\vollendeindex **[..=..**] completeregister:instance:index<br>complexorsimple complexorsimpleempty **\complexorsimpleempty \...** complexorsimpleempty:argument **\complexorsimpleempty {...}** complexorsimple:argument **\complexorsimple {...}** composedcollector **business**  $\{\text{complexed}}$ composedlayer **\composedlayer {...}** compresult **but a compresult constantdimen** *constantdimen constantdimen constantdimen* constantdimenargument **\constantdimenargument \...** constantemptyargument **\constantemptyargument \... constantnumber**  $\setminus \ldots$ constantnumberargument **\constantnumberargument \...** contentreference **but a contentreference [...]** [..=..] {...} continuednumber **\continuednumber {...}** continueifinputfile **\continueifinputfile {...} convertargument convertargument and the set of the set of the set of the set of the set of the set of the set of the set of the set of the set of the set of the set of the set of the set of the set of the set of the s** convertcommand **be a convert of the convert of the convert of the convert of the converted converted converted**  $\setminus$  **converted counter**  $\setminus$  **...**  $\setminus$  **...**  $\setminus$  **...** convertedcounter **business in the converted of the converted of the converted of the converted of the converted of the converted of the converted of the converted of the converted of the converted of the converted of the c** convertedsubcounter **\convertedsubcounter [...] [...] [..=..]** convertmonth **\convertmonth {...}** convertvalue **convertvalue** ... \to \...<br>
\convertvboxtohbox **\convertvboxtohbox** copyboxfromcache **\copyboxfromcache {...} {...} ...** copylabeltext:instance  $\setminus \text{copyLABEltext [...]}$  [..=..] copylabeltext:instance:btxlabel \copybtxlabeltext **[...] [..=..]** copylabeltext:instance:head \copyheadtext **[...] [..=..]** copylabeltext:instance:label \copylabeltext **[...] [..=..]**

comparedimensioneps **\comparedimensioneps {...} {...}** completelistofpublications **\completelistofpublications [...] [..=..]** complexorsimple **\complexorsimple \...** converteddimen **\converteddimen {...} {...}** convertvboxtohbox **\convertvboxtohbox**

copylabeltext:instance:operator  $\setminus$ copyoperatortext [...] [..=..]<br>copylabeltext:instance:prefix copylabeltext:instance:suffix  $\setminus$   $\setminus$  copylabeltext:instance:taglabel  $\setminus$  \copytaglabeltext  $[\dots]$   $[\dots]$  $\texttt{copylabeltext:instance:unit}$ copypages **\copypages [...] [..=..] [..=..]** copyparameters **being a computed computed copyparameters** [...] [...] [...] copyposition  $\setminus$  copyposition  $\setminus \{... \}$ copysetups **\copysetups [...] [...] countersubs countersubs** [...] [...] counttoken **but a counttoken** ... \in ... \to \... counttokens **but all the countinuit of the set of the count of the set of the set of the set of the set of the set of the set of the set of the set of the set of the set of the set of the set of the set of the set of the s** cramped  $\{\ldots\}$ <br>crampedclap cramped for a set of  $\ldots$ } crampedllap **\crampedllap {...}** crampedrlap **\crampedrlap {...} ctop** ... {...} ctxcommand **\ctxcommand {...}** ctxdirectcommand **between the community of the community of the community of the community of the community of the community of the community of the community of the community of the community of the community of the commu** ctxdirectlua **\ctxdirectlua {...}** ctxfunctiondefinition:example<br>
ctxfunction:example<br>
(CTXFUNCTION  $\begin{array}{l}\n \texttt{ctxfunction:example} \\
 \texttt{ctxlatecommand}\n \end{array}$ ctxlatelua **\ctxlatelua {...}** ctxloadluafile **\ctxloadluafile {...}** ctxlua **\ctxlua {...}** ctxluabuffer **\ctxluabuffer [...]** ctxluacode **\ctxluacode {...}** ctxreport **\ctxreport {...}** ctxsprint **\ctxsprint {...}** currentassignmentlistkey **\currentassignmentlistkey** currentassignmentlistvalue **\currentassignmentlistvalue** currentbtxuservariable **\currentbtxuservariable {...}** currentcommalistitem **\currentcommalistitem** currentcomponent **\currentcomponent** currentenvironment **\currentenvironment** currentfeaturetest **\currentfeaturetest**  $\begin{array}{c|c|c|c} \hline \text{current} \end{array} \begin{array}{c} \text{current} \end{array} \begin{array}{c} \text{current} \end{array}$ currentlabel:example \currentLABEL **[...] {...}** currentlanguage **\currentlanguage** currentlistentrylimitedtext **\currentlistentrylimitedtext {...}** currentlistentrypagenumber **\currentlistentrypagenumber** currentlistentrytitle **business and the set of the set of the set of the set of the set of the set of the set o** currentlistentrytitlerendered **\currentlistentrytitlerendered** currentlistsymbol **\currentlistsymbol** currentmainlanguage **\currentmainlanguage** currentmessagetext **\currentmessagetext** currentmoduleparameter **\currentmoduleparameter {...}** currentoutputstream **\currentoutputstream** currentproduct **\currentproduct** currentproject **\currentproject currentregime but constructed and constructed currentregime** currentregisterpageuserdata **\currentregisterpageuserdata {...}** currentresponses **\currentresponses** currenttime **\currenttime [...] currentvalue and the current value current value** *current* **value** currentxtablecolumn **\currentxtablecolumn** d **\d {...}** datasetvariable **business are absoluted atasetvariable {...} {...} {...}**<br>datum **\datum \datum f..=..**] [...] datum **datum**  $\begin{cases} 1 & \text{otherwise} \\ \text{otherwise} \end{cases}$ dayspermonth  $\qquad \qquad$   $\qquad \qquad$   $\qquad$   $\qquad$   $\qquad \qquad$   $\qquad$   $\qquad$   $\qquad$   $\qquad$   $\$ dddot **\dddot {...}** ddot **\ddot** {...} decrement **\decrement \decrement** \decrement \decrement \decrement \decrement \decrement \decrement \decrement \decrement \decrement \decrement \decrement \decrement \decrement \decrement \decrement \decrement \decrement \ decrementcounter **and the set of the set of the set of the set of the set of the set of the set of the set of the set of the set of the set of the set of the set of the set of the set of the set of the set of the set of th** 

copylabeltext:instance:mathlabel \copymathlabeltext **[...] [..=..]** \copyprefixtext [...] [..=..] crampedclap **\crampedclap {...}** ctxfunction **\ctxfunction {...}** ctxlatecommand **\ctxlatecommand {...}** currentlistentrydestinationattribute **\currentlistentrydestinationattribute** currentlistentrynumber **\currentlistentrynumber** currentlistentryreferenceattribute **\currentlistentryreferenceattribute {...}** currentxtablerow **\currentxtablerow**  $\lambda$ dayoftheweek  $\{ \ldots \}$   $\{ \ldots \}$ 

decrementpagenumber **\decrementpagenumber** decrementsubpagenumber **\decrementsubpagenumber** decrementvalue **business and the contract of the set of the set of the set of the set of the set of the set of the set of the set of the set of the set of the set of the set of the set of the set of the set of the set of** decrement:argument **because the contract of the contract of the contract of the contract of the contract of the**  $\setminus$ **decrement**  $\set{...}$ defaultinterface **business** and  $\qquad$  defaultinterface defaultobjectpage **blue and the set of the set of the set of the set of the set of the set of the set of the set of the set of the set of the set of the set of the set of the set of the set of the set of the set of the set** defaultobjectreference **business** \defaultobjectreference defconvertedcommand **being the set of the set of the set of the set of the set of the set of the set of the set of the set of the set of the set of the set of the set of the set of the set of the set of the set of the set** defconvertedvalue **business and the set of the set of the set of the set of the set of the set of the set of the set of the set of the set of the set of the set of the set of the set of the set of the set of the set of t** defineattribute **but all the set of the set of the set of the set of the set of the set of the set of the set o** definebar **\definebar [...] [...] [..=..]** definebreakpoints **definebreakpoints definebreakpoints** [...] [...] [...] [...] [...] [...] [...] [...] [...] [...] [...] [...] [...] [...] [...] [...] [...] [...] [...] [...] [...] [...] [...] [...] [...] [...] [...] [. definecharacterspacing **between the contracted metallic metallicity**  $\delta$  definecharacterspacing [...] definechemical **being a contract the contract of the contract of the definechemical [...] {...}** definecolumnbreak **business and the set of the set of the set of the set of the set of the set of the set of the set of the set of the set of the set of the set of the set of the set of the set of the set of the set of t** definecomplexorsimple:argument **\definecomplexorsimple {...}** definedfont **\definedfont**  $\Lambda$ .] definefieldbodyset **business and the set of the set of the set of the set of the set of the set of the set of th** definefileconstant **because the constant field**  $\delta$ definefilefallback **but allow the set of the set of the set of the set of the set of the set of the set of the set of the set of the set of the set of the set of the set of the set of the set of the set of the set of the s** definefilesynonym **a definefilesynonym** [...] [...]<br>definefiller **a definefiller** [...] [...] [..= definefontalternative **business of the contral of the set of the set of the set of the set of the definefontalternative [...] [.<br>definefontfallback definefontfallback [...] [.** 

decrementedcounter **\decrementedcounter [...]** defcatcodecommand **before the contract of the set of the contract of the defeatcodecommand \... ... {...}** defconvertedargument **business and the set of the set of the set of the set of the set of the set of the set of the set of the set of the set of the set of the set of the set of the set of the set of the set of the set o** defineactivecharacter **business \defineactivecharacter** ... {...} definealternativestyle **business \definealternativestyle [...]** [...] [...] defineanchor **\defineanchor [...] [...] [..=..] [..=..]** defineattachment **\defineattachment [...]** [..=..] definebackground **\definebackground [...] [...] [..=..]** definebodyfontswitch **business in the set of the set of the set of the set of the set of the set of the set of t** definebreakpoint **\definebreakpoint** [...] [...] [...] ...]<br>definebreakpoints **\definebreakpoints** \definebreakpoints [...] definebtx **\definebtx [...] [...] [..=..]** definebtxdataset **\definebtxdataset [...] [...] [..=..]** definebtxregister **business \definebtxregister [...]** [...] [...] [...] definebtxrendering **butters and the set of the set of the set of the set of the set of the set of the set of the set of the set of the set of the set of the set of the set of the set of the set of the set of the set of t** definebutton **\definebutton \definebutton [...]** [...] [..=..] definecapitals **because the contract of the contract of the definecapitals [...] [...] [....]** definecharacterkerning **better as a set of the set of the set of the set of the set of the set of the set of the set of the set of the set of the set of the set of the set of the set of the set of the set of the set of the** definechemicals **\definechemicals [...]** [...] [...] definechemicalsymbol **\definechemicalsymbol [...] [...]** definecollector **but all the collection areas of the collection a definecollector** [...] [..=..] definecolumnset **\definecolumnset** [...] [..=..] definecolumnsetarea **blue and the set of the set of the set of the set of the set of the set of the set of the set of the set of the set of the set of the set of the set of the set of the set of the set of the set of the s** definecolumnsetspan **bluestigan and the columnset of the columnset span** [...] [...] [..=..] definecombination **definection definection definection definection definect definect definect definect definect definect definect definect definect definect definect definect definect defi** definecomment **definect (1...)** [...] [...] [...]<br>definecomplexorsimple **definect (1...)** [...] [...] [...] [...] [...] [...] [...] [...] [...] [...] [...] [...] [...] [...] [...] [...] [...] [...] [...] [...] [...] [...] \definecomplexorsimple \... definecomplexorsimpleempty **\definecomplexorsimpleempty** \... definecomplexorsimpleempty:argument **\definecomplexorsimpleempty {...}**<br>definecomplexorsimple:argument **\definecomplexorsimple {...}** defineconversionset<br>definecounter<br>definecounter **bookstates \definecounter [...]** [...] [...] [...] definecounter **and the community of the content of the content (content content content content content content**<br>definedataset **definedataset** [...] [...] [...] [...] definedataset **\definedataset [...] [...] [..=..]** definedelimitedtext **\definedelimitedtext [...] [...] [..=..]** defineeffect **defineeffect** [...] [..=..] defineexpandable **business are ablam to the set of the set of the set of the set of the set of the set of the s** defineexternalfigure **business in the contract of the set of the set of the contract of the contract of the defineerternalfigure [...] [...] [..=..]** definefacingfloat **because the contract of the set of the set of the definefacingfloat [...] [....] [....]** definefallbackfamily **\definefallbackfamily [...] [...] [...] [..=..]** definefallbackfamily:preset **\definefallbackfamily [...] [...] [...]** [...] definefieldbody **\definefieldbody** [...] [...] [..=..] definefieldcategory **\definefieldcategory [...]** [...] [...] ... definefiller **\definefiller [...] [...] [..=..]** definefirstline **\definefirstline [...] [...] [..=..]** definefittingpage **definefitting**<br>definefontalternative **defineficial and the example of the contract of the definefontalternative [...] [..=..]** definefontfallback **definefontfallback** [...] [...] [...] [..=..]<br>definefontfamily **definefontfamily** [...] [...] [...] [...] [...] [...]  $\begin{bmatrix} \text{definefontfamily} \end{bmatrix}$   $\begin{bmatrix} \dots \end{bmatrix}$   $\begin{bmatrix} \dots \end{bmatrix}$   $\begin{bmatrix} \dots \end{bmatrix}$   $\begin{bmatrix} \dots \end{bmatrix}$ definefontfamilypreset **\definefontfamilypreset** [...] [..=..] definefontfamilypreset:name **\definefontfamilypreset [...] [...]** definefontfamily:preset **business \definefontfamily [...]** [...] [...] [...] definefontfeature **\definefontfeature [...] [...] [..=..]** definefontfile **butched a contract the contract of the contract of the contract of**  $\Lambda$  **definefontfile [...] [..=..]** 

definefontsize **\definefontsize**  $\qquad \qquad \text{definefontsize } [\dots]$ defineindenting<br>
defineinitial<br>
defineinitial **defineinitial** and defineinitial and defineinitial and defineinitial and defineinitial and define definemarker **\definemarker [...]** definemathaccent **\definemathaccent** ... definemathstyle **definemathstyle [...]** [...] [...]<br>definemathtriplet **definemathstyle [...]** [...]

definefontsolution **definefontsolution**  $\delta$  **definefontsolution** [...] [...] [...] defineformula **\defineformula [...] [...] [..=..]** defineformulaalternative **\defineformulaalternative [...] [...] [...]** defineformulaframed **\defineformulaframed [...] [...] [..=..]** defineframedcontent **but also are the content of the set of the set of the set of the set of the set of the set o** defineframedtable **\defineframedtable [...] [...]** definefrozenfont **being the set of the set of the set of the set of the set of the set of the set of the set of the set of the set of the set of the set of the set of the set of the set of the set of the set of the set of** defineglobalcolor **\defineglobalcolor [...]** [..=..] defineglobalcolor:name **business \defineglobalcolor [...]** [...] definegraphictypesynonym **\definegraphictypesynonym [...] [...]** definegridsnapping **\definegridsnapping [...] [...]** defineheadalternative **business and the set of the set of the set of the set of the set of the set of the set o** definehelp **\definehelp**  $\ldots$  [...] [...] ... definehigh **\definehigh [...] [...] [..=..]** definehighlight **\definehighlight [...]** [..=..] definehspace **a definehspace <b>definehspace** [...] [...] [...] definehypenationfeatures **\definehypenationfeatures [...] [..=..]** defineindentedtext **and the set of the set of the set of the set of the set of the set of the set of the set of the set of the set of the set of the set of the set of the set of the set of the set of the set of the set of** defineinitial **defineinitial (a)**<br>defineinsertion defineinsertion [...] [...] [...] ...<br>defineinsertion defineinsertion [...] [...] [...] ... defineinsertion **defineinsertion [...]** [...] [...] [...] [...] [...] [...] [...] [...] [...] [...] [...] [...] [...] [...] [...] [...] [...] [...] [...] [...] [...] [...] [...] [...] [...] [...] [...] [...] [...] [...] [.  $\Lambda$ defineinteraction  $[\ldots]$   $[\ldots]$   $[\ldots]$   $[\ldots]$ defineinteractionbar **\defineinteractionbar [...] [...] [..=..]** defineinterfaceconstant **\defineinterfaceconstant {...} {...}** defineinterfaceelement **\defineinterfaceelement {...} {...}** defineinterfacevariable **\defineinterfacevariable {...} {...}** defineinterlinespace **\defineinterlinespace [...] [...] [..=..]** defineintermediatecolor **\defineintermediatecolor [...]** [..=..] defineitemgroup **being**  $\text{defineitemgroup } [\dots] [\dots]$  [...] defineitems **but all the contract of the contract of the contract of the defineitems [...] [...] [..=..]** definelabelclass **business and the contract of the set of the contract of the contract of the contract of the contract of the contract of the contract of the contract of the contract of the contract of the contract of th** definelayer **but also constructed that the set of the set of the set of the set of the set of the set of the set of the set of the set of the set of the set of the set of the set of the set of the set of the set of the set** definelayerpreset **by the set of the set of the set of the set of the set of the set of the set of the set of the set of the set of the set of the set of the set of the set of the set of the set of the set of the set of th** definelayerpreset:name **butter and the set of the set of the set of the set of the set of the set of the set of the set of the set of the set of the set of the set of the set of the set of the set of the set of the set of** definelayout **but allows** and the contract of the contract  $\alpha$  of  $\alpha$  (i.e.,  $\alpha$  )  $\beta$  (i.e.,  $\beta$  )  $\beta$  ) and  $\alpha$  (i.e.,  $\beta$  ) and  $\alpha$  ) and  $\alpha$  (i.e.,  $\alpha$  ) and  $\alpha$  ) and  $\alpha$  (i.e.,  $\alpha$  ) and  $\alpha$  ) and  $\alpha$ definelinefiller **and the set of the set of the set of the set of the set of the set of the set of the set of th** definelinenote **business and the contract of the contract of the contract of the contract**  $\alpha$  **[...] [...] [...]** definelinenumbering **below that the contract of the contract of the contract of the contract of the contract of t** definelines **definelines definelines** [...] [..=..]<br>| definelistalternative definelistalternative [...] [.. definelistalternative **business of the contract of the contract of the contract of the contract of the definelisternative [...] [...] [..=..]<br>definelistextra [...] [...] [...] [...] [...] [...] [...] [...] [...] [...] [...** definelistextra **definelistextra [...]** [...] [...] [...] [...] [...] [...] [...] [...] [...] [...] [...] [...] [...] [...] [...] [...] [...] [...] [...] [...] [...] [...] [...] [...] [...] [...] [...] [...] [...] [...] [. definelow<br>definelowhigh definelow **high contains the container of the container**  $\mathcal{A}$  and  $\mathcal{A}$  and  $\mathcal{A}$  and  $\mathcal{A}$  and  $\mathcal{A}$  and  $\mathcal{A}$  and  $\mathcal{A}$  and  $\mathcal{A}$  and  $\mathcal{A}$  and  $\mathcal{A}$  and  $\mathcal{A}$  an definelowhigh **the contract of the contract of the contract of the contract of the contract of the definelowmidhigh**  $[...]$  $[...]$  $[...]$  $[...]$  $[...]$  $\lambda$ definelowmidhigh  $[\ldots]$   $[\ldots]$   $[\ldots]$   $[\ldots]$ defineMPinstance **by the contract of the contract of the contract of the contract of the contract of the contract of the contract of the contract of the contract of the contract of the contract of the contract of the contr** definemarginblock **\definemarginblock [...] [...] [..=..]** definemargindata **beline in the set of the set of the set of the set of the set of the set of the set of the set of the set of the set of the set of the set of the set of the set of the set of the set of the set of the set** definemathalignment **butter and the set of the set of the set of the set of the set of the set of the set of the set of the set of the set of the set of the set of the set of the set of the set of the set of the set of the** definemathcases **being a contract to the contract of the definemathcases [...] [...] [....]** definemathcommand **because and the set of the set of the set of the set of the set of the set of the set of the set of the set of the set of the set of the set of the set of the set of the set of the set of the set of the** definemathdouble **\definemathdouble [...] [...] [...] [...]** definemathdoubleextensible **\definemathdoubleextensible [...] [...] [...] [...]** definemathematics **\definemathematics [...] [...] [..=..]** definemathextensible **\definemathextensible [...] [...] [...]** definemathfence **by the contract of the contract of the contract of the contract of the contract of the contract of the contract of the definemathfence**  $[\ldots]$  **[...] [...]** definemathfraction **because the contraction of the set of the set of the set of the set of the set of the set of the set of the set of the set of the set of the set of the set of the set of the set of the set of the set of** definemathframed **business and the set of the set of the set of the set of the set of the set of the set of the set of the set of the set of the set of the set of the set of the set of the set of the set of the set of th** definemathmatrix **\definemathmatrix [...] [...] [..=..]** definemathornament **\definemathornament [...] [...] [..=..]** \definemathover [...] [...] [...] definemathoverextensible **definemathoverextensible [...]** [...] [...]<br>definemathovertextextensible **definemathovertextextensible [...]** [...] [ definemathovertextextensible **\definemathovertextextensible [...]** [...] [...]<br>definemathradical **definemathradical [...] [...] [...**] [...] [...] [...] [...] [...] definemathradical  $\setminus$  definemathradical  $[...]$   $[...]$   $[...]$   $[...]$   $[...]$   $[...]$   $[...]$   $[...]$   $[...]$   $[...]$   $[...]$   $[...]$   $[...]$   $[...]$   $[...]$   $[...]$   $[...]$   $[...]$   $[...]$   $[...]$   $[...]$   $[...]$   $[...]$   $[...]$   $[...]$   $[...]$   $[...]$   $[...]$   $[...]$   $[...]$  definemathstackers **\definemathstackers [...] [...] [..=..]** \definemathtriplet [...] [...] [...] definemathunder **business and the set of the set of the set of the set of the set of the set of the set of the s** definemathunderextensible **\definemathunderextensible [...] [...] [...]** definemathundertextextensible **\definemathundertextextensible [...]** [...] [...]

definemeasure **definemeasure**  $\begin{bmatrix} \text{definem} \\ \text{definem} \\ \text{definem} \\ \text{definem} \\ \end{bmatrix}$ definemode **\definemode [...] [...]** definepage **but all the contract of the contract of the contract of the definepage [...] [...]** defineparbuilder **\defineparbuilder [...]** definetwopasslist **\definetwopasslist {...}** definevspacing **better as a contract of the contract of the definevspacing [...] [...]** 

definemathunstacked **\definemathunstacked [...] [...] [...]** \definemessageconstant {...} definemixedcolumns **\definemixedcolumns [...] [...] [..=..]** \definemultitonecolor [...] [..=..] [..=..] [..=..] definenamedcolor **but also contained a contained a contained by the definenamedcolor [...] [..=..]** definenamedcolor:name **\definenamedcolor [...] [...]** definenamespace **being a constant of the set of the set of the definenamespace [...] [..=..]** definenarrower **business and the contract of the contract of the definenarrower [...] [...] [...] ...] [...] [...] [...] [...] [...] [...] [...] [...] [...] [...] [...] [...] [...] [...] [...] [...] [...] [...] [...] [..** definenote **being a constant of the set of the set of the set of the set of the set of the set of the set of the set of the set of the set of the set of the set of the set of the set of the set of the set of the set of the** defineornament:collector **\defineornament [...] [..=..] [..=..]** defineornament:layer **\defineornament [...] [..=..] [..=..]** defineoutputroutine **business \defineoutputroutine [...]** [...] [...] ... defineoutputroutinecommand **\defineoutputroutinecommand [...]** definepagebreak **\definepagebreak [...] [...]** definepagechecker **business \definepagechecker [...]** [...] [...] definepagecolumns **\definepagecolumns [...] [...] [..=..]** definepageinjection **definepageing (definepageinjection [...]** [..=..]<br>definepageinjectionalternative **definepageinjectionalternative [...]** [. definepageinjectionalternative **\definepageinjectionalternative [...]** [...] [...] [...] [...] [...] definepageshift [...] [...] [...] [...] [...] [...] [...] [...] [...] [...] [...] [...] [...] [...] [...] [...] [...] [.. definepageshift **\definepageshift** [...] [...] [...]<br>definepagestate **\definepagestate** [...] [...] [... definepagestate **\definepagestate [...] [...] [..=..]** definepairedbox **\definepairedbox** [...] [...] [....] [....] [....] [....] [....] [....] [....] [....] [....] [....] [....] [....] [....] [....] [....] [....] [....] [....] [....] [....] [....] [....] [....] [....] [....] defineparagraph **\defineparagraph [...] [...] [..=..]** defineparallel **business and the set of the set of the set of the set of the set of the set of the set of the s** defineperiodkerning **\defineperiodkerning [...] [...] [..=..]** defineplacement **\defineplacement [...]** [...] [....] definepositioning **define define**  $\delta$  **define [...]** [...] [...] [...] defineprefixset **before the contract of the contract**  $\delta$  defineprefixset [...] [...] defineprocesscolor **\defineprocesscolor [...]** [...] [...] defineprocessor **because the contract of the contract of the defineprocessor [...] [...] [...]** definepushbutton **button definepushbutton** [...] [..=..] definepushsymbol **\definepushsymbol [...] [...]** definerenderingwindow **\definerenderingwindow [...]** [...] [..=..] defineresetset **being a constructed a constructed a constructed a constructed a constructed a construction of**  $\mathcal{A}$ defineruby **a definition a definition a definition a definition a definition [...]** [..=..] definescale **being a constant of the constant of the constant of the definescale**  $\Lambda$ **.** [...] [...=..] defineschriftsynonym **\defineschriftsynonym [...] [...] [..=..]** definescript **\definescript [...] [...] [..=..]** definesectionlevels<br>
defineselector<br>
defineselector [...] [..=..] defineselector **and the contract of the contract of the contract of the defineselector [...] [..=..]<br>defineseparatorset <b>and the contract of the contract of the contract of the contract of the contract of the cont** defineseparatorset **and the separatorset control of the separatorset [...]** [...] [...]<br>defineshift **and the separatorset [...]** [...] [...] [...] [...] [...] defineshift **\defineshift [...] [...] [..=..]** definesidebar **and the set of the set of the set of the set of the set of the set of the set of the set of the set of the set of the set of the set of the set of the set of the set of the set of the set of the set of the s** definesort **\definesort [...] [...] [...] {...}** definespotcolor **but all the contract of the contract of the contract of the definespotcolor [...] [...] [...** definestyleinstance **\definestyleinstance [...] [...] [...] [...]** definesubformula **\definesubformula [...] [...] [..=..]** definesynonym **\definesynonym [...] [...] [...] {...} {...}** definesystemattribute **but all the systemattribute**  $\text{definesystem}$  [...] [...] definesystemconstant **because the constant of the system of the system on start i...**} definesystemvariable **business are allowed as a constant of the system variable {...}** defineTABLEsetup **business and the contract of the contract of the defineTABLEsetup [...] [..=..]** definetabulation **\definetabulation [...]** [..=..] definetextbackground **\definetextbackground [...] [...] [..=..]** definetextflow **\definetextflow** [...] [...] [..=..] definetooltip **\definetooltip**  $\ldots$  [...] [...] ...... definetransparency:1 **\definetransparency [...]** [...] definetransparency:2 **\definetransparency [...]** [..=..] definetransparency:3 **\definetransparency [...]** [...] definetype **but all the set of the set of the set of the set of the set of the set of the set of the set of the set of the set of the set of the set of the set of the set of the set of the set of the set of the set of the** definetypeface **definetypeface [...]** [...] [...] [...] [...] [...] [..=..]<br>definetypescriptprefix [...] [...] [...] [...] [...] definetypescriptprefix **\definetypescriptprefix** [...] [...]<br>definetypescriptsynonym **\definetypescriptsynonym** [...] [... \definetypescriptsynonym [...] [...] definetypesetting **definetypesetting [...]** [...] [....] [...] defineunit **definition definition definition definition c**  $\ddot{x}$  **definition c**  $\ddot{x}$  **c**  $\ddot{x}$  **c**  $\ddot{x}$  **c**  $\ddot{x}$  **c**  $\ddot{x}$  **c**  $\ddot{x}$  **c**  $\ddot{x}$  **c**  $\ddot{x}$  **c**  $\ddot{x}$  **c**  $\ddot{x}$  **c**  $\ddot{x}$  **c** defineviewerlayer **business in the set of the set of the set of the set of the set of the set of the set of the set of the set of the set of the set of the set of the set of the set of the set of the set of the set of the** definevspace **being a constant of the constant of the constant of the definevspace**  $[\ldots]$  $[\ldots]$  $[\ldots]$ 

definiereabschnitt **\definiereabschnitt [...]** definiereakzent **\definiereakzent ... ... ...** definierebefehl **\definierebefehl ... ...** definierefarbe **business definierefarbe** [...] [..=..] definierefarbe:name **business and the set of the set of the set of the set of the set of the set of the set of the set of the set of the set of the set of the set of the set of the set of the set of the set of the set of** definierehbox **(i...)**<br>definiereinteraktionsmenue **definiereinteraktionsmenue** \definiereinteraktionsmenu definieren **besteht definieren [...] \... {...**} definierepalette **definierepalette and the set of the set of the set of the set of the set of the set of the set of the set of the set of the set of the set of the set of the set of the set of the set of the set of the s** definierepalette:name **business and the value of**  $\setminus$  **definierepalette [...]** [...] definierereferenz **beidereigheden and the set of the set of the set of the set of the set of the set of the set of the set of the set of the set of the set of the set of the set of the set of the set of the set of the se** definierezeichen **\definierezeichen ... ...** delimited **\delimited**  $\ldots$  [...]  $\ldots$ } delimitedtext **\delimitedtext** [...]  $\{... \}$  [...] {...} delimitedtext:instance \DELIMITEDTEXT **[...] {...}**  $\det$ delimitedtext:instance:aside delimitedtext:instance:blockquote  $\setminus$ blockquote  $\set{...}$  {...}<br>delimitedtext:instance:quotation  $\set{q}$ delimitedtext:instance:quotation \quotation **[...] {...}** delimitedtext:instance:quote  $\begin{array}{c} \sqrt{q} \text{uote } [\ldots] {\ldots} \end{array}$ <br>delimitedtext:instance:speech \\speech \\speech [...] {...} delimitedtext:instance:speech \speech **[...] {...}** depthofstring  $\qquad \qquad \qquad$  **depthofstring {...}** depthonlybox **\depthonlybox {...}** depthstrut **\depthstrut**  $\qquad \qquad \text{depth}$ determinenoflines **but a constructed a constructed a constructed a constructed a constructed a construction**  $\set{...}$ 

definevspacingamount **because the contract of the contract of the contract of the contract of the contract of the contract of the contract of the contract of the contract of the contract of the contract of the contract of** definextable **definextable [...]** [..=..]<br>definiereabbsymbol **definiereabbsymbol** [...] [...] [ definiereabbsymbol **\definiereabbsymbol [...] [...] [..=..]** definiereabsaetze **bilitarial (definiereabsaetze [...]** [...] [...] . definiereabschnittsblock **\definiereabschnittsblock [...] [...] [..=..]** definierebeschreibung **bildefinierebeschreibung [...]** [...] [..=..] definierebeschriftung **\definierebeschriftung [...]** [...] [..=..] definiereblock **\definiereblock [...] [...] [..=..]** definierefarbengruppe **bluesters \definierefarbengruppe** [...] [...] [x:y:z,..] definierefeld **\definierefeld [...] [...] [...] [...] [...]** definierefeldstapel **\definierefeldstapel [...] [...] [..=..]** definierefliesstext **\definierefliesstext [...] [...] [...] [..=..]** definierefliesstextumgebung **\definierefliesstextumgebung [...] [...] [..=..]** definierefliesstext:argument **\definierefliesstext [...] [...] [...] [...]** definieregleitobjekt **\definieregleitobjekt** [...] [...] [..=..]<br>definieregleitobjekt:name \definieregleitobjekt [...] [...] [...] definieregleitobjekt:name **\definieregleitobjekt [...] [...] [...]** definiereinteraktionsmenue **\definiereinteraktionsmenue [...] [...] [..=..]** definierekonversion **(i...)**<br>definierekonversion:list definierekonversion [...] [...] [...] \definierekonversion [...] [...] [...] definierelabel **\definierelabel [...] [...] [..=..]** definiereliste **\definiereliste [...] [...] [..=..]** definierenummerierung **\definierenummerierung [...] [...] [..=..]** definiereoverlay **being the set of the set of the set of the set of the set of the set of the set of the set of**  $\setminus$  **definiereoverlay [...] [...] [...]** definierepapierformat **business in the set of the set of the set of the set of the set of the set of the set of**  $\set{0.5}$ definierepapierformat:name **\definierepapierformat [...] [...] [...]** definiereprofil **business is a contract of the contract of the definiereprofil [...] [...] [...] [..** definiereprogramme **\definiereprogramme [...] [...] [...]** definierepuffer **and the contract of the contract of the contract of the definierepuffer [...] [...] [...]** definierereferenzformat **before the vertex of the vertex of the vertex of the vertex**  $\delta$  **(...] [...] [...] [...** definiereregister **\definiereregister [...] [...] [..=..]** definiereschrift **\definiereschrift [...] [...] [..=..]** definiereschriftstil [...] [...]<br>definiereschrift:argument \definiereschrift [...] [...] [.. definiereschrift:argument<br>definierescrtieren **beidereschrift [...] [...]** [...] [...] [...] [...] [...] [...] definieresortieren **behalten (definieresortieren [...]** [...] [...] [...] [...] [...] [...] [...] [...] [...] [...] [...] [...] [...] [...] [...] [...] [...] [...] [...] [...] [...] [...] [...] [...] [...] [...] [...] [... definierestartstop **\definierestartstop [...] [...] [..=..]** definierestil **business \definierestil [...]** [...] [...] ... definieresubfeld **\definieresubfeld [...] [...] [...]** definieresymbol **\definieresymbol [...] [...] [...]** definieresynonyme **\definieresynonyme [...] [...] [...] [...]** definieretabellenvorlage **\definieretabellenvorlage [...] [|...|] [...] [...]** definieretabulator **\definieretabulator [...]** [...] [...] **OPT** definieretext **\definieretext [...] [...] [...] [...] [...] [...] [...]** definieretippen **belief as a contract of the contract of the definieretippen [...] [... = ..]** definiereueberschrift **beiderschrift and the set of the set of the set of the set of the set of the set of the s** definiereumbruch **\definiereumbruch [...] [...] [..=..]** definiereumrahmt **\definiereumrahmt [...] [...] [..=..]** definiereumrahmtertext **beidereigheden and the set of the set of the set of the set of the set of the set of the set of the set of the set of the set of the set of the set of the set of the set of the set of the set of t** definierezusammengestellteliste **beide auch auch auch auch auch definierezusammengestellteliste [...] [..=..]** depthspanningtext **\depthspanningtext {...} {...} {...}**

digits  $\qquad \qquad \text{digits } \{ \ldots \}$ digits:string **b**  $\frac{d}{dt}$   $\frac{d}{dt}$   $\frac{d}{dt}$   $\cdots$ directcolor **\directcolor**  $\lambda$ directcolored **business and the set of the set of the set of the set of the set of the set of the set of the set of the set of the set of the set of the set of the set of the set of the set of the set of the set of the s** directcolored:name **business \directcolored [...]** directgetboxllx **butters** and the **directgetboxllx** ... directgetboxlly **being a constant of the constant of the constant of the constant of the constant of the constant of the constant of the direct<br>directhighlight <b>direct**highlight **f**... directluacode **being a contract of the contract of the contract of the contract of the contract of the contract of the contract of the contract of the contract of the contract of the contract of the contract of the contrac** directsetup **business and the contract of**  $\alpha$   $\alpha$  **directsetup**  $\{ \ldots \}$ directvspacing **directves** and **directvelous directves**  $\begin{cases} \ldots \end{cases}$ <br>dis  $\begin{cases} \ldots \end{cases}$ dis  $\begin{matrix} d \text{is} \\ d \text{is} \end{matrix}$  and  $\begin{matrix} d \text{is} \\ d \text{is} \end{matrix}$ disableoutputstream **\disableoutputstream** disableparpositions **\disableparpositions** disableregime **\disableregime** disabletrackers **\disabletrackers [...]** displaymath  $\Delta$  **displaymath**  $\Delta$  **displaymath**  $\ldots$ } displaymessage **\displaymessage {...}** doadaptleftskip **bluestights** and the doad aptitude of  $\alpha$  and  $\beta$  and  $\beta$  and  $\beta$  and  $\beta$  and  $\beta$  and  $\beta$  and  $\beta$  and  $\beta$  and  $\beta$  and  $\beta$  and  $\beta$  and  $\beta$  and  $\beta$  and  $\beta$  and  $\beta$  and  $\beta$  and  $\beta$  and  $\beta$  doadaptrightskip **blue as a contract of the contract of the contract of the domain**  $\alpha$  **doadaptrightskip {...}** doaddfeature **business and the contract of the contract of the contract of the domain**  $\Lambda$  **doaddfeature {...}** doassign **\doassign [...] [..=..]** docheckassignment **business \docheckassignment {...**} docheckedpair **between the controller of the controller of the controller of the document variable {...}<br>document variable <b>between the controller of the controller of the controller of the controller of the controlle** documentvariable **\documentvariable** {...}<br>dodoubleargument **\document\document\document\document\document\document\document\document\document\document\document\document\document\document\document\document\document\documen** doeassign **between the contract of the contract of the contract of the doeassign [...] [..=..]** dofastloopcs  $\qquad \qquad$  **dofastloopcs** {...} \... dogetattribute **but all the contract of the contract of the contract of the dogetattribute {...}** dogetattributeid **business** and **doministic intervals** and **dogetattributeid** {...} doif **\doif {...} {...} {...}** doifcolor **\doiffull** \doifcolor {...} {...}

```
devanagarinumerals \devanagarinumerals {...}
dimensiontocount dimensiontocount \{\ldots\} \setminus \ldotsdirectboxfromcache \directboxfromcache {...} {...}
directconvertedcounter \directconvertedcounter {...} {...}
directcopyboxfromcache \directcopyboxfromcache {...} {...}
directdummyparameter \directdummyparameter {...}
                                                                         directhighlight \directhighlight {...} {...}
directlocalframed but a set of the set of the set of the set of the set of the set of the set of the set of the set of the set of the set of the set of the set of the set of the set of the set of the set of the set of the
directselect \{\ldots\} {...} {...} {...} {...} {...} {...} {...} {...} {...} {...} {...} {...} {...} {...} {...} {...} {...} {...} {...} {...} {...} {...} {...} {...} {...} {...} {...} {...} {...} {...} {...} {...} {...} {.
OPT directsetbar \directsetbar {...}
directsymbol being the contract of the contract of the contract of the direct symbol {...} {...}<br>directvspacing <b>direct direct values and direct direct values of the direct value of the direct value of the direct value
                                                                         disabledirectives \disabledirectives [...]
disableexperiments being the contract of the contract of the contract of the contract of the contract of the disablements [...]<br>disablemede <b>being the contract of the contract of the contract of the contract of the contra
                                                                         disablemode \disablemode [...]
displaymathematics \displaymathematics {...}
distributedhsize \distributedhsize {...} {...} {...}
dividedsize a divided in the set of \alpha dividedsize {...} {...}
doassignempty doassignempty [...] [..=..]
doboundtext discussed \doboundtext {...} {...} {...}
docheckedpagestate \docheckedpagestate {...} {...} {...} {...} {...} {...} {...} {...} {...}
                                                                         dodoubleargument \dodoubleargument \... [...] [...]
dodoubleargumentwithset \dodoubleargumentwithset \... [...] [...]
dodoubleempty because the contract of the contract of the contract of the contract of the contract of the contract of the contract of the contract of the contract of the contract of the contract of the contract of the con
dodoubleemptywithset \dodoubleemptywithset \... [...] [...]
dodoublegroupempty be a set of the contract of the contract of the contract of the contract of the contract of the contract of the contract of the contract of the contract of the contract of the contract of the contract o
doexpandedrecurse \doexpandedrecurse {...} {...}
dogetcommacommandelement business \dogetcommacommandelement ... \from ... \to \...
dogobbledoubleempty butters \dogobbledoubleempty [...] [...]
dogobblesingleempty butters \alpha \alpha \alpha \alphadoifallcommon being the contract of the contract of the contract of the contract of the contract of the contract of the contract of the contract of the contract of the contract of the contract of the contract of the contr
doifallcommonelse business and the contract of the contract of the contract of the contract of the contract of the contract of the contract of the contract of the contract of the contract of the contract of the contract
doifalldefinedelse business and the contral of the contral of the contral definedelse {...} {...} {...}<br>doifallmodes <b>business \doifallmodes {...} {...} {...}
doifallmodes {...} {...}<br>doifallmodeselse {...} {...} {...} {...} }
                                                                         doifallmodeselse \doifallmodeselse {...} {...} {...}
doifassignmentelse business and the contract of the contract of the contract of the contract of the contract of the contract of the contract of the contract of the contract of the contract of the contract of the contract 
doifblackelse business and the contract of the contract of the contract of the contract of the contract of the contract of the contract of the contract of the contract of the contract of the contract of the contract of th
doifbothsides a doifbothsides a doifbothsides a doifbothsides a doifbothsides a doifbothsides a doifbothsides a doifbothsides a doifbothsides a doifbothsides a doifbothsides a doifbothsides a doifbo
                                                                         \lambdadoifbothsidesoverruled \{ \ldots \} \{ \ldots \}doifboxelse business and the contract of the contract of the contract of the contract of the contract of the contract of the contract of the contract of the contract of the contract of the contract of the contract of the 
                                                                         \begin{array}{|l|} \hline \texttt{doifbufferelse} \; \{ \ldots \} \; \{ \ldots \} \; \{ \ldots \} \end{array}doifcolorelse business \qquad \qquad \text{dof} \ \{ \ldots \} \ \{ \ldots \}doifcommandhandler \doifcommandhandler \... {...} {...}
```
doifcommon **b**  $\begin{bmatrix} \text{dofcommon } \{ \ldots \} \end{bmatrix}$  {...} {...} doifcounter **business and the set of the set of the set of the set of the set of the set of the set of the set of the set of the set of the set of the set of the set of the set of the set of the set of the set of the set** doifdefined **being a set of the contract of the contract of the contract of the contract of the contract of the contract of the contract of the contract of the contract of the contract of the contract of the contract of th** doifelseenv **business and the contract of the contract of the contract of the contract of the contract of the contract of the contract of the contract of the contract of the contract of the contract of the contract of the** doifelsehelp **below that the contract of the contract of the contract of the contract of the contract of the contract of the contract of the contract of the contract of the contract of the contract of the contract of the c** 

doifcommandhandlerelse **business \doifcommandhandlerelse** \... {...} {...} {...} doifcommonelse **business and the set of the control of the control of the control of the control of the control of the control of the control of the control of the control of the control of the control of the control of** doifcontent **be a content feature of the content {...}** {...} \... {...} doifconversiondefinedelse **business** \doifconversiondefinedelse {...} {...} doifconversionnumberelse **\doifconversionnumberelse {...} {...} {...} {...}** doifcounterelse **business and the set of the set of the set of the set of the set of the set of the set of the set of the set of the set of the set of the set of the set of the set of the set of the set of the set of the** doifcurrentfonthasfeatureelse **\doifcurrentfonthasfeatureelse {...} {...} {...}** doifdefinedcounter **business and the set of the set of the set of the set of the set of the set of the set of the set of the set of the set of the set of the set of the set of the set of the set of the set of the set of** doifdefinedcounterelse **\doifdefinedcounterelse {...} {...} {...}** doifdefinedelse **business and the contract of the contract of the contract of the contract of the contract of the contract of the contract of the contract of the contract of the contract of the contract of the contract of** doifdimensionelse **a**ddificult **doifdimensionelse** {...} {...} {...} {...} {...} {...} {...} {...} {...} {...} {...} {...} {...} {...} {...} {...} {...} {...} {...} {...} {...} {...} {...} {...} {...} {...} {...} {...} {.. doifdimenstringelse **\doifdimenstringelse {...} {...} {...}** doifdocumentargument **being a constant that a constant a constant a constant a constant a constant a constant a constant a constant a constant a constant a constant a constant a constant a constant a constant a constant a** doifdocumentargumentelse **business \doifdocumentargumentelse** {...} {...} doifdocumentfilename **business and the set of the set of the set of the set of the set of the set of the set of the set of the set of the set of the set of the set of the set of the set of the set of the set of the set o** doifdocumentfilenameelse **\doifdocumentfilenameelse {...} {...} {...}** doifdrawingblackelse **being a constructed as a constructed a** doifdrawingblackelse {...} {...}<br>doifelse **being a** constructed a construction of the set of the set of the set of the set of the set of the set o doifelse **\doifelse {...} {...}** {...} {...} {...} {...} {...} {...} {...} {...} {...} {...} {...} {...} {...} {...} {...} {...} {...} {...} {...} {...} {...} {...} {...} {...} {...} {...} {...} {...} {...} {...} {...} {.. doifelseallcommon<br>doifelsealldefined<br>doifelsealldefined<br>doifelsealldefined<br>doifelsealldefined<br>doifelsealldefined<br>doifelsealldefined<br>doifelsealldefined<br>doifelsealldefined<br>doifelsealldefined  $\lambda$ doifelsealldefined  $\{ \ldots \}$   $\{ \ldots \}$ doifelseallmodes **being a constant of the constant of the constant of the constant of the constant of the constant of the constant of the constant of the constant of the constant of the constant of the constant of the cons** doifelseassignment **\doifelseassignment {...} {...} {...}** doifelseblack **being a contract that the contract of the contract**  $\mathcal{A}$  **and**  $\mathcal{A}$  **and**  $\mathcal{A}$  **and**  $\mathcal{A}$  **are contract to**  $\mathcal{A}$  **and**  $\mathcal{A}$  **are contract to**  $\mathcal{A}$  **and**  $\mathcal{A}$  **are contract to**  $\mathcal{A}$  **and \math** doifelsebox **\doifelsebox {...} {...} {...} {...}** doifelseboxincache **business \doifelseboxincache {...}** {...} {...} doifelsebuffer **business and the set of the set of the set of the set of the set of the set of the set of the set of the set of the set of the set of the set of the set of the set of the set of the set of the set of the** doifelsecolor **being a contract to a contract of the second of the second of the second second second second second second second second second second second second second second second second second second second second s** doifelsecommandhandler **\doifelsecommandhandler \... {...}** {...} doifelsecommon **being a constant of the common field**  $\mathcal{A}$  and  $\mathcal{A}$  and  $\mathcal{A}$  and  $\mathcal{A}$  are  $\mathcal{A}$  and  $\mathcal{A}$  are  $\mathcal{A}$  and  $\mathcal{A}$  are  $\mathcal{A}$  are  $\mathcal{A}$  and  $\mathcal{A}$  are  $\mathcal{A}$  are  $\mathcal{A}$  are doifelseconversiondefined **by the conversion of the conversion of the conversion of the conversion of the conversion of the conversion of the conversion of the conversion of the conversion of the conversion of the conversi** doifelseconversionnumber **\doifelseconversionnumber {...} {...} {...} {...}** doifelsecounter  $\qquad \qquad \text{and} \qquad \text{...} \{... \} \{... \}$ doifelsecurrentfonthasfeature **\doifelsecurrentfonthasfeature** {...} {...} {...} doifelsecurrentsortingused **\doifelsecurrentsortingused {...} {...}** doifelsecurrentsynonymshown **\doifelsecurrentsynonymshown {...} {...}** doifelsecurrentsynonymused<br>doifelsedefined **by a hoifelsedefined**  $\{... \} \{... \}$ doifelsedefined **difelsedefined**  $\begin{array}{ccc}\n\text{doidfelsedefined} & \dots & \{ \dots \} & \{ \dots \} & \text{doidfelsedefinedcounter} & \dots \} & \text{doidfelsedefinedcounter} & \dots \} & \dots \n\end{array}$ \doifelsedefinedcounter {...} {...} {...} doifelsedimension<br>doifelsedimenstring **defining** the doifelsedimension {...} {...} {...} {...} {...} doifelsedimenstring<br>doifelsedocumentargument<br>doifelsedocumentargument {...} {...} doifelsedocumentargument<br>doifelsedocumentfilename<br>doifelsedocumentfilename **buildens are also assumented \doifelsedocumentfilename** {...} {...}  $\lambda$ doifelsedocumentfilename  $\{ \ldots \}$   $\{ \ldots \}$ doifelsedrawingblack **\doifelsedrawingblack {...} {...}** doifelseempty **a doifelseempty a doifelseempty f**...} **{...} f...**} doifelseemptyvalue **business and the set of the set of the set of the set of the set of the set of the set of the set of the set of the set of the set of the set of the set of the set of the set of the set of the set of th** doifelseemptyvariable **business** \doifelseemptyvariable {...} {...} {...} doifelsefastoptionalcheck **\doifelsefastoptionalcheck {...} {...}** doifelsefastoptionalcheckcs **\doifelsefastoptionalcheckcs** \... \... doifelsefieldbody **being a contract to the contract of the contract of the contract of the contract of the contract of the contract of the contract of the contract of the contract of the contract of the contract of the con** doifelsefieldcategory **being a set of the contract of the contract of the contract of the contract of the contract of the contract of the contract of the contract of the contract of the contract of the contract of the cont** doifelsefigure **business** and the domain and doifelsefigure {...} {...} {...} doifelsefile **business and the set of the set of the set of the set of the set of the set of the set of the set of the set of the set of the set of the set of the set of the set of the set of the set of the set of the se** doifelsefiledefined **\doifelsefiledefined {...} {...} {...}** doifelsefileexists **being the contract of the contract of the contract of the contract of the contract of the contract of the contract of the contract of the contract of the contract of the contract of the contract of the** doifelsefirstchar **being a constant to the constant of the constant of the constant**  $\{\ldots\}$  **{...} {...}** doifelseflagged  $\qquad \qquad \qquad \qquad$   $\qquad \qquad$   $\qquad \qquad$   $\qquad \qquad$   $\qquad \qquad$   $\qquad \qquad$   $\qquad \qquad$   $\qquad \qquad$   $\qquad \qquad$   $\qquad \qquad$   $\qquad \qquad$   $\qquad \qquad$   $\qquad \qquad$   $\qquad \qquad$   $\qquad \qquad$   $\qquad \qquad$   $\qquad$   $\qquad$   $\qquad$   $\qquad$   $\qquad$   $\qquad$   $\qquad$   $\qquad$   $\qquad$   $\$ doifelsefontchar **\doifelsefontchar {...}** {...} {...} doifelsefontfeature **by a set of the set of the set of the set of the set of the set of the set of the set of th** doifelsefontpresent **\doifelsefontpresent {...} {...} {...}** doifelsefontsynonym **\doifelsefontsynonym {...} {...} {...}** doifelsehasspace **being a constant of the constant of the constant of the constant of the constant of the constant of the constant of the constant of the constant of the constant of the constant of the constant of the cons** doifelseincsname **\doifelseincsname {...} {...} {...} {...}** doifelseinelement **business doifelseinelement** {...} {...} doifelseinputfile **business and the set of the set of the set of the set of the set of the set of the set of the s** doifelseinsertion **being the contract of the contract of the contract of the contract of the contract of the contract of the contract of the contract of the contract of the contract of the contract of the contract of the c** doifelseinset **being a contract that the set of the set of the set of the set of the set of the set of the set of the set of the set of the set of the set of the set of the set of the set of the set of the set of the set o** doifelseinstring  $\qquad \qquad \qquad \qquad \qquad \text{dotic} \$   $\qquad \qquad \text{dotic} \$   $\qquad \qquad \text{dotic} \$   $\qquad \qquad \text{d} \cdot \text{d} \cdot \$ 

doifelseitalic **a doifelseitalic** {...} {...} doifelselocation **being the contract of the contract of the contract of the contract of the contract of the contract of the contract of the contract of the contract of the contract of the contract of the contract of the co** doifelseoddpage **bluesting and the contract of the contract of the contract of the contract of the contract of t** doifelsevalue **business and the contract of the contract of the contract of the contract of the contract of the contract of the contract of the contract of the contract of the contract of the contract of the contract of** 

doifelseinsymbolset **\doifelseinsymbolset** {...} {...} {...} doifelseintoks<br>doifelseintwopassdata<br>doifelseintwopassdata<br>doifelseintwopassdata<br>doifelseintwopassdata<br>doifelseintwopassdata<br>doifelseintwopassdata<br>doifelseintwopassdata<br>doifelseintwopassdata doifelseintwopassdata **\doifelseintwopassdata {...} {...} {...} {...}** doifelselanguage **being the contract of the contract of the contract of the contract of the contract of the contract of the contract of the contract of the contract of the contract of the contract of the contract of the co** doifelselayerdata **being a constant to the set of the set of the set of the set of the set of the set of the set of the set of the set of the set of the set of the set of the set of the set of the set of the set of the set** doifelselayoutdefined **by the contract of the contract of the contract of the contract of the contract of the contract of the contract of the contract of the contract of the contract of the contract of the contract of the** doifelselayoutsomeline **business \doifelselayoutsomeline** {...} {...} doifelselayouttextline **business \doifelselayouttextline {...}** {...} doifelseleapyear **\doifelseleapyear {...} {...} {...}** doifelselist **being the contract of the contract of the contract of the contract**  $\Delta t$  **{...} {...} {...}** doifelselocfile **business and the contract of the contract of the contract of the contract of the contract of the contract of the contract of the contract of the contract of the contract of the contract of the contract o** doifelseMPgraphic **\doifelseMPgraphic {...}** {...} doifelsemainfloatbody **being a support of the set of the set of the set of the set of the set of the set of the set of the set of the set of the set of the set of the set of the set of the set of the set of the set of the** doifelsemarkedpage **being a constant to the constant of the set of the constant of the constant of the constant of the constant of the constant of the constant of the constant of the constant of the constant of the constan** doifelsemarking **being the set of the set of the set of the set of the set of the set of the set of the set of the set of the set of the set of the set of the set of the set of the set of the set of the set of the set of t** doifelsemeaning **being the contract of the contract of the contract of the contract of the contract of the contract of the contract of the contract of the contract of the contract of the contract of the contract of the con** doifelsemessage **\doifelsemessage {...} {...} {...} {...}** doifelsemode {...} {...}<br>doifelsenextbgroup  $\qquad \qquad \qquad \qquad \qquad$  doifelsenextbgroup {...} {...} doifelsenextbgroup<br>
doifelsenextbgroupcs<br>
doifelsenextbgroupcs
doifelsenextbgroupcs
\doifelsenextbgroupcs
\... doifelsenextbgroupcs **\doifelsenextbgroupcs \... \...**  $\lambda$ doifelsenextchar  $\{\ldots\}$   $\{\ldots\}$   $\{\ldots\}$ doifelsenextoptional **business and the set of the set of the set of the set of the set of the set of the set of the set of the set of the set of the set of the set of the set of the set of the set of the set of the set o** doifelsenextoptionalcs **being a constructed**  $\ddot{\theta}$  \doifelsenextoptionalcs \... \... doifelsenextparenthesis **\doifelsenextparenthesis {...} {...}** doifelsenonzeropositive **business \doifelsenonzeropositive {...} {...}** doifelsenoteonsamepage **\doifelsenoteonsamepage {...} {...} {...}** doifelsenothing  $\begin{cases} \text{doif} = \{... \} \{... \} \end{cases}$ doifelsenumber **\doifelsenumber {...} {...} {...}** doifelseobjectfound  $\qquad \qquad \qquad \qquad$  **doifelseobjectfound {...} {...} {...}** doifelseobjectreferencefound  $\qquad \qquad \qquad$   $\qquad \qquad$   $\qquad$   $\qquad$ doifelseoddpagefloat **\doifelseoddpagefloat {...} {...}** doifelseoldercontext **\doifelseoldercontext {...} {...}** doifelseolderversion<br>doifelseoverlapping **\doifelseoulderversion {...} {...} {...}** {...}  $\Lambda$ doifelseoverlapping  $\{\ldots\}$   $\{\ldots\}$   $\{\ldots\}$ doifelseoverlay **be a set of the contract of the contract of the contract of the contract of the contract of the contract of the contract of the contract of the contract of the contract of the contract of the contract of t** doifelseparallel **\doifelseparallel {...}** {...} {...} doifelseparentfile  $\qquad \qquad \text{dof} \ \{ \ldots \} \ \{ \ldots \} \ \{ \ldots \}$ doifelsepath **being a contract that the set of the set of the set of the set of the set of the set of the set of the set of the set of the set of the set of the set of the set of the set of the set of the set of the set of** doifelsepathexists **being the contract of the contract of the contract of the contract of the doifelsepatterns {...} {...} {...}** doifelsepatterns **being the contract of the contract of the contract of the doifelsepatterns {...} {...} {...} {...} }** doifelseposition<br>doifelsepositionaction<br>doifelsepositionaction  $\{ \ldots \}$  {...} {...}  $\Lambda$ doifelsepositionaction  $\{ \ldots \}$   $\{ \ldots \}$ doifelsepositiononpage **business \doifelsepositiononpage {...} {...} {...}** doifelsepositionsonsamepage **\doifelsepositionsonsamepage {...} {...} {...}** doifelsepositionsonthispage **\doifelsepositionsonthispage {...} {...} {...}** doifelsepositionsused **\doifelsepositionsused {...} {...}** doifelsereferencefound **being a constant of the series of the series of the series of the series of the series** doifelserightpagefloat **\doifelserightpagefloat {...} {...}** doifelserighttoleftinbox  $\qquad \qquad \qquad \qquad$  doifelserighttoleftinbox ... {...} {...} doifelsesamelinereference **by the set of the set of the set of the set of the set of the set of the set of the set of the set of the set of the set of the set of the set of the set of the set of the set of the set of the s** doifelsesamestring **being the set of the set of the set of the set of the set of the set of the set of the set of the set of the set of the set of the set of the set of the set of the set of the set of the set of the set o** doifelsesetups **being the contract of the contract of the contract of the contract of the contract of the contract of the contract of the contract of the contract of the contract of the contract of the contract of the cont** doifelsesomebackground **\doifelsesomebackground {...} {...} {...}** doifelsesomespace **being a constant of the set of the set of the set of the set of the set of the set of the set of the set of the set of the set of the set of the set of the set of the set of the set of the set of the set** doifelsesomething **being the contract of the contract of the contract of the contract of the contract of the contract of the contract of the contract of the contract of the contract of the contract of the contract of the c** doifelsesometoks **but allows a doifelsesometoks** \... {...} {...} doifelsestringinstring **being the set of the set of the set of the set of the set of the set of the set of the set of the set of the set of the set of the set of the set of the set of the set of the set of the set of the s** doifelsestructurelisthasnumber **\doifelsestructurelisthasnumber {...**} {...} doifelsestructurelisthaspage **\doifelsestructurelisthaspage {...} {...}** doifelsesymboldefined  $\qquad \qquad \dfrac{\dfrac{1}{2}}{\dfrac{1}{2}}$  and  $\qquad \qquad \dfrac{1}{2}$  and  $\qquad \qquad \dfrac{1}{2}$  and  $\qquad \qquad \dfrac{1}{2}$  and  $\qquad \qquad \dfrac{1}{2}$  and  $\qquad \qquad \dfrac{1}{2}$  and  $\qquad \qquad \dfrac{1}{2}$  and  $\qquad \qquad \dfrac{1}{2}$  and  $\qquad \qquad \dfrac{1}{2}$  and doifelsesymbolset **\doifelsesymbolset {...} {...} {...}** doifelsetext<br>doifelsetextflow<br>doifelsetextflow<br>doifelsetextflow<br>doifelsetextflow<br>doifelsetextflow<br>doifelsetextflow<br>doifelsetextflow<br>doifelsetextflow<br>doifelsetextflow<br>doifelsetextflow<br>doifelsetextflow<br>doifelsetextflow<br>doife doifelsetextflow **\doifelsetextflow {...}** {...} {...}<br>doifelsetextflowcollector \doifelsetextflowcollector {...} {. doifelsetextflowcollector **\doifelsetextflowcollector {...} {...} {...}** doifelsetopofpage **business and the contract of the contract of the contract of the contract of the contract of the contract of the contract of the contract of the contract of the contract of the contract of the contract** doifelsetypingfile **\doifelsetypingfile {...} {...} {...}** doifelseundefined **business and the set of the set of the set of the set of the set of the set of the set of the set of the set of the set of the set of the set of the set of the set of the set of the set of the set of t** doifelseurldefined **business and the set of the set of the set of the set of the set of the set of the set of the set of the set of the set of the set of the set of the set of the set of the set of the set of the set of** 

doifempty **discriming the set of the set of the set of the set of the set of the set of the set of the set of the set of the set of the set of the set of the set of the set of the set of the set of the set of the set of th** doifemptytoks **being a contract to the contract of the contract of the doifemptytoks \... {...}** doifenv **1...** 1...} {...} doiffile<br>doiffiledefinedelse<br>doiffiledefinedelse<br>doiffiledefinedelse doifhelpelse **being the contract of the contract of the contract of the contract of the contract of the contract of the contract of the contract of the contract of the contract of the contract of the contract of the contra** doifmode **business** and **doifmode**  $\{\ldots\}$  {...}

doifelsevaluenothing **being the set of the set of the set of the set of the set of the set of the set of the set o** doifelsevariable **business \doifelsevariable {...}** {...} {...} doifemptyelse **\doifemptyelse {...} {...} {...}** doifemptyvalue **business and the set of the set of the set of the set of the set of the set of the set of the set of the set of the set of the set of the set of the set of the set of the set of the set of the set of the** doifemptyvalueelse **\doifemptyvalueelse {...} {...} {...}** doifemptyvariable **\doifemptyvariable {...}** {...} {...} doifemptyvariableelse **business** \doifemptyvariableelse {...} {...} {...} doifenvelse **business and the contract of the contract of the contract of the contract**  $\mathcal{A}$  **and**  $\mathcal{A}$  **and**  $\mathcal{A}$  **and**  $\mathcal{A}$  **and**  $\mathcal{A}$  **and**  $\mathcal{A}$  **and**  $\mathcal{A}$  **and**  $\mathcal{A}$  **and**  $\mathcal{A}$  **and**  $\mathcal{A}$  **and \math** doiffastoptionalcheckcselse **business \doiffastoptionalcheckcselse \... \...** doiffastoptionalcheckelse **\doiffastoptionalcheckelse {...} {...}** doiffieldbodyelse **business a doiffieldbodyelse {...}** {...} doiffieldcategoryelse **business \doiffieldcategoryelse {...}** {...} doiffigureelse **being a constructed as a constrained a constrained a constrained a constrained a constrained a constrained a constrained a constrained a constrained a constrained a constrained a constrained a constrained a**  $\setminus$ doiffiledefinedelse  $\{\ldots\}$   $\{\ldots\}$   $\{\ldots\}$ doiffileelse **\doiffileelse {...} {...} {...}** doiffileexistselse **business and the contract of the contract of the contract of the contract of the doiffileexistselse** {...} {...} {...} doiffirstcharelse **doiffirstcharelse** {...} {...} {...} doiffirstcharelse **being the contract of the contract of the contract of the contract of the doifflagged se** {...} {...} {...} {...} doifflaggedelse **by the contract of the contract of the contract of the contract of the contract of the doiffont<br>doiffontcharelse doiffontcharelse {...} {...} {...}** doiffontcharelse **\doiffontcharelse {...} {...} {...} {...}** doiffontfeatureelse **business doiffontfeaturelse** {...} {...} doiffontpresentelse **\doiffontpresentelse {...} {...} {...}** doiffontsynonymelse **\doiffontsynonymelse {...} {...} {...}** doifhasspaceelse **\doifhasspaceelse {...} {...} {...}** doifincsnameelse **business are allowed as a container of the set of the set of the set of the set of the set of t** doifinelementelse **business and the set of the set of the set of the set of the set of the set of the set of the set of the set of the set of the set of the set of the set of the set of the set of the set of the set of t** doifinputfileelse **business and the contract of the contract of the contract of the contract of the contract of the contract of the contract of the contract of the contract of the contract of the contract of the contract o** doifinsertionelse **business and the contract of the contract of the contract of the contract of the contract of the contract of the contract of the contract of the contract of the contract of the contract of the contract** doifinset **by the set of the set of the set of the set of the set of the set of the set of the set of the set o** doifinsetelse **\doifinsetelse {...} {...} {...} {...}** doifinstring  $\qquad \qquad \text{dof} \ \{ \ldots \} \ \{ \ldots \} \ \{ \ldots \}$ doifinstringelse **business and the contract of the contract of the contract of the contract**  $\mathcal{A}$  **and**  $\mathcal{A}$  **and**  $\mathcal{A}$  **and**  $\mathcal{A}$  **and**  $\mathcal{A}$  **and**  $\mathcal{A}$  **and**  $\mathcal{A}$  **and**  $\mathcal{A}$  **and**  $\mathcal{A}$  **and**  $\mathcal{A}$  **an** doifinsymbolset **a doifinitymbolset {...}** {...} {...} doifinsymbolsetelse **business \doifinsymbolsetelse {...}** {...} {...} doifintokselse **business and the contract of the contract of the contract of the doifint** doifintwopassdataelse {...} {...} {...} doifintwopassdataelse **business in the contract of the contract of the contract of the contract of the doifination of the doifitalic else {...} {...} {...} {...} }<br>doifitalicelse {...} {...} }** doifitalicelse **\doifitalicelse {...} {...}** doiflanguageelse **being a contained to the container of the set of the container**  $\set{...}$  {...} {...} {...} doiflayerdataelse **business are all the contract of the contract of the contract of the doiflayerdataelse {...} {...} {...} {...} {...} {** doiflayoutdefinedelse **a doiflayoutdefinedelse {...}** {...} {...} {...} {...} {...} doiflayoutsomelineelse **\doiflayoutsomelineelse {...} {...} {...}** doiflayouttextlineelse **business \doiflayouttextlineelse** {...} {...} doifleapyearelse **butter and the set of the set of the set of the set of the set of the set of the set of the set of the set of the set of the set of the set of the set of the set of the set of the set of the set of the se** doiflistelse **\doiflistelse {...} {...} {...}** doiflocationelse **business and the set of the set of the set of the set of the set of the set of the set of the set of the set of the set of the set of the set of the set of the set of the set of the set of the set of th** doiflocfileelse **\doiflocfileelse {...} {...} {...}** doifMPgraphicelse **business a doifMPgraphicelse {...}** {...} doifmainfloatbodyelse **business \doifmainfloatbodyelse** {...} {...} doifmarkingelse **business and the set of the set of the set of the set of the set of the set of the set of the set of the set of the set of the set of the set of the set of the set of the set of the set of the set of the** doifmeaningelse **being the contract of the contract of the contract of the contract of the contract of the contract of the contract of the contract of the contract of the contract of the contract of the contract of the con** doifmessageelse **\doifmessageelse {...} {...} {...} {...}** doifmodeelse **a doifmodeelse a doifmodeelse** {...} {...} doifnextbgroupcselse **business \doifnextbgroupcselse** \... \... doifnextbgroupelse **business \doifnextbgroupelse** {...} {...} doifnextcharelse **business \doifnextcharelse {...}** {...} doifnextoptionalcselse **business \doifnextoptionalcselse \... \...** doifnextoptionalelse **\doifnextoptionalelse {...} {...}** doifnextparenthesiselse **\doifnextparenthesiselse {...} {...}** doifnonzeropositiveelse **business** \doifnonzeropositiveelse {...} {...} {...} {...} doifnot<br>doifnotallcommon<br>doifnotallcommon<br>doifnotallcommon<br>doifnotallcommon doifnotallcommon<br>doifnotallmodes<br>doifnotallmodes<br>doifnotallmodes<br>doifnotallmodes<br>doifnotallmodes<br>doifnotallmodes  $\lambda$ doifnotallmodes  $\{ \ldots \}$   $\{ \ldots \}$ doifnotcommandhandler **\doifnotcommandhandler \... {...} {...}** doifnotcommon **b** and **doif in the set of the set of the set of the set of the set of the set of the set of the set of the set of the set of the set of the set of the set of the set of the set of the set of the set of the** doifnotcounter **a doifnotcounter doifnotcounter** {...} {...} doifnotdocumentargument **\doifnotdocumentargument {...} {...}** doifnotdocumentfilename **business \doifnotdocumentfilename** {...} {...}

doifnotempty **because the contract of the contract of the contract of the doifnotempty {...} {...}** doifnotemptyvalue **business of the contract of the contract of the contract of the doifnotemptyvalue {...} {...} {...}** doifnotenv **\doifnotenv {...} {...}** doifnotfile  $\qquad \qquad \text{doifnotfile} \{... \} \{... \}$ doifnotflagged **being a set of the controller of the set of the set of the set of the set of the set of the set of the set of the set of the set of the set of the set of the set of the set of the set of the set of the set** doifnothing  $\qquad \qquad \qquad \qquad$  **doifnothing {...}** {...} doifnotinsidesplitfloat **\doifnotinsidesplitfloat {...}** doifnotmode **\doifnotmode {...} {...}** doifnotnumber **a doif in the set of the set of the set of the set of the set of the set of the set of the set of the set of the set of the set of the set of the set of the set of the set of the set of the set of the set** doifnotsetups  $\qquad \qquad$  **\doifnotsetups {...} {...}** doifnumber **\doifnumber {...} {...}** doifoddpageelse **business and the contract of the contract of the contract of the contract of the contract of the contract of the contract of the contract of the contract of the contract of the contract of the contract o** doifsetups **being the contract of the contract of the contract of the doifsetups {...} {...}** doifsomething **being the contract of the contract of the contract of the contract of the contract of the contract of the contract of the contract of the contract of the contract of the contract of the contract of the contr** doifsometoks **\doifsometoks \... {...}** doifundefined **being a contract to the contract of the contract of the contract of the contract of the contract of the contract of the contract of the contract of the contract of the contract of the contract of the contrac** 

\doifnotemptyvariable {...} {...} {...} doifnoteonsamepageelse **\doifnoteonsamepageelse {...} {...} {...}** doifnotescollected **\doifnotescollected {...} {...}** doifnothingelse **being the contract of the contract of the contract of the contract of the contract of the contract of the contract of the contract of the contract of the contract of the contract of the contract of the con** doifnotinset **a doifnoting doifnoting {...}** {...} doifnotinstring **being the set of the set of the set of the set of the set of the set of the set of the set of the set of the set of the set of the set of the set of the set of the set of the set of the set of the set of t** doifnotsamestring **being the set of the set of the set of the set of the set of the set of the set of the set of the set of the set of the set of the set of the set of the set of the set of the set of the set of the set of** doifnotvalue **business** and the **doif of the set of the set of the set of the set of the set of the set of the set of the set of the set of the set of the set of the set of the set of the set of the set of the set of the s** doifnotvariable **\doifnotvariable {...} {...} {...}** doifnumberelse **a doifnumberelse** {...} {...} {...} doifnumberelse {...} {...} doifnumberelse {...} {...} } doifobjectfoundelse **\doifobjectfoundelse** {...} {...} {...} {...} {...} {...} {...} {...} {...} {...} {...} {...} {...} {...} {...} {...} {...} {...} {...} {...} {...} {...} {...} {...} {...} {...} {...} {...} {...} {...} \doifobjectreferencefoundelse {...} {...} {...} {...} doifoddpagefloatelse **business** \doifoddpagefloatelse {...} {...} doifoldercontextelse **\doifoldercontextelse {...}** {...} {...} doifolderversionelse **business \doifolderversionelse** {...} {...} {...} doifoverlappingelse **\doifoverlappingelse {...} {...} {...} {...}** doifoverlayelse **business and the set of the set of the set of the set of the set of the set of the set of the s** doifparallelelse **business and the contract of the contract of the contract of the contract**  $\mathbb{R}^n$  **and**  $\mathbb{R}^n$  **and**  $\mathbb{R}^n$  **and**  $\mathbb{R}^n$  **and**  $\mathbb{R}^n$  **and**  $\mathbb{R}^n$  **and**  $\mathbb{R}^n$  **and**  $\mathbb{R}^n$  **and \mathbb{R}^** doifparentfileelse **business in the contract of the contract of the contract of the contract of the contract of t** doifpathelse **being a contract to the contract of the set of the doifpathelse** {...} {...} doifpathexistselse **\doifpathexistselse {...} {...} {...}** doifpatternselse **by the contract of the contract of the contract of the contract of the contract of the contract of the contract of the contract of the contract of the contract of the contract of the contract of the contr** doifposition **being a constructed as a constructed by the constraint**  $\Lambda$  {...} {...} doifpositionaction **being a constructed**  $\mathcal{A}$  doifpositionaction {...} {...} doifpositionactionelse **business \doifpositionactionelse** {...} {...} doifpositionelse **businelse and the contract of the contract of the contract of the contract of the contract of the contract of the contract of the contract of the contract of the contract of the contract of the contract** doifpositiononpageelse **business \doifpositiononpageelse** {...} {...} {...} doifpositionsonsamepageelse **\doifpositionsonsamepageelse {...} {...}** {...}<br>doifpositionsonthispageelse \doifpositionsonthispageelse {...} {...} \doifpositionsonthispageelse {...} {...} {...} doifpositionsusedelse **\doifpositionsusedelse** {...} {...}<br>doifreferencefoundelse **doifreferencefoundelse** {...} {... doifreferencefoundelse<br>
doifrightpagefloatelse<br>
doifrightpagefloatelse<br>
doifrightpagefloatelse<br>
doifrightpagefloatelse<br>
doifrightpagefloatelse<br>
doifrightpagefloatelse<br>
doifrightpagefloatelse doifrightpagefloatelse **\doifrightpagefloatelse {...}** {...}<br>doifrighttoleftinboxelse **doifrighttoleftinboxelse** ... {...} \doifrighttoleftinboxelse ... {...} {...} doifsamelinereferenceelse **\doifsamelinereferenceelse** {...} {...} {...}<br>doifsamestring **\doifsamestring** {...} {...} {...} {...} doifsamestring **\doifsamestring {...} {...} {...}** doifsamestringelse **business \doifsamestringelse** {...} {...} {...} doifsetupselse **\doifsetupselse {...} {...} {...}** doifsomebackground **\doifsomebackground {...} {...} {...}** doifsomebackgroundelse **business \doifsomebackgroundelse** {...} {...} doifsomespaceelse **business \doifsomespaceelse {...}** {...} doifsomethingelse **\doifsomethingelse {...} {...} {...}** doifsometokselse **business and the contract of the contract of the contract of the contract of the contract of t** doifstringinstringelse **\doifstringinstringelse {...} {...}** {...} {...} {...} {...} doifstructurelisthasnumberelse **\doifstructurelisthasnumberelse {...} {...}** doifstructurelisthaspageelse **\doifstructurelisthaspageelse {...} {...}** doifsymboldefinedelse **\doifsymboldefinedelse {...} {...} {...}** doifsymbolsetelse **business and the contract of the set of the set of the set of the set of the set of the set o**<br>doiftext {...} {...} {...} {...} } doiftext **\doiftext {...} {...} {...}** doiftextelse<br>doiftextflowcollectorelse<br>doiftextflowcollectorelse<br>doiftextflowcollectorelse { doiftextflowcollectorelse **\doiftextflowcollectorelse** {...} {...} {...}<br>doiftextflowelse **\doiftextflowelse** {...} {...} {...} doiftextflowelse **but all the controller of the controller**  $\set{...}$  {...} {...} {...} {...} doiftopofpageelse **\doiftopofpageelse {...} {...}** doiftypingfileelse **butter and the controller of the controller of the controller and doiftypingfileelse {...} {...} {...}** doifundefinedcounter **business in the set of the set of the set of the set of the set of the set of the set of t** doifundefinedelse **business and the contract of the contract of the contract of the contract of the contract of t** doifunknownfontfeature **\doifunknownfontfeature** {...} {...}

doifvalue<br>doifvalue **doifvalue doifvalue doifvalue doifvalue doifvalue doifvalue doifvalue doifvalue doifvalue doifvalue doifvalue doifvalue doifvalue doifvalue doifvalue doifvalue doifvalue** doifvaluenothing **being the set of the set of the set of the set of the set of the set of the set of the set of the set of the set of the set of the set of the set of the set of the set of the set of the set of the set of** doifvaluesomething **\doifvaluesomething {...} {...}** doifvariable **business and the set of the set of the set of the set of the set of the set of the set of the set of the set of the set of the set of the set of the set of the set of the set of the set of the set of the se** doindentation **being the contract of the contract of the contract of the contract of the contract of the contract of the contract of the contract of the contract of the contract of the contract of the contract of the contr** dollar **\dollar**  $\qquad$  \dollar doloop **\doloop {...}** doloopoverlist **blue as a contract of the contract of the contract of the doloopoverlist {...} {...}** donothing **\donothing** dont convert font<br> **dont convert font** dontleavehmode **\dontleavehmode** dontpermitspacesbetweengroups **\dontpermitspacesbetweengroups** dopositionaction **being the contraction**  $\Lambda$ ..} doprocesslocalsetups **\doprocesslocalsetups {...}** dorechecknextindentation **\dorechecknextindentation** dorecurse **\dorecurse {...} {...}** dorepeatwithcommand **butter and the set of the set of the set of the set of the set of the set of the set of the set of the set of the set of the set of the set of the set of the set of the set of the set of the set of the** doreplacefeature **by the contract of the contract of the contract of the contract of the contract of the contract of the contract of the contract of the contract of the contract of the contract of the contract of the contr** doresetandafffeature **business doresetandafffeature {...}** doresetattribute **but all the set of the set of the set of the set of the set of the set of the set of the set o** dorotatebox **being a contract of the set of the set of the set of the set of the set of the set of the set of the set of the set of the set of the set of the set of the set of the set of the set of the set of the set of th** dosetattribute **but all the set of the set of the set of the set of the set of the set of the set of the set of the set of the set of the set of the set of the set of the set of the set of the set of the set of the set of** dosetleftskipadaption **being the set of the set of the set of the set of the set of the set of the set of the set of the set of the set of the set of the set of the set of the set of the set of the set of the set of the se** dosetrightskipadaption **being the contract of the contract of the contract of the contract of the dosetrightskipadaption {...}** dosingleargument **being a constant of the set of the set of the set of the set of the set of the set of the set o** dosingleempty **being a contract to the contract of the contract of the dosingleempty \... [...]** dosinglegroupempty<br>dosixtupleargument<br>dosixtupleargument<br>dosixtupleargument<br>dosixtupleargument<br>dosixtupleargument<br>dosixtupleargument<br>dosixtupleargument<br>dosixtupleargument<br>dosixtupleargument<br>dosixtupleargument<br>dosixtuplearg  $\begin{tabular}{ll} doshtract feature & \multicolumn{1}{c|}{\textbf{doshtractfeature}} & \multicolumn{1}{c|}{\textbf{doshtractfeature}} & \multicolumn{1}{c|}{\textbf{doshtractfeature}} \end{tabular}$ dotfskip **b**  $\delta$  **dotfskip**  $\{\ldots\}$ dotoks \...<sup>1</sup> doublebond **\doublebond** dowith **down down h**  $\alpha$  **down h**  $\alpha$  **h**  $\alpha$  **h**  $\beta$  **h**  $\beta$  **h**  $\alpha$  **h**  $\beta$  **h**  $\beta$  **h**  $\beta$  **h**  $\beta$  **h**  $\beta$  **h**  $\beta$  **h**  $\beta$  **h**  $\beta$  **h**  $\beta$  **h**  $\beta$  **h**  $\beta$  **h**  $\beta$  **h**  $\beta$  **h**  $\beta$  **h**  $\beta$  **h** dowithnextbox  $\qquad \qquad$  **\dowithnextbox** {...} \... {...} dowithnextboxcs **being the contract of the contract of the contract of the contract of the contract of the contract of the contract of the contract of the contract of the contract of the contract of the contract of the con** dowithpargument **\dowithpargument** \... dowithrange **\dowithrange** {...} \... dowithwargument **but allow the set of the set of the set of the set of the set of the set of the set of the set o** dpofstring **department of the contract of the contract of the contract of the contract of the contract of the contract of the contract of the contract of the contract of the contract of the contract of the contract of the** drehen **die Solution († 1898)**<br>duennelinie († 1898)<br>duennelinie († 1898) duennelinie **behaalt is also behaalt ook duennelinie** van de volken van de volken van de volken van de volken<br>duennerumriss dummydigit **\dummydigit** dummyparameter **\dummyparameter {...}** ETEX **\ETEX** EveryLine **1... EveryLine** 1... **F** EveryPar **1...** NeveryPar {...}

```
doifurldefinedelse business and the contract of the contract of the contract of the contract of the contract of the contract of the contract of the contract of the contract of the contract of the contract of the contract 
                                                                        doifvalueelse \doifvalueelse {...} {...} {...} {...}
doifvaluenothingelse \doifvaluenothingelse {...} {...} {...}
doifvariableelse \doifvariableelse {...} {...} {...} {...}
doquadrupleargument \doquadrupleargument \... [...] [...] [...] [...]
doquadrupleempty \doquadrupleempty \... [...] [...] [...] [...]
doquadruplegroupempty<br>doquadruplegroupempty being a computed by the computer of the computer of the computer of the computer of the c<br>doquintupleargument doquintupleargument \... [...] [...] [...] [...] [
doquintupleargument being a constant of the computer of the constant of the computer of the computer of the computer of the computer of the computer of the computer of the computer of the computer of the computer of the c
                                                                        \doquintupleempty \... [...] [...] [...] [...] [...]
doquintuplegroupempty be a complement of the complement of the complement of the complement of the complement of the complement of the domechecknextindentation direct echo-complement of the complement of the domechecknext
dosetupcheckedinterlinespace \dosetupcheckedinterlinespace {..=..}
dosetupcheckedinterlinespace:argument \dosetupcheckedinterlinespace {...}
dosetupcheckedinterlinespace:name \dosetupcheckedinterlinespace {...}
doseventupleargument being a constructed by the seventupleargument \... [...] [...] [...] [...] [...] [...]
doseventupleempty be a consequently be a consequently be a consequently be a consequently field of the set of \mathcal{A} and \mathcal{A} are defined by \mathcal{A} are defined by \mathcal{A} are defined by \mathcal{A} are defined by \
dosixtupleargument<br>
dosixtupleargument \dosixtupleargument \... [...] [...] [...] [...] [...] [...] [...]<br>
dosixtupleempty \... [...] [...] [...] [...] [...] [...] [...]
dosixtupleempty and the contract of the contract of the contract of the contract of the contract of the dost of the dost of the dost of the dost of the dost of the dost of the dost of the dost of the dost of the dost of t
                                                                        dostarttagged \dostarttagged {...} {...} ... \dostoptagged
dostepwiserecurse \dostepwiserecurse {...} {...} {...} {...}
dotripleargument being a constant of the set of the set of the set of the set of the set of the set of the set o
dotripleargumentwithset \dotripleargumentwithset \... [...] [...] [...]
dotripleempty being the contract of the contract of the contract of the contract of the contract of the contract of the contract of the contract of the contract of the contract of the contract of the contract of the contr
dotripleemptywithset \dotripleemptywithset \... [...] [...] [...]
dotriplegroupempty \dotriplegroupempty \... {...} {...}
dowithnextboxcontent boxide and the set of the set of the set of the set of the set of the set of the set of the set of the set of the set of the set of the set of the set of the set of the set of the set of the set of th
dowithnextboxcontentcs but all the set of the set of the set of the set of the set of the set of the set of the set of the set of the set of the set of the set of the set of the set of the set of the set of the set of the
                                                                        duennerumriss \duennerumriss [..=..]
```
efcmaxheight **\efcmaxheight {...}** efcmaxwidth **\efcmaxwidth {...}** efcminheight **\efcminheight {...}** efcminwidth **\efcminwidth {...}** efcparameter **being a contract that the set of the set of the set of the set of the set of the set of the set of the set of the set of the set of the set of the set of the set of the set of the set of the set of the set of** effect **\effect** [...] {...} einezeile **\einezeile [...]** einheit:instance  $\setminus$ UNIT {...} einheit:instance:unit  $\begin{cases} \text{unit} \\ \text{...} \end{cases}$ elapsedseconds **\elapsedseconds** elapsedtime **business \elapsedtime** em  $\setminus$  em emphasisboldface **\emphasisboldface** emphasistypeface **\emphasistypeface** emptylines **\emptylines [...]** emspace **\emspace**  $\setminus$ emspace enabledirectives **below that the enabledirectives**  $\ldots$ ] enableexperiments **\enableexperiments [...]** enablemode [...]<br>| enableoutputstream<br>| enableoutputstream enableoutputstream **\enableoutputstream [...]** enableparpositions **below that the enable of the enable particular set of the enable particular set of the enable particular set of the enable particular set of the enable regime**  $\left[ \ldots \right]$ enabletrackers **below that the end of the set of the set of the set of the set of the set of the set of the set of the set of the set of the set of the set of the set of the set of the set of the set of the set of the set** enskip **\enskip** enspace **\enspace**  $\setminus$ env **\env {...}** envvar **\envvar {...} {...}** epos **\epos {...}** equaldigits **\equaldigits {...}** erhoehen **behanging is a senator of the senator of the senator of the senator**  $\lambda$ **...** erhoehen:argument **\erhoehen (...)** ersteunterseite **\ersteunterseite** eTeX **\eTeX** executeifdefined **\executeifdefined {...} {...}** exitloop **\exitloop** exitloopnow **\exitloopnow** expanded  $\begin{cases} \text{expanded } f \ldots \end{cases}$ expandfontsynonym **bexpandfontsynonym** \... {...}<br>expdoif  $\begin{cases} \text{expansion} \\ \text{expansion} \end{cases}$ expdoif  $\begin{array}{c} {\scriptstyle \text{exptotic}} \\ {\scriptstyle \text{exptotic}} \end{array} \begin{array}{c} {\scriptstyle \text{exptotic}} \end{array} \begin{array}{c} {\scriptstyle \text{exptotic}} \end{array} \begin{array}{c} {\scriptstyle \text{exptotic}} \end{array} \begin{array}{c} {\scriptstyle \text{expt}} \end{array} \begin{array}{c} {\scriptstyle \text{expt}} \end{array} \begin{array}{c} {\scriptstyle \text{expt}} \end{array} \begin{array}{c} {\scriptstyle \text{expt}} \end{array} \begin{array}{c} {\scriptstyle \text{expt}} \end{array} \begin{array}{c} {\script$ expdoifnot **because the contract of the contract of the contract**  $\{ \ldots \}$  **{...} {...}** fakebox ... farbbalken **\farbbalken [...]** farbe **\farbe [...] {...}** farbewert **\farbewert {...}** fastdecrement **fastdecrement fasting the set of the set of the set of the set of the set of the set of the set of the set of the set of the set of the set of the set of the set of the set of the set of the set of the set** fastincrement **\fastincrement \...** fastloopfinal **\fastloopfinal** fastloopindex **hetable is a set of the set of the set of the set of the set of the set of the set of the set of the set of the set of the set of the set of the set of the set of the set of the set of the set of the set of** fastsetup **\fastsetup {...}** fastswitchtobodyfont **\fastswitchtobodyfont {...}** fastsxsy **\fastsxsy {...} {...} {...}** feature **\feature [...] [...]**

edefconvertedargument **below \edefconvertedargument** \... {...} enableregime **\enableregime [...]** expandcheckedcsname **\expandcheckedcsname \... {...} {...}** expandeddoif **\expandeddoif {...} {...} {...}** expandeddoifelse **\expandeddoifelse {...} {...} {...} {...}** expandeddoifnot **better as a constructed by the set of the set of the set of the set of the set of the set of the set of the set of the set of the set of the set of the set of the set of the set of the set of the set of th** expdoifcommonelse **\expdoifcommonelse {...} {...} {...} {...}** expdoifelse **because the contract of the contract of the contract of the exploifelse {...} {...} {...}** expdoifelsecommon **\expdoifelsecommon {...} {...} {...} {...}** expdoifelseinset **\expdoifelseinset {...} {...} {...} {...}** expdoifinsetelse **\expdoifinsetelse {...} {...} {...} {...}** externalfigurecollectionmaxheight **\externalfigurecollectionmaxheight {...}** externalfigurecollectionmaxwidth **\externalfigurecollectionmaxwidth {...}** externalfigurecollectionminheight **\externalfigurecollectionminheight {...}** externalfigurecollectionminwidth **\externalfigurecollectionminwidth {...}** externalfigurecollectionparameter **\externalfigurecollectionparameter {...} {...}** externeabbildung **\externeabbildung [...] [...] [..=..]** fastlocalframed **\fastlocalframed [...] [..=..] {...}** fastscale **\fastscale {...} {...}** fastsetupwithargument **\fastsetupwithargument {...} {...}** fastsetupwithargumentswapped **\fastsetupwithargumentswapped {...} {...}**

feature:direct **\feature {...}** {...} feld **head is a constant of the constant of the constant of the constant of the constant of the constant of the constant of the constant of the constant of the constant of the constant of the constant of the constant of th** fence **\fence** fenced **1...** fenced [...] {...}<br>fence:example **1... fenced 1... fence 1... fence 1... fence 1... fence 1... fence 1... fence 1... fence 1... fence 1... fence 1... fence 1... f**  $|$ fence:example festesspatium **\festesspatium** fetchallmarks **\fetchallmarks [...]** fetchmark **\fetchmark [...] [...]** fetchtwomarks **\fetchtwomarks [...]** fett  $\setminus$  **fett** fettgeneigt **\fettgeneigt** fettitalic **the set of the set of the set of the set of the set of the set of the set of the set of the set of the set of the set of the set of the set of the set of the set of the set of the set of the set of the set of t** figurefilepath **\figurefilepath** figurefullname **\figurefullname** figureheight **\figureheight** figurenaturalheight **\figurenaturalheight** figurenaturalwidth **\figurenaturalwidth** figurewidth **\figurewidth** filename **\filename {...}** filledhboxb **\filledhboxb ... {...}** filledhboxc **\filledhboxc ... {...}** filledhboxg **\filledhboxg ... {...}** filledhboxm **\filledhboxm ... {...}** filledhboxr **\filledhboxr ... {...}** filledhboxy **\filledhboxy ... {...}** filler **\filler [...]** fillupto **\fillupto [...] {...}** firstcharacter **\firstcharacter** firstrealpage **\firstrealpage** firstrealpagenumber **\firstrealpagenumber** firstsubpagenumber **\firstsubpagenumber** firstuserpage **\firstuserpage** firstuserpagenumber **\firstuserpagenumber** flag **\flag {...}** flushbox **\flushbox {...} {...}** flushboxregister **\flushboxregister ...**

feldstapel **\feldstapel [...] [...] [..=..]** fetchallmarkings **\fetchallmarkings [...] [...]** fetchmarking **\fetchmarking [...] [...] [...]** fetchonemark **but a set of the set of the set of the set of the set of the set of the set of the set of the set of the set of the set of the set of the set of the set of the set of the set of the set of the set of the set** fetchonemarking **\fetchonemarking [...] [...] [...]** fetchruntinecommand **\fetchruntinecommand \... {...}** fetchtwomarkings **\fetchtwomarkings [...] [...]** fieldbody **fieldbody** [...] [..=..]<br>fifthoffivearguments **fieldbody** [...] [..=..] fifthoffivearguments<br>
fifthofsixarguments<br>
fifthofsixarguments {...} {...} {...} {...} {...} {...} {...} } fifthofsixarguments<br>
figurefilename<br>
figurefilename<br> **Aligurefilename** figurefilename **\figurefilename** figurefiletype **\figurefiletype** figuresymbol **\figuresymbol [...] [..=..]** filledhboxk **\filledhboxk ... {...}** filterfromnext **\filterfromnext {...} {...}** {...} {...} {...} {...} {...}  $\text{filterfrom} \text{value} \quad \text{0.3} \quad \text{0.4} \quad \text{0.5} \quad \text{0.6} \quad \text{0.7} \quad \text{0.8} \quad \text{0.7} \quad \text{0.8} \quad \text{0.8} \quad \text{0.8} \quad \text{0.8} \quad \text{0.9} \quad \text{0.9} \quad \text{0.9} \quad \text{0.9} \quad \text{0.9} \quad \text{0.9} \quad \text{0.9} \quad \text{0.9} \quad \text{0.9} \quad \text{0.9} \quad \text{0.9} \quad \text{0.9} \quad \$ **OPT** filterpages **and the contract of the contract of the contract of the contract of the contract of the contract of the contract of the filterreference {...}**  $\left\{ \begin{array}{ll} \text{filterference } \{ \ldots \} & \text{matrix} \end{array} \right\}$ filterreference **\filterreference {...}** findtwopassdata **\findtwopassdata {...} {...}** finishregisterentry **\finishregisterentry [...] [..=..] [..=..]** firstcounter **\firstcounter [...] [...]** firstcountervalue **\firstcountervalue [...]** firstoffivearguments **\firstoffivearguments {...} {...} {...} {...} {...}** firstoffourarguments **\firstoffourarguments {...} {...} {...} {...}** firstofoneargument **\firstofoneargument {...}** firstofoneunexpanded **\firstofoneunexpanded {...}** firstofsixarguments **\firstofsixarguments {...} {...} {...} {...} {...} {...}** firstofthreearguments **\firstofthreearguments {...} {...} {...}** firstofthreeunexpanded **\firstofthreeunexpanded {...} {...}**<br>firstoftwoarguments **\firstoftwoarguments** {...} {...} firstoftwoarguments **\firstoftwoarguments {...} {...}** firstoftwounexpanded **\firstoftwounexpanded {...} {...}** firstsubcountervalue **\firstsubcountervalue [...] [...]** fitfieldframed **[...=..]** {...}<br>fittopbaselinegrid **definition and the set of the set of the set of the set of the set of the set of the set of the set of the set of the set of the set of the set of the set of the set of** fittopbaselinegrid **\fittopbaselinegrid {...}** floatuserdataparameter **\floatuserdataparameter {...}** flushcollector **\flushcollector [...]**

flushlayer **\flushlayer [...]** flushlocalfloats **\flushlocalfloats** flushnextbox **\flushnextbox** flushnotes **\flushnotes** flushoutputstream **\flushoutputstream [...]** flushshapebox **\flushshapebox** flushtextflow **\flushtextflow {...}** flushtokens **\flushtokens [...]** flushtoks **\flushtoks \...** folgendeunterseite **\folgendeunterseite** fontalternative **\fontalternative** fontbody **\fontbody** fontchar **finds**  $\int$  **fontchar {...}** fontcharbyindex **\fontcharbyindex {...}** fontclass **\fontclass** fontface **\fontface**  $\setminus$  \fontface fontsize **\fontsize** fontstyle **\fontstyle \fontstyle \fontstyle \fontstyle \fontstyle** footnotetext:assignment **\footnotetext [..=..]** forcecharacterstripping **\forcecharacterstripping** forcelocalfloats **\forcelocalfloats** forgeteverypar **\forgeteverypar** forgetparskip **\forgetparskip** forgetragged **\forgetragged** formel **\formel [...] {...}** formelnummer **\formelnummer [...]** foundbox **\foundbox {...} {...}** frameddimension **\frameddimension {...}** framedparameter **\framedparameter {...}** fromlinenote **from the contract of the contract of the contract of the contract of the contract of the contract of the contract of the contract of the contract of the contract of the contract of the contract of the contrac** frozenhbox **for the contract of the contract of the contract of the contract of the contract of the contract of the contract of the contract of the contract of the contract of the contract of the contract of the contract o** frule **frule heating the contract of the contract of the contract of the contract of the contract of the contract of the contract of the contract of the contract of the contract of the contract of the contract of the con** GetPar **blue** GetPar **blue**  $\setminus$ GetPar GotoPar **blue Contains the Containing of Containing Section 2.1 and 2.1 and 2.1 and 2.1 and 2.1 and 2.1 and 2.1 and 2.1 and 2.1 and 2.1 and 2.1 and 2.1 and 2.1 and 2.1 and 2.1 and 2.1 and 2.1 and 2.1 and 2.1 and 2.1 and** Greeknumerals **the set of the control of the set of the set of the set of the set of the set of the set of the set of the set of the set of the set of the set of the set of the set of the set of the set of the set of the s** gefuelltezeile **\gefuelltezeile [..=..] geneigt \geneigt \geneigt** geneigtfett **\geneigtfett** gestreckt **[...=..]** {...} **getboxllx** ... getboxlly ... getbufferdata **di sebuah perbuah di sebuah perbufferdata [...]**<br>getcommacommandsize **ang personalism in terminologies** (sebuah personang personalism in terminologies) **getcommalistsize betcommalistsize and the set of the set of the set of the set of the set of the set of the set of the set of the set of the set of the set of the set of the set of the set of the set of the set of the** 

```
flushedrightlastline \flushedrightlastline
fontclassname \fontclassname {...} {...}
fontfeaturelist \fontfeaturelist [...] [...]
                                                              footnotetext \footnotetext [...] {...}
forgetparameters \forgetparameters [...] [..=..]
format \format [...] [..=..] {...}
fourthoffivearguments \fourthoffivearguments {...} {...} {...} {...} {...}
fourthoffourarguments \fourthoffourarguments {...} {...} {...} {...}
fourthofsixarguments \fourthofsixarguments {...} {...} {...} {...} {...} {...}
freezedimenmacro being the example of the example of the example of the example of the example of the example of the example of the example of the example of the example of the example of the example of the example of the
freezemeasure business in the set of the set of the set of the set of the set of the set of the set of the set of the set of the set of the set of the set of the set of the set of the set of the set of the set of the set 
                                                              frenchspacing \frenchspacing
                                                              gdefconvertedargument \gdefconvertedargument \... {...}
gdefconvertedcommand bluess \gdefconvertedcommand \... \...
gefuelltesrechteck \gefuelltesrechteck [..=..] {...} {...}
getboxfromcache \getboxfromcache {...} {...} ...
                                                              getcommacommandsize \getcommacommandsize [...]
getdayoftheweek \getdayoftheweek {...} {...} {...}
getdayspermonth between the contract of the set of the set of the set of the set of the set of the set of the s<br>getdefinedbuffer between the set of the set of the set of the set of the set of the set of the set of the s
                                                              getdefinedbuffer \getdefinedbuffer [...]
getdocumentargument \getdocumentargument {...}
|<br>|getdocumentargumentdefault | \getdocumentargumentdefault {...} {...}<br>|getdocumentfilename | \getdocumentfilename {...}
getdocumentfilename business<br>getdummyparameters business and the set of the set of the set of the set of the set of the set of the set of the set of the set of the set of the set of the set of the set of the set of th
                                                              getdummyparameters \getdummyparameters [..=..]
getemptyparameters business \getemptyparameters [...] [..=..]
geteparameters beteparameters [...] [..=..]<br>getexpandedparameters betexpandedparameters [...]
getexpandedparameters betexpandedparameters [...] [..=..]<br>getfiguredimensions betering and the set of the set of the set of the set of the set of the set of the set of t
                                                              getfiguredimensions \getfiguredimensions [...] [..=..]
getfirstcharacter business \getfirstcharacter {...}
```
getlocalfloat **\getlocalfloat {...}**<br>getlocalfloats **\getlocalfloats** \getlocalfloats getMPdrawing **blue and the set of the set of the set of the set of the set of the set of the set of the set of the set of the set of the set of the set of the set of the set of the set of the set of the set of the set of t** getmessage **\getmessage {...} {...}** getnoflines **between the contract of the contract of the contract of the contract of the contract of the contract of the contract of the get object**  $\{ \ldots \}$  **{**  $\{$ getpaletsize **between the contract of the set of the set of the set of the set of the set of the set of the set o<br>getparameters <b>contract the set of the set of the set of the set of the set of the set of the set of the set** getprivatechar **better as a consequence of the set of the set of the set of the set of the set of the set of the set of the set of the set of the set of the set of the set of the set of the set of the set of the set of the** getprivateslot **better and the set of the set of the set of the set of the set of the set of the set of the set of the set of the set of the set of the set of the set of the set of the set of the set of the set of the set** getrandomseed **between the set of the set of the set of the set of the set of the set of the set of the set of the set of the set of the set of the set of the set of the set of the set of the set of the set of the set of t** getrawnoflines **\getrawnoflines {...}** gettwopassdata **\gettwopassdata {...}** getuvalue **\getuvalue {...}** getvalue **1.**<br>getvariable the set of the set of the set of the set of the set of the set of the set of the set of the set of t gitter **\gitter** [..=..]<br>globaldisablemode **by a set of the set of the set of the set of the set of the set of the set of the set of the s** globaldisablemode **beide all a constant of the set of the set of the set of the set of the set of the set of the s**<br>globalenablemode **beide all a constant of the set of the set of the set of the set of the set of the set o** globalenablemode **being the set of the set of the set of the set of the set of the set of the set of the set of the set of the set of the set of the set of the set of the set of the set of the set of the set of the set of** globalpopbox **\globalpopbox ...** globalpopmacro **\globalpopmacro \...** globalpushbox **\globalpushbox** \end{b} \globalpushmacro \\globalpushmacro \\globalpushmacro \\globalpushmacro \ globalpushmacro **\...**<br>globalpushreferenceprefix  $\setminus$ globalpushreferencep globalundefine **\globalundefine {...}** glyphfontfile **\glyphfontfile {...}** gobbleoneoptional **being a set of the control of the set of the set of the set of the set of the set of the set o<br>gobblesevenarguments <b>f**. gobblesingleempty **butters butters \gobblesingleempty** [...]

```
getfirsttwopassdata \getfirsttwopassdata {...}
getfromcommacommand better and the set of the set of the set of the set of the set of the set of the set of the set of the set of the set of the set of the set of the set of the set of the set of the set of the set of the
getfromcommalist and the set of the set of the set of the set of the set of the set of the set of the set of the set of the set of the set of the set of the set of the set of the set of the set of the set of the set of th
                                                                    getfromtwopassdata \getfromtwopassdata {...} {...}
getglyphdirect \getglyphdirect {...} {...}
getglyphstyled \getglyphstyled {...} {...}
getgparameters butters and the set of the set of the set of the set of the set of the set of the set of the set of the set of the set of the set of the set of the set of the set of the set of the set of the set of the se
getlasttwopassdata \getlasttwopassdata {...}
                                                                   getlocalfloats \getlocalfloats
getMPlayer \getMPlayer [...] [..=..] {...}
getnamedglyphdirect \getnamedglyphdirect {...} {...}
getnamedglyphstyled \getnamedglyphstyled {...} {...}
getnamedtwopassdatalist between the set of the set of the set of the set of the set of the set of the set of the set of the set of the set of the set of the set of the set of the set of the set of the set of the set of th
getnaturaldimensions between the set of the set of the set of the set of the set of the set of the set of the set of the set of the set of the set of the set of the set of the set of the set of the set of the set of the s
                                                                   getobject \getobject {...} {...}
getobjectdimensions \getobjectdimensions {...} {...}
                                                                   getparameters \getparameters [...] [..=..]
                                                                   getrandomcount \getrandomcount \... {...} {...}
getrandomdimen between between \getrandomdimen \... {...} {...}
getrandomfloat betrained by the set of the set of the set of the set of the set of the set of the set of the set of the set of the set of the set of the set of the set of the set of the set of the set of the set of the se
getrandomnumber \getrandomnumber \... {...} {...}
getraweparameters \getraweparameters [...] [..=..]
getrawgparameters between \getrawgparameters [...] [..=..]
getrawparameters between the contract of the set of the set of the set of the set of the set of the set of the set of the set of the set of the set of the set of the set of the set of the set of the set of the set of the 
                                                                    getrawxparameters \getrawxparameters [...] [..=..]
getreference by a set of the set of the set of the set of the set of the set of the set of the set of the set o
getreferenceentry better as a set of the set of the set of the set of the set of the set of the set of the set o
getroundednoflines \getroundednoflines {...}
getsubstring between b \left\{ \ldots \right\} {...} {...}
gettwopassdatalist bettwopassdatalist bettwopassdatalist {...}<br>getuvalue {...}
etvariable (i.e. )<br>getvariabledefault betwariabledefault betwariabledefault c ) (i.e. ) (i.e. )
                                                                   getvariabledefault \getvariabledefault {...} {...} {...}
getxparameters between the set of the set of the set of the set of the set of the set of the set of the set of the set of the set of the set of the set of the set of the set of the set of the set of the set of the set of 
                                                                    globalletempty \globalletempty \...
globalpreventmode \globalpreventmode [...]
globalprocesscommalist \globalprocesscommalist [...] \...
                                                                   globalpushreferenceprefix \globalpushreferenceprefix {...} ... \globalpopreferenceprefix
globalswapcounts \globalswapcounts \... \...
globalswapdimens being the set of the set of the set of the set of the set of the set of the set of the set of the set of the set of the set of the set of the set of the set of the set of the set of the set of the set of 
                                                                   \globalswapmacros \... \...
gobbledoubleempty<br>gobbleeightarguments<br>gobbleeightarguments<br>\{ \ldots \} {...}
                                                                    \gobbleeightarguments {...} {...} {...} {...} {...} {...} {...}
gobblefivearguments \gobblefivearguments {...} {...} {...} {...} {...}
gobblefiveoptionals \gobblefiveoptionals [...] [...] [...] [...] [...]
gobblefourarguments \gobblefourarguments {...} {...} {...} {...}
gobblefouroptionals \gobblefouroptionals [...] [...] [...] [...]
gobbleninearguments but also the contract of the contract of the contract of the contract of the contract of the contract of the contract of the contract of the contract of the contract of the contract of the contract of 
gobbleoneargument \frac{\gobbleoneargument {...}<br>gobbleoneoptional \frac{\gobbleoneoptional {...}
                                                                    gobblesevenarguments \gobblesevenarguments {...} {...} {...} {...} {...} {...} {...}
```
gobblespacetokens **\gobblespacetokens gobbleuntil** \... grabuntil **1.** Supervisor (1.1) (1.1) (1.1) (1.1) (1.1) (1.1) (1.1) (1.1) (1.1) (1.1) (1.1) (1.1) (1.1) (1.1) (1.1) (1.1) (1.1) (1.1) (1.1) (1.1) (1.1) (1.1) (1.1) (1.1) (1.1) (1.1) (1.1) (1.1) (1.1) (1.1) (1.1) (1.1) (1.1 grave **but all the set of the set of the set of the set of the set of the set of the set of the set of the set of the set of the set of the set of the set of the set of the set of the set of the set of the set of the set o grayvalue** *(...)* greeknumerals **\greeknumerals {...}** gross **\gross ...** grotesk **\grotesk** gsetboxllx **and the set of the set of the set of the set of the set of the set of the set of the set of the set o<br>gsetboxlly the set of the set of the set of the set of the set of the set of the set of the set of the set o** gsetboxlly ... {...}<br>gujaratinumerals **the set of the set of the set of the set of the set of the set of the set of the set of the s** haarlinie **\haarlinie hairspace \hairspace \\hairspace \\hairspace halflinestrut \halflinestrut** halfstrut **\halfstrut** halfwaybox **{...} handschrift \handschrift \** hash **\hash** hat **\hat {...}** hauptsprache **\hauptsprache [...]** hboxofvbox **blues hboxofvbox** ... hbox:example  $\hbox{hboxBOX}$  {...} hdofstring **\hdofstring {...}** headhbox **\headhbox** ... {...}<br>headnumbercontent **the interval in the content headnumbercontent** headnumbercontent<br>headnumberdistance **headnumberwidth** *headnumberwidth* headsetupspacing **beadsetups in the set of the set of the set of the set of the set of the set of the set of the set of the set of the set of the set of the set of the set of the set of the set of the set of the set of the** headtextdistance **\headtextdistance** headtextwidth **\headtextwidth headvbox** ... {...} **headwidth \headwidth** heightofstring **beightofstring {...}** heutigesdatum **business heutigesdatum** [...] heutigeskopfnummer **\heutigeskopfnummer** hglue **but allows the contract of the contract of the contract of the contract of**  $\hbar$  $\hbar$ hiddencitation **\hiddencitation [...]** hiddencite **\hiddencite [...]** highlight:example<br>highordinalstr<br>highordinalstr highordinalstr **being the control of the control of the control of the control of the control of the control of the control of the control of the control of the control of the control of the control of the control of the c** hintergrund:example hl **\hl [...] hoch**  $\Lambda$ ...}  $hoch:instance$   $\left|\frac{1}{HIGH} \{... \} \right|$ hoch:instance:unitshigh  $\text{label} \{unitshigh} \{\text{...}\}$ 

```
gobblesixarguments \gobblesixarguments {...} {...} {...} {...} {...} {...}
gobbletenarguments \gobbletenarguments {...} {...} {...} {...} {...} {...} {...} {...} {...} {...} {...} {...}
                                                     gobblethreearguments \gobblethreearguments {...} {...} {...}
gobblethreeoptionals \gobblethreeoptionals [...] [...] [...]
gobbletwoarguments \gobbletwoarguments {...} {...}
gobbletwooptionals \gobbletwooptionals [...] [...]
gobbleuntilrelax beiden as a conserved by the set of the set of the set of the set of the set of the set of the set of the set of the set of the set of the set of the set of the set of the set of the set of the set of the
grabbufferdata [...] [...] [...] [...]<br>grabbufferdatadirect the set of the set of the set of the set of the set of the set of the set of the set of t
                                                    grabbufferdatadirect \grabbufferdatadirect {...} {...} {...}
                                                     graufarbe \graufarbe [...] {...}
greedysplitstring blue and the set of the set of the set of the set of the set of the set of the set of the set of the set of the set of the set of the set of the set of the set of the set of the set of the set of the set
                                                     groupedcommand \groupedcommand {...} {...}
gujaratinumerals \gujaratinumerals {...}
                                                    gurmurkhinumerals \gurmurkhinumerals {...}
handletokens handletokens ... \with \...
hboxreference \hboxreference [...] {...}
                                                     headnumberdistance \headnumberdistance
headreferenceattributes \headreferenceattributes<br>
headsetupspacing<br>
headsetupspacing
                                                    headtextcontent \headtextcontent
heightanddepthofstring beightanddepthofstring {...}
heightspanningtext beightspanningtext {...} {...}
help:instance \setminus HELP [...] {...} {...}
help:instance:helptext \helptext [...] {...} {...}
highlight \highlight [...] {...}
                                                    hilfetext \hilfetext [...] {...} {...}
hilo \hilo [...] {...} {...}
himilo 1...} himilo {...} {...} {...} } <br>hintergrund hintergrund hintergrund {...}
                                                    hintergrund \hintergrund {...}
holebeschriftung bulgeschriftung [...] [...] [...]
```
holepuffer **\holepuffer [...]** holepuffer:instance \getBUFFER hpos 1... **heta heta heta heta heta heta heta heta heta heta heta heta heta heta heta heta heta heta heta heta heta heta heta heta heta heta heta heta heta heta h** hsizefraction **\hsizefraction {...} {...}** hsmash **\hsmash {...}** hsmashbox **\hsmashbox ...** hsmashed **\hsmashed {...} hspace https://width/inducerty.com/systems https://width/inducerty.com/systems html** |<br>|htdpofstring **\htdpofstring {...}** htofstring **1...** htofstring {...} hyphen **\hyphen**<br>hyphenatedcoloredword **\hyphen**a hyphenatedfile **buy hyphenatedfile hyphenatedfile** *hyphenatedfile hyphenatedfile hyphenatedfile* hyphenatedfilename **business hyphenatedfilename** {...} hyphenatedhbox **\hyphenatedhbox** {...}<br>hyphenatedpar **\hyphenatedpar** {...} hyphenatedpar **\hyphenatedpar {...}**<br>hyphenatedur1 **defining the set of the set of the set of the set of the set of the set of the set of the set of the set of the set of the set of the set of the set of the set of the set** hyphenatedurl **butter and the set of the set of the set of the set of the set of the set of the set of the set o<br>
hyphenatedword <b>butter and the set of the set of the set of the set of the set of the set of the set of the** hyphenatedword **by** hyphenatedword {...} ibox **\ibox {...}** iff **\iff** ignoreimplicitspaces **\ignoreimplicitspaces** ignoretagsinexport **\ignoretagsinexport [...]** ignorevalue **\ignorevalue {...}** impliedby **\impliedby** implies **\implies** imumriss **\imumriss [..=..] {...}**  $\ln {\ln {\dots} }$   $\ln {\dots}$ ] includemenu **\includemenu [...]** includeversioninfo **\includeversioninfo {...}** incrementedcounter **\incrementedcounter [...]** incrementpagenumber **\incrementpagenumber** incrementsubpagenumber **\incrementsubpagenumber** incrementvalue **the intervalue of the set of the set of the set of the set of the set of the set of the set of the set of the set of the set of the set of the set of the set of the set of the set of the set of the set of t** infofont **\infofont** infofontbold **\infofontbold** inhibitblank **\inhibitblank** initializeboxstack **\initializeboxstack {...}** inlinebuffer **\inlinebuffer [...]** inlinedbox **\inlinedbox {...}** inlinemath **\inlinemath {...}** inlinemathematics **\inlinemathematics {...}** inlinemessage **\inlinemessage {...}** inlinerange **\inlinerange [...]** innerflushshapebox **\innerflushshapebox** | input **1...** | input **1...** | input **1...** | input **1...** | input **1...** | input **1...** | input **1...** | input **1...** | input **1...** | input **1...** | input **1...** | input **1...** | **i** inputfilebarename **\inputfilebarename** inputfilename **\inputfilename** inputfilesuffix **\inputfilesuffix** input:string **\input ...** installactivecharacter **\installactivecharacter ...** installattributestack **\installattributestack \...**

horizontalgrowingbar **\horizontalgrowingbar [..=..]** horizontalpositionbar **\horizontalpositionbar [..=..]**<br>
hphantom **\hphantom \hphantom \hphantom \hphantom \hphantom \hphantom \** hphantom **\hphantom {...}** hyphenatedcoloredword **\hyphenatedcoloredword {...}** INRSTEX **\INRSTEX** ifassignment **\ifassignment** ... \else ... \fi<br>iff **\iff** ifinobject **\ifinobject ... \else ... \fi** ifinoutputstream **\ifinoutputstream ... \else ... \fi** ifparameters **\ifparameters ... \else ... \fi** iftrialtypesetting **\iftrialtypesetting ... \else ... \fi** immediatesavetwopassdata **\immediatesavetwopassdata {...} {...} {...}** incrementcounter **\incrementcounter [...] [...]** indentation **\indentation** inheritparameter **\inheritparameter [...] [...] [...]** inlineordisplaymath **\inlineordisplaymath {...} {...}** inlineprettyprintbuffer **\inlineprettyprintbuffer {...} {...}** inputfilerealsuffix **\inputfilerealsuffix** inputgivenfile **\inputgivenfile {...}** insertpages **\insertpages [...] [...] [..=..]** installactionhandler **\installactionhandler {...}** installanddefineactivecharacter **\installanddefineactivecharacter ... {...}** installautocommandhandler **\installautocommandhandler \... {...} \...**

installcorenamespace **\installcorenamespace {...}** installglobalmacrostack **\installglobalmacrostack \...** installmacrostack **\installmacrostack \...** installnamespace **\installnamespace {...}** installunitsspace **bitter in the set of the set of the set of the set of the set of the set of the set of the s**<br>installversioninfo **bitter in the set of the set of the set of the set of the set of the set of the set of th** integerrounding **\integerrounding {...}** intertext **\intertext {...}** inzeile **\inzeile {...} [...]** irgendwo **\irgendwo {...} {...} [...]** istltdir **\istltdir ...** istrtdir **\istrtdir ...** italic **\italic** italiccorrection **\italiccorrection** italicface **\italicface** italicfett **\italicfett** itemtag **between** the contract  $\lambda$  itemtag [...] jobfilename **\jobfilename** jobfilesuffix **\jobfilesuffix** Kap **\Kap {...} kalligraphie \kalligraphie \kalligraphie kap**  $\lambda$ **kap** {...} keeplinestogether **been as a constructed to the example of the seeplinestogether {...}**<br>
keepunwantedspaces **been** and the seepunwantedspaces **been** and the seepunwantedspaces keepunwantedspaces **\keepunwantedspaces** keinspatium **\keinspatium** keinzeilenobenundunten **\keinzeilenobenundunten kerncharacters being the contracters (i.i.)** {...} klein **\klein** kleinfett **\kleinfett**

```
installautosetuphandler \installautosetuphandler \... {...}
installbasicautosetuphandler \installbasicautosetuphandler \... {...} \...
installbasicparameterhandler \installbasicparameterhandler \... {...}
installbottomframerenderer \installbottomframerenderer {...} {...}
installcommandhandler \installcommandhandler \... {...} \...
installdefinehandler \installdefinehandler \... {...} \...
installdefinitionset \installdefinitionset \... {...}
installdefinitionsetmember \installdefinitionsetmember \... {...} \... {...}
installdirectcommandhandler \installdirectcommandhandler \... {...}
installdirectparameterhandler \installdirectparameterhandler \... {...}
installdirectparametersethandler \installdirectparametersethandler \... {...}
installdirectsetuphandler \installdirectsetuphandler \... {...}
installdirectstyleandcolorhandler \installdirectstyleandcolorhandler \... {...}
installframedautocommandhandler \installframedautocommandhandler \... {...} \...<br>installframedcommandhandler \installframedcommandhandler \... {...} \...
                                       \installframedcommandhandler \... {...} \...
installieresprache \installieresprache [...] [..=..]
installieresprache:name \installieresprache [...] [...]
installleftframerenderer \installleftframerenderer {...} {...}
                                       installoutputroutine \installoutputroutine \... {...}
installpagearrangement \installpagearrangement ... {...}
installparameterhandler \installparameterhandler \... {...}
installparameterhashhandler \installparameterhashhandler \... {...}
installparametersethandler \installparametersethandler \... {...}
installparentinjector \installparentinjector \... {...}
installrightframerenderer \installrightframerenderer {...} {...}
installrootparameterhandler \installrootparameterhandler \... {...}
installsetuphandler \installsetuphandler \... {...}
installsetuponlycommandhandler \installsetuponlycommandhandler \... {...}
installshipoutmethod \installshipoutmethod {...} {...}
installsimplecommandhandler \installsimplecommandhandler \... {...} \...
installsimpleframedcommandhandler \installsimpleframedcommandhandler \... {...} \...
installstyleandcolorhandler \installstyleandcolorhandler \... {...}
installswitchcommandhandler \installswitchcommandhandler \... {...} \...
installswitchsetuphandler \installswitchsetuphandler \... {...}
installtexdirective \installtexdirective {...} {...} {...}
installtextracker \installtextracker {...} {...} {...}
installtopframerenderer \installtopframerenderer {...} {...}
installunitsseparator \installunitsseparator {...} {...}
                                       installversioninfo \installversioninfo {...} {...}
interaktionsbalken \interaktionsbalken [...] [..=..]
interaktionsknopfe \interaktionsknopfe [..=..] [...]
interaktionsmenue \interaktionsmenue [...] [..=..]
invokepageheandler \invokepageheandler {...} {...}
                                       keinekopfundfusszeilen \keinekopfundfusszeilen
```
kleinfettgeneigt **\kleinfettgeneigt** kleinfettitalic **\kleinfettitalic** kleingeneigt **\kleingeneigt** kleingeneigtfett **\kleingeneigtfett** kleinitalicfett **\kleinitalicfett** kleinnormal **\kleinnormal kleintippen \kleintippen knopf b hence it is a contract to the set of**  $\kappa$  **<b>hence it is a contract to the set of**  $\kappa$   $\kappa$  **hence it is a contract to the set of**  $\kappa$   $\kappa$   $\kappa$   $\kappa$   $\kappa$   $\kappa$   $\kappa$   $\kappa$   $\kappa$   $\kappa$   $\kappa$   $\kappa$   $\kappa$ knopf:example<br>
kommentar:instance<br>
kommentar:instance<br>
\COMMENT [...] [..=..] {... kommentar:instance:comment  $\setminus$  **[...]** [...] [...]  $\cdot$ **komponente** *l***egislation is the contract of the contract of the contract**  $\left[ \ldots \right]$ komponente:string **\komponente ...** konvertierezahl **\konvertierezahl {...} {...} kopfnummer but also the contract to the contract term has been has been has been has been has been has been has been has been has been has been has been has been has been has been has been** kopierefeld **by a set of the contract of the contract of the contract**  $\lambda$  **kopierefeld [...] [...] koreancirclenumerals \koreancirclenumerals {...} koreannumerals being the contract of the set of the set of the set of the set of the set of the set of the set of the set of the set of the set of the set of the set of the set of the set of the set of the set of the se** koreannumeralsc **being a contract to the set of the set of the set of the set of the set of the set of the set o** koreannumeralsp **\koreannumeralsp {...}** koreanparentnumerals **beidening the set of the set of the set of the set of the set of the set of the set of the s**<br>korrigierezwischenraum **final set of the set of the set of the set of the set of the set of the set of the** LAMSTEX **\LAMSTEX** LATEX **\LATEX** LamSTeX **\LamSTeX** LaTeX **\LaTeX** LUAJITTEX **\LUAJITTEX** LUATEX **\LUATEX** Lua **Lua de Lua de Lua de Lua de Lua de Lu**a de Lua de Lua de Lua de Lua de Lua de Lua de Lua de Lua de Lua de LuajitTeX **\LuajitTeX** LuaTeX **\LuaTeX** |labellanguage:instance \\LABELsprache |<br>|abellanguage:instance:btxlabel \btxlabelsprache |labellanguage:instance:head \\headsprache |labellanguage:instance:label \\labelsprache |labellanguage:instance:mathlabel \mathlabelsprache |labellanguage:instance:operator \\operatorsprache labellanguage:instance:prefix \prefixsprache labellanguage:instance:suffix \suffixsprache  $\overline{\phantom{a}}$ labellanguage:instance:taglabel |<br>| abellanguage:instance:unit \unitsprache<br>| abeltexts:instance \UARELtexts \unitsprache  $[labeltextrm{label} \begin{tabular}{l} \texttt{labeltext} : \texttt{instance}:\texttt{head} \\ \texttt{labeltext} : \texttt{instance}:\texttt{label} \end{tabular}$ | abeltexts:instance:mathlabel  $\mathcal{L}$  \mathlabeltexts {...} {...} \square \LABELtext {...} \square \LABELtext {...} \square \LABELtext {...} \square \LABELText {...} labeltext:instance \LABELtext **{...}** labeltext:instance:btxlabel \btxlabeltext **{...}**  $\label{thm:rel} \texttt{labeltext} \{ \texttt{...} \} \texttt{head} \$ |<br>| labeltext:instance:label  $\setminus$ <br>| labeltext:instance:mathlabel  $\setminus$ mathlabeltext {...} labeltext:instance:mathlabel \mathlabeltext **{...}** labeltext:instance:operator \operatortext **{...}** |labeltext:instance:prefix  $\vee$ |labeltext:instance:suffix  $\setminus$  \suffixtext {...} |labeltext:instance:taglabel \taglabeltext {...} | labeltext:instance:unit \unittext {...} label:example \LABEL **[...] {...}** languageCharacters **\languageCharacters {...}** languagecharacters **\languagecharacters {...}** languagecharwidth **\languagecharwidth {...} lastcounter and all intervalse in the set of**  $\alpha$  **and**  $\beta$  **(1.1) [...]** lastcountervalue **\lastcountervalue [...]** lastlinewidth **\lastlinewidth** lastnaturalboxdp **\lastnaturalboxdp** lastnaturalboxht **\lastnaturalboxht** lastpredefinedsymbol **\lastpredefinedsymbol** lastrealpage **\lastrealpage** lastrealpagenumber **\lastrealpagenumber** lastsubpagenumber **\lastsubpagenumber**

klonierefeld **\klonierefeld [...] [...] [...] [...]** kommentar:instance \COMMENT **[...] [..=..] {...}** korrigierezwischenraum **\korrigierezwischenraum {...}** |<br>| LABELtexts {...} {...}<br>| headtexts {...} {...}  $\{labeltexts} \{... \}$ lastdigit **\lastdigit {...}** lastnaturalboxwd **\lastnaturalboxwd** lastsubcountervalue **\lastsubcountervalue [...] [...]**

lasttwodigits **\lasttwodigits {...}** lastuserpage **\lastuserpage** lastuserpagenumber **\lastuserpagenumber** lateluacode **\lateluacode {...}** layerheight **\layerheight** layerwidth **\layerwidth** lbox **\lbox ... {...}** leftbottombox **\leftbottombox {...}** leftbox  $\setminus$  **leftbox**  $\setminus$  **. lefthbox \lefthbox \lefthbox \lefthbox \lefthbox \lefthbox \lefthbox \lefthbox \lefthbox \lefthbox \lefthbox \lefthbox \lefthbox \lefthbox \lefthbox \lefthbox \lefthbox \lefthbox \lefth** leftlabeltext:instance \leftLABELtext **{...}** leftlabeltext:instance:head \leftheadtext **{...}** leftlabeltext:instance:label \leftlabeltext **{...}** leftlabeltext:instance:mathlabel  $\left.\left.\right\right\rangle$  \leftmathlabeltext {...} leftorrighthbox **\leftorrighthbox ... {...}** leftorrightvbox **\leftorrightvbox ... {...}** leftorrightvtop **\leftorrightvtop ... {...}** leftskipadaption **\leftskipadaption** lefttopbox **\lefttopbox {...} lefttoright \lefttoright \lefttoright** lefttorighthbox **\lefttorighthbox ... {...}** lefttorightvbox **\lefttorightvbox ... {...}** lefttorightvtop **\lefttorightvtop ... {...}** letbeundefined **\letbeundefined {...}** letdummyparameter **\letdummyparameter {...} \...** letempty **\letempty** \... letgvalue **\letgvalue {...} \...** letgvalueempty **\letgvalueempty {...}** letgvalurelax **\letgvalurelax {...}** letterampersand **\letterampersand** letterat **\letterat** letterbar **\letterbar** letterbgroup<br>
letterclosebrace<br>
letterclosebrace<br> **letterclosebrace**  $[ \begin{matrix} \texttt{letterclose} \\ \texttt{lettercolor} \end{matrix} \bigr]$ detterdollar **and the set of the set of the set of the set of the set of the set of the set of the set of the set of the set of the set of the set of the set of the set of the set of the set of the set of the set of the se letteregroup \letteregroup** letterescape **\letterescape** letterexclamationmark **\letterexclamationmark** letterhash **\letterhash letterhat \letterhat \letterhat** letterleftbrace **\letterleftbrace** letterleftbracket **\letterleftbracket** letterleftparenthesis **\letterleftparenthesis** letterless **\letterless lettermore**  $\setminus$ **lettermore**  $\begin{tabular}{|l|l|} \hline \multicolumn{1}{|l|} \hline \multicolumn{1}{|l|} \multicolumn{1}{|l|} \hline \multicolumn{1}{|l|} \multicolumn{1}{|l|} \hline \multicolumn{1}{|l|} \multicolumn{1}{|l|} \hline \multicolumn{1}{|l|} \multicolumn{1}{|l|} \hline \multicolumn{1}{|l|} \multicolumn{1}{|l|} \hline \multicolumn{1}{|l|} \multicolumn{1}{|l|} \hline \multicolumn{1}{|l|} \hline \multicolumn{1}{|l|} \hline \multicolumn{1}{|l|} \hline$ letterpercent **\letterpercent** letterquestionmark **\letterquestionmark** letterrightbrace **\letterrightbrace** letterrightbracket **\letterrightbracket** lettersinglequote **being the controller of the controller of the controller of the controller of the controller <br>
and the controller of the controller of the controller in the controller of the controller of the controller** letterslash **\letterslash** letterspacing **betterspacing the set of the set of the set of the set of the set of the set of the set of the s**<br>
lettertilde **better that is a set of the set of the set of the set of the set of the set of the set of the s** letterunderscore **\letterunderscore** letvalue **\letvalue {...} \...** letvalueempty **\letvalueempty {...}** letvaluerelax **\letvaluerelax {...}** letzteunterseite **\letzteunterseite**

layeredtext **\layeredtext [..=..] [..=..] {...} {...}** lazysavetaggedtwopassdata **\lazysavetaggedtwopassdata {...} {...} {...} {...}** lazysavetwopassdata **\lazysavetwopassdata {...} {...} {...}** leftline **\leftline {...}** leftsubguillemot **\leftsubguillemot letcatcodecommand and <b>letcatcodecommand \...** ... \... letcscsname **\letcscsname \... \csname ... \endcsname** |<br>| letcsnamecs \csname ... \endcsname \... letcsnamecsname **\letcsnamecsname \csname ... \endcsname \csname ... \endcsname** letterbackslash **\letterbackslash** lettercolon **\lettercolon** letterdoublequote **\letterdoublequote** letterrightparenthesis **\letterrightparenthesis** lettertilde **\lettertilde**

lfence **\lfence {...}** lhbox **\lhbox {...}** |\LINENOTE **{...}** linenote:instance:linenote \linenote **{...}** liniendicke **\liniendicke** links **\links ...** linksbuendig **\linksbuendig {...}** listcite **\listcite [..=..] [...]** listcite:alternative **\listcite [...] [...]** listcite:userdata **\listcite [..=..] [..=..]** listenlaenge **\listenlaenge** listnamespaces **\listnamespaces** llap **\llap {...}** loadanyfile **\loadanyfile [...]** loadcldfile **\loadcldfile [...]** loadcldfileonce **\loadcldfileonce [...]** loadfontgoodies **\loadfontgoodies [...]**  $\begin{tabular}{c} \multicolumn{1}{c|}{\text{loadlualile}}\\ \multicolumn{1}{c|}{\text{loadlualile}} & \multicolumn{1}{c|}{\text{loadlualile}}\\ \multicolumn{1}{c|}{\text{loadlualile}} & \multicolumn{1}{c|}{\text{loadlualile}}\\ \multicolumn{1}{c|}{\text{loadlualile}} & \multicolumn{1}{c|}{\text{loadlualile}}\\ \multicolumn{1}{c|}{\text{loadlualile}} & \multicolumn{1}{c|}{\text{loadlualile}}\\ \multicolumn{1}{c|}{\text{loadlualile}} & \multicolumn{1}{c|}{\text{loadlualile}}\\ \multicolumn$ loadluafileonce **\loadluafileonce [...]**  $\boxed{\text{loadtextile}}$ loadtexfileonce **\loadtexfileonce [...]** loadtypescriptfile **\loadtypescriptfile [...] localhsize \localhsize** localpopbox **\localpopbox ...** localpopmacro **\localpopmacro \...** localpushbox **\localpushbox ...** localpushmacro **\localpushmacro \...** localundefine **business in the contract of the contract of the contract of the contract of the contract of the contract of the contract of the contract of the contract of the contract of the contract of the contract of the** locatedfilepath **\locatedfilepath locatefilepath and the contract of the contract of the contract of the contract of the contract of the contract of the contract of the contract of the contract of the contract of the contract of the contract of the cont** | 10mihi {...} {...} {...}<br>| 10werbox **| 10werbox** {...} \... {...} lowercased **\lowercased {...}** lowerleftdoubleninequote **\lowerleftdoubleninequote** lowerleftsingleninequote **\lowerleftsingleninequote** lowerrightdoubleninequote **\lowerrightdoubleninequote** lowerrightsingleninequote **\lowerrightsingleninequote** lowhigh:instance \LOWHIGH **[...] {...} {...}** | 1top ... {...} luacode **\luacode {...}** luaconditional **\luaconditional \...** luaenvironment **\luaenvironment ...** luaexpanded **\luaexpanded {...}** luaexpr **\luaexpr {...}** luafunction **\luafunction {...}** luajitTeX **\luajitTeX** luamajorversion **\luamajorversion** luaminorversion **\luaminorversion** | 1uasetup **\luasetup {...}** luaTeX **\luaTeX luaversion 10** METAFONT **\METAFONT METAFUN \METAFUN** 

limitatefirstline **\limitatefirstline {...} {...} {...}** limitatelines **\limitatelines {...} {...} {...}** limitatetext **\limitatetext {...} {...} {...}** limitatetext:list **\limitatetext {...} {...} {...}** linespanningtext **\linespanningtext {...} {...} {...}** listcitation **\listcitation [..=..] [...]**  $\setminus$ listcitation  $[ \ldots ]$   $[ \ldots ]$ listcitation:userdata **\listcitation [..=..] [..=..]** loadanyfileonce **\loadanyfileonce [...]** loadbtxdefinitionfile **\loadbtxdefinitionfile [...]** loadbtxreplacementfile **\loadbtxreplacementfile [...]** loadspellchecklist **\loadspellchecklist [...] [...]** localframed **\localframed [...] [..=..] {...}** localframedwithsettings **\localframedwithsettings [...] [..=..] {...}** locfilename **\locfilename {...}** lowerbox **\lowerbox {...} \... {...} lowercasestring lowercasestring ...** \to \... | 10wmidhigh:instance  $\big\setminus$  10WMIDHIGH {...} {...} lrtbbox **\lrtbbox {...} {...} {...} {...} {...}** luaparameterset **\luaparameterset {...} {...}**

METAPOST **\METAPOST** MetaFont<br>MetaFun<br>MetaFun MetaFun **\MetaFun** MetaPost **\MetaPost** MKII **\MKII** MKIV **\MKIV** MKIX **WELL** MKVI **\MKVI** MKXI **\MKXI** MONAT {...}<br>MONTHLONG **MONTHLONG** MONTHSHORT **{...}** MPanchor **\MPanchor {...}**<br>MPhetex **MPhetex** {...} MPc **\MPc {...}** MPcolor **\MPcolor {...}**<br>MPcoloronly **\MPcoloronly** { MPcoloronly **\MPcoloronly {...}**<br>
MPcolumn {...} MPcolumn **\MPcolumn {...}**<br>MPd {...} MPd {...}<br>MPdrawing **being the contract of the contract of the contract of the contract of the contract of the contract of the contract of the contract of the contract of the contract of the contract of the contract of the** MPdrawing **\MPdrawing {...}** MPh **\MPh {...}** MPII **\MPII** MPIV **\MPIV** MPleftskip **\MPleftskip {...}** MPll **\MPll {...}** MPlr **\MPlr {...}** MPls **\MPls {...}** MPn **\MPn {...}** MPoptions **\MPoptions {...}** MPp **\MPp {...}** MPpage **\MPpage {...}** MPpardata **\MPpardata {...}** MPpos {...}<br>MPpositiongraphic **the contract of the contract of the contract of the contract of the MP**positiong MPposset **being the contract of the COVID-MPP**osset {...}<br>MPr 1...} MPr **\MPr {...}** MPregion **\MPregion {...}** MPrightskip **\MPrightskip {...}** MPrs {...}<br>MPstring **\MPstring** {\MPstring } MPtext {...} MPul **\MPul {...}** MPur **\MPur {...}** MPVI **\MPVI** MPvariable **\MPvariable {...}** MPvv **\MPvv {...} {...}** MPw {...}<br>MPwhd {...}<br>MPwhd {...} MPwhd {...}<br>MPx **MPx MPx MPx MPx MPx MPx MPx MPx MPx 6** MPxy **\MPxy {...}** MPxywhd **MPxywhd**  $\{... \}$ <br>MPv  $\{... \}$ m **\m [...] {...}**

MONTHLONG **\MONTHLONG {...}** MPbetex **\MPbetex {...}** MPcode **\MPcode {...} {...}** MPfontsizehskip **\MPfontsizehskip {...}** MPgetmultipars **\MPgetmultipars {...} {...}** MPgetmultishape **\MPgetmultishape {...} {...}** MPgetposboxes **\MPgetposboxes {...} {...}** MPinclusions **\MPinclusions [...] {...} {...}** MPmenubuttons **\MPmenubuttons {...}** MPoverlayanchor **\MPoverlayanchor {...}** MPplus **\MPplus {...} {...} {...}** MPpositiongraphic **and the set of the set of the set of the set of the set of the set of the set of the MPposset**  $\{.\,.\,\}$  **APPposset**  $\{.\,.\,\}$ MPrawvar **\MPrawvar {...} {...}** MPrest **\MPrest {...} {...}** MPstring **\MPstring {...}** MPtransparency **being a set of the set of the set of the MPtransparency {...}** MPv {...} {...} {...}<br>MPvar **bushes and all the set of the set of the set of the set of the set of the set of the set of the set of the set of the set of the set of the set of the set of the set of the set of the set of** MPvar **\MPvar {...}** MPx **\MPx {...}** MPy **\MPy {...}** makecharacteractive **with the controller makecharacteractive**  $\mathcal{L}$ <br>makerawcommalist **makerawcommalist** [...] makerawcommalist **\makerawcommalist [...] \...** makestrutofbox **\makestrutofbox ...** mapfontsize **\mapfontsize [...] [...]** margindata **\margindata [...] [..=..] [..=..] {...}** margindata:instance \MARGINDATA **[..=..] [..=..] {...}** margindata:instance:atleftmargin \atleftmargin **[..=..] [..=..] {...}** margindata:instance:atrightmargin  $\begin{cases} \frac{1}{3} & \text{if } n \leq n \end{cases}$ margindata:instance:ininner \ininner **[..=..] [..=..] {...}** margindata:instance:ininneredge \ininneredge **[..=..] [..=..] {...}** margindata:instance:ininnermargin \ininnermargin **[..=..] [..=..] {...}** margindata:instance:inleft \inleft **[..=..] [..=..] {...}** margindata:instance:inleftedge \inleftedge **[..=..] [..=..] {...}** margindata:instance:inleftmargin \inleftmargin **[..=..] [..=..] {...}** margindata:instance:inmargin \inmargin **[..=..] [..=..] {...}** margindata:instance:inother \inother **[..=..] [..=..] {...}** margindata:instance:inouter \inouter **[..=..] [..=..] {...}** margindata:instance:inouteredge \inouteredge **[..=..] [..=..] {...}** margindata:instance:inoutermargin \inoutermargin **[..=..] [..=..] {...}** margindata:instance:inright \inright **[..=..] [..=..] {...}** margindata:instance:inrightedge \inrightedge **[..=..] [..=..] {...}** margindata:instance:inrightmargin \inrightmargin **[..=..] [..=..] {...}** margindata:instance:margintext \margintext **[..=..] [..=..] {...}** markcontent **\markcontent [...]** {...} markedpages **\markedpages [...]** markinjector **\markinjector [...]** markpage **\markpage [...] [...]** mat **\mat {...}** math **\math [...] {...}** mathbf **\mathbf**  $\lambda$ mathbi **\mathbi** mathblackboard **\mathblackboard** mathbs **\mathbs**  $\lambda$ mathcommand:example \MATHCOMMAND **{...} {...}** mathdefault **\mathdefault** mathdouble **\mathdouble [...] {...} {...} {...}** mathdoubleextensible:instance \MATHDOUBLEEXTENSIBLE **{...} {...}** mathdoubleextensible:instance:doublebar \doublebar **{...} {...}** mathdoubleextensible:instance:doublebrace \doublebrace **{...} {...}** mathdoubleextensible:instance:doublebracket \doublebracket **{...} {...}** mathdoubleextensible:instance:doubleparent \doubleparent **{...} {...}** mathdoubleextensible:instance:overbarunderbar \overbarunderbar **{...} {...}** mathdoubleextensible:instance:overbraceunderbrace \overbraceunderbrace **{...} {...}** mathdoubleextensible:instance:overbracketunderbracket\overbracketunderbracket **{...} {...}** mathdoubleextensible:instance:overparentunderparent \overparentunderparent **{...} {...}** mathematik **but a set of the set of the set of the set of the set of the set of the set of the set of the set of the set of the set of the set of the set of the set of the set of the set of the set of the set of the set of** mathextensible:instance<br>mathextensible:instance:cleftarrow \MATHEXTENSIBLE {...} {...} mathextensible:instance:cleftarrow  $\begin{array}{c} \begin{array}{c} \text{\\} \text{\\} \text{\\} \text{\\ \text{\\} \text{\\ \end{array} \end{array} \begin{array}{c} \begin{array}{c} \text{\\} \text{\\} \text{\\} \text{\\ \end{array} \end{array} \begin{array}{c} \begin{array}{c} \text{\\} \text{\\} \text{\\} \text{\\ \end{array} \end{array} \begin{array}{c} \begin{array}{c} \text{\\} \text{\\} \text{\\} \text{\\ \end{array} \end{array} \begin{array}{$ mathextensible:instance:crightarrow **\crightarrow** {...} {...}<br>mathextensible:instance:crightoverleftarrow \crightoverleftarrow {...} {...} mathextensible:instance:crightoverleftarrow \crightoverleftarrow **{...} {...}** mathextensible:instance:eleftarrowfill \eleftarrowfill **{...} {...}** mathextensible:instance:eleftharpoondownfill \eleftharpoondownfill {...} {...}<br>mathextensible:instance:eleftharpoonupfill \eleftharpoonupfill {...} {...} mathextensible:instance:eleftharpoonupfill \eleftharpoonupfill **{...} {...}** mathextensible:instance:eleftrightarrowfill \eleftrightarrowfill **{...} {...}** mathextensible:instance:eoverbarfill \eoverbarfill **{...} {...}** mathextensible:instance:eoverbracefill \eoverbracefill **{...} {...}** mathextensible:instance:eoverbracketfill \eoverbracketfill **{...} {...}** mathextensible:instance:eoverparentfill \eoverparentfill **{...} {...}** mathextensible:instance:erightarrowfill \erightarrowfill **{...} {...}** mathextensible:instance:erightharpoondownfill \erightharpoondownfill **{...} {...}** mathextensible:instance:erightharpoonupfill \erightharpoonupfill **{...} {...}** mathextensible:instance:etwoheadrightarrowfill  $\hspace{1.6cm} \begin{array}{c} \hspace{1.6cm} \textcolor{red}{\phantom{1} \hspace{1.2cm} \textcolor{red}{\end{array}} \hspace{2.2cm} \textcolor{red}{\end{array}} \hspace{2.2cm} \textcolor{red}{\end{array}} \hspace{2.2cm} \textcolor{red}{\end{array}} \hspace{2.2cm} \textcolor{red}{\end{array}} \hspace{2.2cm} \textcolor{red}{\end{matrix}} \hspace{2.2cm} \textcolor{red}{\begin$ mathextensible:instance:eunderbarfill \eunderbarfill **{...} {...}** mathextensible:instance:eunderbracefill \eunderbracefill **{...} {...}** mathextensible:instance:eunderbracketfill \eunderbracketfill **{...} {...}** mathextensible:instance:eunderparentfill \eunderparentfill **{...} {...}** mathextensible:instance:mequal \mequal **{...} {...}** mathextensible:instance:mhookleftarrow \mhookleftarrow **{...} {...}** mathextensible:instance:mhookrightarrow \mhookrightarrow **{...} {...}** mathextensible:instance:mLeftarrow  $\begin{array}{c} \text{with } n \in \mathbb{Z} \text{ and } n \in \mathbb{Z} \text{ and } n \in \mathbb{Z} \text{ and } n \in \mathbb{Z} \text{ and } n \in \mathbb{Z} \text{ and } n \in \mathbb{Z} \text{ and } n \in \mathbb{Z} \text{ and } n \in \mathbb{Z} \text{ and } n \in \mathbb{Z} \text{ and } n \in \mathbb{Z} \text{ and } n \in \mathbb{Z} \text{ and } n \in \mathbb{Z} \text{ and } n \in \mathbb$ mathextensible:instance:mLeftrightarrow \mLeftrightarrow {...} {...} \mustance:mleftarrow \mustance:mleftarrow \mustance:mleftarrow \mustance:mleftarrow \mustance:mleftarrow \mustance:mleftarrow \mustance:mleftarrow \musta  $\boxed{\texttt{mathex} \texttt{resible:} \texttt{instance:} \texttt{mleftarrow}}$ mathextensible:instance:mleftharpoondown \mleftharpoondown **{...} {...}** mathextensible:instance:mleftharpoonup<br>mathextensible:instance:mleftrightarrow \\mleftrightarrow {...} {...}  $\frac{1}{2}$  mathextensible: instance: mleftrightarrow mathextensible:instance:mleftrightharpoons \mleftrightharpoons **{...} {...}** mathextensible:instance:mmapsto \mmapsto **{...} {...}**

mathextensible:instance:mRightarrow \mRightarrow **{...} {...}** mathextensible:instance:mrel  $\setminus$ mrel {...} {...} mathextensible:instance:mrightarrow \mrightarrow **{...} {...}** mathextensible:instance:mrightharpoondown \mrightharpoondown **{...} {...}** mathextensible:instance:mrightharpoonup \mrightharpoonup {...} {...}<br>mathextensible:instance:mrightleftharpoons \mrightleftharpoons {...} {...} mathextensible:instance:mrightleftharpoons \mrightleftharpoons **{...} {...}** mathextensible:instance:mrightoverleftarrow \mrightoverleftarrow **{...} {...}** mathextensible:instance:mtriplerel \mtriplerel **{...} {...}** mathextensible:instance:mtwoheadleftarrow \mtwoheadleftarrow **{...} {...}** mathextensible:instance:mtwoheadrightarrow \mtwoheadrightarrow **{...} {...}** mathextensible:instance:tequal \tequal {...} {...} mathextensible:instance:thookleftarrow \thookleftarrow **{...} {...}** mathextensible:instance:thookrightarrow \thookrightarrow **{...} {...}** mathextensible:instance:tLeftarrow \tLeftarrow **{...} {...}** mathextensible:instance:tLeftrightarrow \tLeftrightarrow **{...} {...}** mathextensible:instance:tleftarrow \tleftarrow **{...} {...}** mathextensible:instance:tleftharpoondown \tleftharpoondown **{...} {...}** mathextensible:instance:tleftharpoonup \tleftharpoonup {...} {...}<br>mathextensible:instance:tleftrightarrow \tleftrightarrow {...} {...} mathextensible:instance:tleftrightarrow \tleftrightarrow **{...} {...}** mathextensible:instance:tleftrightharpoons \tleftrightharpoons **{...} {...}** mathextensible:instance:tmapsto<br>mathextensible:instance:tRightarrow **\tRightarrow** {...} {...} mathextensible:instance:tRightarrow **\tRightarrow** {...<br>mathextensible:instance:trel **\trel{...}** {...}  $\texttt{math}$   $\texttt{math}$   $\texttt{label} : \texttt{instance:rel}$ mathextensible:instance:trightarrow \trightarrow **{...} {...}** mathextensible:instance:trightharpoondown <br>mathextensible:instance:trightharpoonup \trightharpoonup {...} {...} mathextensible:instance:trightharpoonup \trightharpoonup **{...} {...}** mathextensible:instance:trightleftharpoons \trightleftharpoons **{...} {...}** mathextensible:instance:trightoverleftarrow \trightoverleftarrow **{...} {...}** mathextensible:instance:ttriplerel \ttriplerel **{...} {...}** mathextensible:instance:ttwoheadleftarrow \ttwoheadleftarrow **{...} {...}** mathextensible:instance:ttwoheadrightarrow \ttwoheadrightarrow **{...} {...}** mathextensible:instance:xequal  $\setminus$ xequal  $\setminus$ xequal {...} {...} mathextensible:instance:xhookleftarrow \xhookleftarrow **{...} {...}** mathextensible:instance:xhookrightarrow \xhookrightarrow **{...} {...}** mathextensible:instance:xLeftarrow **\xLeftarrow \\xLeftarrow {...}** {...} mathextensible:instance:xLeftrightarrow \xLeftrightarrow **{...} {...}** mathextensible:instance:xleftarrow **\xleftarrow** {...} {...} mathextensible:instance:xleftharpoondown \xleftharpoondown **{...} {...}** mathextensible:instance:xleftharpoonup \xleftharpoonup **{...} {...}** mathextensible:instance:xleftrightarrow \\xleftrightarrow {...} {...}<br>mathextensible:instance:xleftrightharpoons \\xleftrightharpoons {...} {...} mathextensible:instance:xleftrightharpoons \xleftrightharpoons **{...} {...}** mathextensible:instance:xmapsto<br>
mathextensible:instance:xRightarrow **\xRightarrow** {...} {...} mathextensible:instance:xRightarrow **\xRightarrow** {...<br>mathextensible:instance:xrel **\xrel** \xrel {...} {...} mathextensible:instance:xrel \xrel **{...} {...}**  ${\small \texttt{mathextensible:} \texttt{instance:} \texttt{trip} \texttt{tarrow} }$ mathextensible:instance:xrightharpoondown \xrightharpoondown **{...} {...}** mathextensible:instance:xrightharpoonup \xrightharpoonup {...} {...}<br>mathextensible:instance:xrightleftharpoons \xrightleftharpoons {...} {...} mathextensible:instance:xrightleftharpoons \xrightleftharpoons **{...} {...}** mathextensible:instance:xrightoverleftarrow \xrightoverleftarrow **{...} {...}** mathextensible:instance:xtriplerel  $\setminus$ xtriplerel  $\{ \ldots \}$  {...}  $\{ \ldots \}$  {...}  $\setminus$ ...} mathextensible:instance:xtwoheadleftarrow \xtwoheadleftarrow **{...} {...}** mathextensible:instance:xtwoheadrightarrow \xtwoheadrightarrow **{...} {...}** mathfraktur **\mathfraktur** mathframed:instance  $\vert$ \MATHFRAMED [..=..] {...} mathframed:instance:inmframed \inmframed **[..=..] {...}** mathframed:instance:mcframed \mcframed **[..=..] {...}** mathframed:instance:mframed \mframed **[..=..] {...}** mathfunction **\mathfunction {...}** mathit **\mathit** mathitalic **\mathitalic** mathmatrix  $\bigwedge_{MATHMATRIX} \{... \}$ mathop **\mathop {...}**<br>mathornament:example **but all the set of the set of the set of the set of the set of the set of the set of the s**  $\mathsf{h}$ nathornament:example mathover **\mathover [...] {...} {...}**  $\mathsf{mathover}$ extensible:example mathovertextextensible:instance  $\text{MATHOVERTEXTEXTEXTEXIEN SIELE } \{... \}$  {...} {...} mathrm **\mathrm** mathscript **\mathscript** mathsl **\mathsl**  $\mathbb{R}$ mathss **\mathss** mathtext **\mathtext ... {...}**

 $\text{MATHRADICAL}$   $[...]$   $\{... \}$ 

mathtextbi **\mathtextbi ... {...}** mathtextbs **\mathtextbs ... {...}** mathtextit **\mathtextit ... {...}** mathtextsl **\mathtextsl ... {...}** mathtexttf **\mathtexttf ... {...}** mathtf **\mathtf**  $\lambda$ mathtt **\mathtt** mathunder **\mathunder [...] {...} {...}** mathunderextensible:example \MATHUNDEREXTENSIBLE **{...}** mathunstacked:example \MATHUNSTACKED **mathupright \mathupright \mathupright \mathupright** mathword **\mathword ... {...}** mathwordbf **and the contract of the contract of the contract of the mathwordbi ... {...}<br>mathwordbi <b>mathwordbi** ... {...} mathwordbs **\mathwordbs ... {...}** mathwordit **here here here here here here here here here here here here here here here here here here here here here here here here here here here here here here** mathwordsl **heather is a community of the community of the set of the mathwordsl ... {...}<br>mathwordtf <b>mathwordtf** ... {...} mathwordtf **\mathwordtf** ... {...}<br>maxaligned **\mathwordtf** ... {...} mbox **\mbox {...}** measure **\measure {...}** measured **\measured {...}** medskip **\medskip** medspace **\medspace** message **\message {...}** metaTeX **\metaTeX** mfence **\mfence {...}** mfunction **\mfunction {...}** mfunctionlabeltext **\mfunctionlabeltext {...}** mhbox **\mhbox {...}** middlealigned **\middlealigned {...}** middlebox **\middlebox {...}** midhbox **\midhbox {...}** midsubsentence **\midsubsentence** minimalhbox **\minimalhbox** ... {...}<br>mittig ... mittig ...<br>mixedcaps **mixedcaps and the set of the set of the set of the set of the set of the set of the set of the set of the set of the set of the set of the set of the set of the set of the set of the set of the set** mixedcaps **\mixedcaps {...}**<br>mkvibuffer **\mixedcaps {...}** mkvibuffer **\mkvibuffer [...]** molecule **\molecule {...} monat heat heat heat heat heat heat heat heat heat heat heat heat heat heat heat heat h** mono **\mono** monofett **\monofett** mononormal **\mononormal** monthlong **\monthlong {...}** monthshort **\monthshort {...}** mprandomnumber **\mprandomnumber** mtext **\mtext {...}** nachunten **\nachunten [...]** namedheadnumber **\namedheadnumber {...}** naturalhbox **\naturalhbox** ... {...}<br>naturalhbox **haturalhbox** ... {...} naturalhpack **butter in the set of the set of the set of the set of the set of the set of the set of the set of the set of the set of the set of the set of the set of the set of the set of the set of the set of the set of** naturalvcenter **butter has a set of the set of the set of the set of the set of the set of the set of the set of the set of the set of the set of the set of the set of the set of the set of the set of the set of the set** naturalvpack **\naturalvpack ... {...}** naturalvtop **\naturalvtop ... {...}** naturalwd **\naturalwd ...** negatecolorbox **\negatecolorbox** ...

mathtextbf **\mathtextbf ... {...}** mathtriplet **\mathtriplet [...] {...} {...} {...}** mathtriplet:example \MATHTRIPLET **[...] {...} {...} {...}** mathundertextextensible:instance \MATHUNDERTEXTEXTENSIBLE **{...} {...}** mathwordbi **\mathwordbi ... {...}** maxaligned **\maxaligned {...}** menueknopf:button **\menueknopf [..=..] {...} {...}** menueknopf:interactionmenu **\menueknopf [...] [..=..] {...} {...}** moduleparameter **\moduleparameter {...} {...}** NormalizeFontHeight **\NormalizeFontHeight \... {...} {...} {...}** NormalizeFontWidth **\NormalizeFontWidth \... {...} {...} {...}** NormalizeTextHeight **\NormalizeTextHeight {...} {...} {...}** NormalizeTextWidth **\NormalizeTextWidth {...} {...} {...}** namedstructureheadlocation **\namedstructureheadlocation** {...} namedstructureuservariable **beide and the server of the server with the server with the server is a server with t<br>namedstructurevariable <b>beide and the server of the server with the server with the server with the server w** namedstructurevariable **\namedstructurevariable {...} {...}** namedtaggedlabeltexts **business \namedtaggedlabeltexts {...} {...} {...} {...}** {...} {...} naturalvbox **\naturalvbox ... {...}**

negated **\negated** {...} negemspace **\negemspace** negenspace **\negenspace negthinspace \negthinspace** newattribute **but all the set of the set of the set of the set of the set of the set of the set of the set of th** newcatcodetable **\newcatcodetable \newcatcodetable \newcatcodetable \newcatcodetable** \new **newcounter** \... **newevery** *newevery newevery newevery ,... \...* **newfrenchspacing \newfrenchspacing** newmode {...} newsignal **\newsignal \...** newsystemmode **business here** is a set of the systemmode  $\{ \ldots \}$ nextbox **\nextbox** nextboxdp **\nextboxdp** nextboxht **\nextboxht** nextboxhtdp **\nextboxhtdp** nextboxwd **\nextboxwd** nextcountervalue **business hextcountervalue** [...] **nextdepth \nextdepth** nextparagraphs<br>
nextparagraphs:example<br>
nextparagraphs:example<br> **hextparagraphs:example** nextparagraphs:example<br>nextrealpage nextrealpagenumber **\nextrealpagenumber** nextsubpagenumber **\nextsubpagenumber nextuserpage** *nextuserpage* nextuserpagenumber **\nextuserpagenumber nocharacteralign \nocharacteralign** nocitation **\nocitation \nocitation \nocitation \nocitation \nocitation \nocitation \nocitation \nocitation \nocitation \nocitation \nocitation \nocitation \nocitation \nocitation \nocitation** nocitation:direct **\nocitation {...}** nocite **\nocite**  $\Delta$  \nocite [...] nocite:direct **\nocite** {...} nodetostring **butch homogeneous homogeneous homogeneous homogeneous homogeneous homogeneous homogeneous homogeneous homogeneous homogeneous homogeneous homogeneous homogeneous homogeneous homo** noffigurepages **\noffigurepages noflines \noflines** noflocalfloats **\noflocalfloats** noheightstrut **\noheightstrut** noindentation **\noindentation**<br>noitem **\noindentation** nokap **\nokap {...}** nonfrenchspacing **better and the confrenchise of the confrenchise of the confrenchise of the confrenchise of the confrenchise of the confrenchise of the confrenchise of the confrenchise of the confrenchise of the confrench** nonmathematics **being the confidence** of the confidence of the contraction of the contraction of the contraction of the contraction of the contraction of the contraction of the contraction of the contraction of the contrac normal **\normal normalboldface \normalboldface**  $\begin{picture}(180,170) \put(0,0){\line(1,0){10}} \put(10,0){\line(1,0){10}} \put(20,0){\line(1,0){10}} \put(20,0){\line(1,0){10}} \put(20,0){\line(1,0){10}} \put(20,0){\line(1,0){10}} \put(20,0){\line(1,0){10}} \put(20,0){\line(1,0){10}} \put(20,0){\line(1,0){10}} \put(20,0){\line(1,0){10}} \put(20,0){\line(1,0){10}} \put(20,0){\line($ normalizedfontsize **\normalizedfontsize normalslantedface \normalslantedface normaltypeface \normaltypeface** notesymbol **butched hotesymbol** [...] [...] notiz **\notiz [...] [...]** notiz:instance:assignment<br>notiz:instance:assignment:endnote<br>notiz:instance:assignment:endnote<br>example: notiz:instance:assignment:endnote **[..=..]**<br>notiz:instance:assignment:footnote **[..=..]**<br>| *footnote* [..=..] notiz:instance:assignment:footnote **[..=..]**<br>notiz:instance:endnote **[...]** {...} notiz:instance:endnote \endnote \endnote \endnote [...] {...}<br>notiz:instance:footnote \endnote \endnote \endnote \endnote \endnote \endnote \endnote \endnote \endnote \endnote \endnote \endnote \endnote \endnote \endnote \ notiz:instance:footnote \footnote **[...] {...}** notragged **\notragged** \notragged \notragged \notragged \notragged \notragged \notragged \notragged \notragged \notragged \notragged \notragged \notragged \notragged \notragged \notragged \notragged \notragged \notragged \ numberofpoints **\numberofpoints {...}** obeydepth **\obeydepth**

nextcounter **\nextcounter [...] [...]** nextrealpage **\nextrealpage** nextsubcountervalue **\nextsubcountervalue [...] [...]** noitem **\noitem** normalframedwithsettings **\normalframedwithsettings [..=..] {...}** normalizebodyfontsize **\normalizebodyfontsize \... {...}** normalizefontdepth **\normalizefontdepth \... {...} {...} {...}** normalizefontheight **butters has a set of the set of the set of the set of the set of the set of the set of the set of the set of the set of the set of the set of the set of the set of the set of the set of the set of th** normalizefontline **but all the set of the set of the set of the set of the set of the set of the set of the set of the set of the set of the set of the set of the set of the set of the set of the set of the set of the set** normalizefontwidth **but allow the set of the set of the set of the set of the set of the set of the set of the s** normalizetextdepth **being the contral of the contral contral text** hormalizetextdepth  $\{...}\}\$ ...}  $\{...}\$ normalizetextheight **\normalizetextheight {...} {...} {...}** normalizetextline **\normalizetextline {...} {...} {...}** normalizetextwidth **\normalizetextwidth {...} {...} {...}** \*NOTE* [...] {...}<br>\*NOTE* [..=..] ntimes **\ntimes {...} {...}** nummerierung:example  $\bigwedge$ WUMMERIERUNG [...] {...} ... \par

objectdepth **\objectdepth** objectheight **\objectheight** objectmargin **\objectmargin** objectwidth **\objectwidth** obox **\obox {...}** offset **\offset [..=..] {...}** onedigitrounding **\onedigitrounding {...}** ordinaldaynumber **\ordinaldaynumber {...}** ordinalstr **\ordinalstr {...}** ornament:example \ORNAMENT **{...} {...}** outputfilename **\outputfilename** outputstreambox **\outputstreambox [...]** outputstreamcopy **\outputstreamcopy [...]** outputstreamunvbox **\outputstreamunvbox [...]** outputstreamunvcopy **butputstreamunvcopy** [...]<br>
over [...] overlaybutton **by the contract of the contract of the contract of the contract of the contract of the contract o**<br>| overlaybutton:direct **by the contract of the contract of the contract of the contract of the contract of t** overlaybutton:direct **\overlaybutton {...}** overlaydepth **\overlaydepth** overlayfigure **\overlayfigure {...}** overlayheight **\overlayheight** overlayimage **\overlayimage {...}** overlaylinecolor **\overlaylinecolor** overlaylinewidth **\overlaylinewidth** overlayoffset **\overlayoffset** overlaywidth **\overlaywidth** overloaderror **\overloaderror** overset **\overset {...} {...}** PDFcolor **\PDFcolor {...} PDFETEX \PDFETEX** PDFTEX **\PDFTEX** PICTEX  $\angle$  **PICTEX** PiCTeX  $\setminus$  **PicTeX** PointsToReal **\PointsToReal {...} \... PPCHTEX**  $\bigcup$  **PPCHTEX**  $\bigcap$  **PPCHTEX** PPCHTeX **\PPCHTeX** PRAGMA *PRAGMA* PtToCm **\PtToCm {...}** pagearea **between the contract of the contract of the pagearea [...] [...] [...]** pagebreak **\pagebreak [...]** pagefigure **business in the set of the set of the set of the set of the pagefigure [...] [..=..]** paletsize **\paletsize** paragraphs:example  $\blacklozenge$ passendfeld **\passendfeld [...] [..=..]** pdfactualtext **business \pdfactualtext** {...} {...} pdfcolor **\pdfcolor {...}** pdfeTeX **\pdfeTeX** pdfTeX **\pdfTeX**

offsetbox **\offsetbox [..=..] \... {...}** ornamenttext:collector **\ornamenttext [..=..] [..=..] {...} {...}** ornamenttext:direct **\ornamenttext [...] {...} {...}** ornamenttext:layer **\ornamenttext [..=..] [..=..] {...} {...}** over **\over [...]** overlaycolor **\overlaycolor** overlayrollbutton **\overlayrollbutton [...] [...]** PointsToBigPoints **being a constructed \PointsToBigPoints {...} \...**<br>PointsToReal {...} \... PointsToWholeBigPoints **\PointsToWholeBigPoints {...} \...** pageinjection **being the set of the set of the set of the set of the set of the set of the set of the set of the set of the set of the set of the set of the set of the set of the set of the set of the set of the set of the** pageinjection:assignment **\pageinjection [..=..] [..=..]** pagestaterealpage **\pagestaterealpage {...} {...}** passelayoutan **being a contract to the set of the set of the set of the set of the set of the set of the set of the set of the set of the set of the set of the set of the set of the set of the set of the set of the set of** pdfbackendactualtext **\pdfbackendactualtext {...} {...}** pdfbackendcurrentresources **\pdfbackendcurrentresources** pdfbackendsetcatalog **\pdfbackendsetcatalog {...} {...}** pdfbackendsetcolorspace **\pdfbackendsetcolorspace {...} {...}** pdfbackendsetextgstate **being the controller of the set of the set of the set of the set of the set of the set o**<br> **b**dfbackendsetinfo {...} {...} pdfbackendsetinfo **\pdfbackendsetinfo {...} {...}** pdfbackendsetname **\pdfbackendsetname {...} {...}** pdfbackendsetpageattribute **\pdfbackendsetpageattribute {...} {...}** pdfbackendsetpageresource **\pdfbackendsetpageresource** {...} {...}<br>pdfbackendsetpagesattribute **\pdfbackendsetpagesattribute** {...} {.. pdfbackendsetpagesattribute **\pdfbackendsetpagesattribute {...} {...}** pdfbackendsetpattern **\pdfbackendsetpattern** {...} {...}<br>
pdfbackendsetshade **\pdfbackendsetshade** {...} {...} pdfbackendsetshade **\pdfbackendsetshade {...} {...}**

percent **\percent** percentdimen **between the contract of the contract of the contract of the percent of the contract of the contract of the contract of the contract of the contract of the contract of the contract of the contract of the contr** permitcaretescape **\permitcaretescape** permitcircumflexescape **\permitcircumflexescape** permitspacesbetweengroups **\permitspacesbetweengroups** persiandecimals **\persiandecimals {...}** persiannumerals **\persiannumerals {...}** phantom **\phantom \phantom \phantom \phantom \phantom \phantom \phantom \phantom \phantom \phantom \phantom \phantom \phantom \phantom \phantom \phantom \phantom \phantom \phantom \pha** phantombox **\phantombox [..=..]** pickupgroupedcommand **\pickupgroupedcommand {...} {...} {...}** placeattachments **\placeattachments** placebtxrendering **\placebtxrendering [...] [..=..]** placecitation **business business business business business business business c business c b** placecomments **but all the set of the set of the set of the set of the set of the set of the set of the set of the set of the set of the set of the set of the set of the set of the set of the set of the set of the set of t** placecurrentformulanumber **\placecurrentformulanumber** placedbox **\placedbox {...}**<br>placefloat **\placefloat** {...} placefloat:instance:chemical \platzierechemical **[...] [...] {...} {...}** placefloat:instance:figure  $\rho$  and  $\rho$  are  $\rho$  are  $\rho$  are  $\rho$  are  $\rho$  are  $\rho$  are  $\rho$  are  $\rho$  are  $\rho$  are  $\rho$  are  $\rho$  are  $\rho$  are  $\rho$  are  $\rho$  are  $\rho$  are  $\rho$  are  $\rho$  are  $\rho$  are  $\rho$  are  $\rho$  are  $\rho$  a placefloat:instance:table \platzieretable **[...] [...] {...} {...}** placeframed **being a contract that the contract of the contract of the placeframed [...] [..=..] {...}**<br>placeheadnumber **being a contract of the contract of the contract of the placeheadnumber [...]** placeheadtext **\placeheadtext [...]** placehelp **\placehelp**<br>placeinitial **\placeinitial** \placeinitial placelayer **but also contained the contained by the set of the set of the set of**  $\Lambda$  **placelayer [...]** placelistoffloats:instance  $\Box$   $\Box$   $\Box$ placelistoffloats:instance:chemicals  $\sqrt{p}$ lacelistofchemicals [..=..] placelistoffloats:instance:figures \placelistoffigures **[..=..]** placelistoffloats:instance:graphics \placelistofgraphics **[..=..]** placelistoffloats:instance:intermezzi \placelistofintermezzi **[..=..]** placelistoffloats:instance:tables \placelistoftables **[..=..]** placelistofpublications **\placelistofpublications [...] [..=..]** placelistofsorts **but all intervals in the set of set of set of set of set of set of set of set of set of set o** placelistofsorts:instance \placelistofSORTS **[..=..]** placelistofsorts:instance:logos \placelistoflogos **[..=..]** placelistofsynonyms **\placelistofsynonyms [...] [..=..]** placelistofsynonyms:instance<br>placelistofsynonyms:instance:abbreviations<br>placelistofabbreviations [..=..] placelistofsynonyms:instance:abbreviations \placelistofabbreviations **[..=..]** placelocalnotes **\placelocalnotes [...] [..=..]** placement **but a** placement **but a** placement **c**  $\Delta$  **placement c**  $\Delta$  **placement c**  $\Delta$  **placement c**  $\Delta$  **placement c**  $\Delta$  **placement c**  $\Delta$  **placement c**  $\Delta$  **placement c**  $\Delta$  **placement c**  $\Delta$ placement:example  $\bigwedge^{\text{Placement:example}}$ <br>placenamedfloat  $\bigwedge^{\text{Placemamedfloat}}$ placenamedformula **\placenamedformula [...] {...} {...}** placenotes **but also constant to the set of the set of the set of the set of**  $\mathbb{R}$ **.** The set of  $\mathbb{R}$ placepagenumber **\placepagenumber** placepairedbox **\placepairedbox [...] [..=..] {...} {...}** placepairedbox:instance \platzierePAIREDBOX **[..=..] {...} {...}** placepairedbox:instance:legend  $\Delta$  \platzierelegend [..=..] {...} {...}<br>placeparallel  $\Delta$  \placeparallel [...] [...] [..=..] placeparallel **being the place of the set of the set of the set of the place of the set of the place of the place of the set of the place rawlist**  $[\dots]$  **[...=..]<br>placerawlist**  $\blacksquare$ placerenderingwindow **\placerenderingwindow [...] [...]** platzierebookmarks **\platzierebookmarks [...] [...] [..=..]** platziereformel **\platziereformel [...] {...}** platzierefussnoten **\platzierefussnoten [..=..]** platziereliste **\platziereliste [...] [..=..]** platzierelokalefussnoten **\platzierelokalefussnoten [..=..]** platzierenebeneinander **beiderenebeneinander \platzierenebeneinander** {...} {...}<br>platziereregister **\platziereregister** [...] [..=..] platziereregister:instance<br>
platziereregister:instance:index<br>
platziereregister:instance:index<br>
\platziereindex [..=..] p<br>1 platziereregister:instance:index<br>platziereuntereinander platziereuntereinander **beidereinander \platziereuntereinander** {...} {...}<br>platziereunterformel **beidereinander \platziereunterformel** [...] {...} platzierezusammengestellteliste:instance \platziereCOMBINEDLIST **[..=..]** platzierezusammengestellteliste:instance:content \platzierecontent **[..=..]** popattribute **but all the set of the set of the set of the set of the set of the set of the set of the set of the set of the set of the set of the set of the set of the set of the set of the set of the set of the set of th** 

placefloat **\placefloat [...] [...] [...] {...} {...}** placefloatwithsetups **\placefloatwithsetups [...]** [...] [...] {...} {...}<br>placefloat:instance **\placefloat** \platziereFLOAT [...] [...] {...} {...} \platziereFLOAT [...] [...] {...} {...} \platzieregraphic [...] [...] {...} {...} placefloat:instance:intermezzo **budierentermezzo** [...] [...]  $\{... \}$   $\{... \}$ placeheadnumber **\placeheadnumber [...]** placeinitial **\placeinitial [...]** placelayeredtext **business \placelayeredtext** [...] [..=..]  $\{ \ldots \} \{ \ldots \}$ placenamedfloat **\placenamedfloat [...] [...]** placerawlist **\placerawlist [...] [..=..]** platziereregister **\platziereregister [...] [..=..]** platziereunterformel **\platziereunterformel [...] {...}** platzierezusammengestellteliste **\platzierezusammengestellteliste [...] [..=..]**

popmacro **\popmacro \popmacro** \end{c} \popmacro \end{c} \popmacro \end{c} \end{c} \end{c} \end{c} \end{c} \end{c} \end{c} \end{c} \end{c} \end{c} \end{c} \end{c} \end{c} \end{c} \end{c} \end{c} \end{c} \end{c} \end{c} \en popmode **compone in the contract of the contract of the contract of the contract of the contract of the contract of the contract of the contract of the contract of the contract of the contract of the contract of the contra** popsystemmode **\popsystemmode {...}** pos **\pos [...]** position **because the contract of the set of the set of the set of the set of the set of the set of the set of the set of the set of the set of the set of the set of the set of the set of the set of the set of the set of t** positionoverlay **being the set of the set of the set of the set of the set of the set of the set of the set of the set of the set of the set of the set of the set of the set of the set of the set of the set of the set of t** positionregionoverlay **\positionregionoverlay {...} {...}** posten **b posten b posten c posten c posten c posten c posten c posten c p** postponenotes **\postponenotes \postponenotes \postponenotes**  $\lambda$ predefinedfont **being the contract of the contract of the contract of the predefinedfont [...]<br>
predefinefont <b>being the contract of the contract of the contract of the contract of the contract of the contract of the contr** predefinesymbol **business here here here here here here here here here here here here here here here here here here here here here here here here here here here here** prefixedpagenumber **\prefixedpagenumber** prependetoks **but all the set of the set of the set of the set of the set of the set of the set of the set of the set of the set of the set of the set of the set of the set of the set of the set of the set of the set of th** prependgvalue **business business here here here here here here here here here here here here here here here here here here here here here here here here here here her** prependtocommalist **being the set of the set of the set of the set of the set of the set of the set of the set of the set of the set of the set of the set of the set of the set of the set of the set of the set of the set o** prependtoks **but all the set of the set of the set of the set of the set of the set of the set of the set of the set of the set of the set of the set of the set of the set of the set of the set of the set of the set of the** prependtoksonce **but all the set of the set of the set of the set of the set of the set of the set of the set of the set of the set of the set of the set of the set of the set of the set of the set of the set of the set of** prerollblank **between the contract of the contract of the contract of the present of the contract of the present of the contract of the present of the present of the present of the present of the present of the present of** presetdocument **the contract of the contract of the contract of the contract of the contract**  $\mathbf{c}$ **... <b>presettieldsymbols** [.. presetfieldsymbols **being the contract of the set of the set of the set of the set of the set of the presetLaBELtext [...] [.<br>
presetLabeltext:instance <b>being the set of the set of the set of the set of the set of the set** presetlabeltext:instance:btxlabel \presetbtxlabeltext **[...] [..=..]** presetlabeltext:instance:head  $\sqrt{\text{presentleadtext}[\dots][\dots]}$ presetlabeltext:instance:label \presetlabeltext **[...] [..=..]** presetlabeltext:instance:mathlabel \presetmathlabeltext **[...] [..=..]** presetlabeltext:instance:operator  $\rangle$ presetoperatortext [...] [..=..] presetlabeltext:instance:prefix  $\text{[...]}$  [...] [..=..] presetlabeltext:instance:suffix  $\text{presetsufficientity}$  [...] [..=..] presetlabeltext:instance:taglabel \presettaglabeltext **[...] [..=..]** presetlabeltext:instance:unit  $\rangle$  \presetunittext [...] [..=..] pretocommalist **becommalist**  $\{... \} \ldots$ prettyprintbuffer **business \prettyprintbuffer** {...} {...} prevcounter **but all the set of the set of the set of the set of the set of the set of the set of the set of the set of the set of the set of the set of the set of the set of the set of the set of the set of the set of the** prevcountervalue **business business here here here here here here here here here here here here here here here here here here here here here here here here here here** preventmode **\preventmode [...]** prevrealpage **but also a controlled to the controlled to the controlled to the controlled to the controlled to the controlled to the controlled to the controlled to the controlled to the controlled to the controlled to the** prevrealpagenumber **\prevrealpagenumber** prevsubpage **\prevsubpage** prevsubpagenumber **\prevsubpagenumber** prevuserpage **\prevuserpage** procent **\procent \procent \procent \procent \procent \procent \procent \procent \procent \procent \** processbetween **but all contained the set of the set of the set of the set of the set of the set of the set of the set of the set of the set of the set of the set of the set of the set of the set of the set of the set of t** processcolorcomponents **\processcolorcomponents {...}** processcommacommand **being the set of the set of the set of the set of the set of the set of the set of the set of the set of the set of the set of the set of the set of the set of the set of the set of the set of the set** processcontent **but all the set of the set of the set of the set of the set of the set of the set of the set of the set of the set of the set of the set of the set of the set of the set of the set of the set of the set of** processfile **\processfile {...}** processfilemany **being the set of the set of the set of the set of the set of the set of the set of the set of the set of the set of the set of the set of the set of the set of the set of the set of the set of the set of t** processfilenone **business business heroessfilenone** {...} processfileonce **\processfileonce** {...}<br>processfirstactioninset **by the set of the set of the set of the set of the set of the set of the set of the set of the set of the set of the set of the set of the set of the set of** processisolatedwords **business \processisolatedwords {...} \...**<br>
processlinetablebuffer **business \processlinetablebuffer [...]** processlinetablebuffer **businesslinetablebuffer businesslinetablebuffer** [...]<br>processlinetablefile **businesslinetablefile** {...} processlinetablefile **being the contract of the set of the set of the set of the processlinetablefile {...} {...} {...} {...} {...} {...} {...} {...} {...} {...} {...} {...} {...} {...} {...} {...} {...} {...} {...} {...}** processMPbuffer **\processMPbuffer [...]** processMPfigurefile **being the control of the control of the control of the processMPfigurefile {...}<br>processmonth <b>being the control of the control of the control of the control of the control of the control of the contro** processranges **but all the set of the set of the set of the set of the set of the set of the set of the set of the set of the set of the set of the set of the set of the set of the set of the set of the set of the set of t** 

predefinefont **\predefinefont [...] [...]** prependvalue **\prependvalue {...} {...}**  $\preceq$ prevsubcountervalue **\prevsubcountervalue [...] [...]** prevuserpagenumber **\prevuserpagenumber** processaction **being the contract of the contract of the contract of the processaction**  $\{... \}$  **[...,.] [..,.<br>processallactionsinset <b>being the contract of the contract of the contract of the contract of the contract of the** processallactionsinset **\processallactionsinset [...]** [..,..=>..,..]<br>processassignlist **\processassignlist** [...] \... processassignlist **\processassignlist [...] \...** processassignmentcommand **butter in the set of the set of the set of the set of the set of the set of the set of the set of the set of the set of the set of the set of the set of the set of the set of the set of the set of** processassignmentlist **butters butter here here here here here here here here here here here here here here here here here here here here here here here here here here** processbodyfontenvironmentlist **\processbodyfontenvironmentlist \...** processcommalist **\processcommalist [...] \...** processcommalistwithparameters **\processcommalistwithparameters [...] \...** processfirstactioninset **being the set of the set of the set of the set of the set of the set of the set of the s**<br>brocessisolatedchars **being the set of the set of the set of the set of the set of the set of the set of th** processisolatedchars **\processisolatedchars {...} \...** processlist **because the contract of the contract of the contract of the processlist**  $\{... \} \{... \} \{... \}$ processmonth **\processmonth {...} {...} {...}** processseparatedlist **\processseparatedlist [...] [...] {...}**

processuntil **\processuntil \... produkt** *lease the contract of the set of the set of the set of the set of the set of the set of the set of the set of the set of the set of the set of the set of the set of the set of the set of the set of the set of t* produkt:string **blue \produkt** ... programm **\programm** [...]<br>projekt **\piddeff** \projekt [...] projekt:string **\projekt** ... pseudoMixedCapped **\pseudoMixedCapped {...}** pseudoSmallCapped **\pseudoSmallCapped {...}** pseudoSmallcapped **\pseudoSmallcapped {...}** pseudosmallcapped **\pseudosmallcapped {...}** punkt **\punkt {...}** punkt:assignment **\punkt** [..=..]<br>purenumber **\purenumber** { pushattribute **bushattribute**  $\setminus \ldots$ <br>pushbar  $\setminus \ldots$ pushmacro **\pushmacro \pushmacro \pushmacro \pushmacro \pushmacro \pushmacro \pushmacro \pushmacro \pushmacro \pushmacro \pushmacro \pushmacro \pushmacro \pushmacro \pushmacro \pushmacro \pushmacro \pushmacro \pushmacro \p** pushmode **bushmode** [...] pushoutputstream **\pushoutputstream [...]** pushsystemmode **\pushsystemmode {...}** qquad **\qquad** quad **\quad**  $\qquad$ |-<br>|quads | California | California | California | California | California | California | California | California<br>| quarterstrut | California | California | California | California | California | California | California | quarterstrut **\quarterstrut** quitprevcommalist **\quitprevcommalist** quittypescriptscanning **\quittypescriptscanning** ReadFile **ReadFile {...}** Roemischezahlen **\Roemischezahlen {...}** raggedbottom **\raggedbottom** raggedcenter **\raggedcenter** raggedleft **\raggedleft** raggedright **\raggedright** raggedwidecenter **\raggedwidecenter** randomizetext **\randomizetext {...}** rawcounter **\rawcounter [...] [...]** rawcountervalue **\rawcountervalue [...]** rawdate **\rawdate [...]** rbox **\rbox ... {...}** readfixfile **\readfixfile {...} {...} {...} {...}**

processtexbuffer **\processTEXbuffer [...]** processtokens **being the contract of the contract of the contract of the processurial**  $\lambda$  **brocessuntil \...** processxtablebuffer **\processxtablebuffer [...]** processyear **but also a contract the set of the set of the set of the set of the set of the set of the set of the set of the set of the set of the set of the set of the set of the set of the set of the set of the set of th** profiledbox **\profiledbox [...] [..=..] {...}** profilegivenbox **but all the set of the set of the set of the set of the set of the set of the set of the set of the set of the set of the set of the set of the set of the set of the set of the set of the set of the set of** projekt **\projekt [...]** purenumber **\purenumber {...}** pusharrangedpages **\pusharrangedpages ... \poparrangedpages** pushbar **pushbar [...]** ... \popbar \pushbar [...] ... \popbar \pushbar [...] ... \popbar \pushbutton pushbutton **\pushbutton [...] [...]** pushcatcodetable **bushcatcodetable ... \popcatcodetable**  $\Box$ <br>pushendofline ... \popendofline ... \popendofline ... \popendofline ... \popendofline pushendofline **bushendofline in the set of the set of the set of the set of the pushfarbe**  $\mathbb{S}$ ... \popfarbe \pushfarbe  $\mathbb{S}$ ... \popfarbe \pushfarbe \pushfarbe \pushfarbe \pushfarbe \pushfarbe \pushfarbe \pushfarbe pushfarbe **\pushfarbe [...] ... \popfarbe** pushhintergrund **\pushhintergrund [...] ... \pophintergrund** pushindentation **\pushindentation ... \popindentation** pushMPdrawing **\pushMPdrawing ... \popMPdrawing** pushmathstyle **\pushmathstyle ... \popmathstyle** pushpath **\pushpath [...] ... \poppath** pushpunctuation **bushpunctuation bushpunctuation** *n* pushrandomseed **\pushrandomseed ... \poprandomseed** pushreferenceprefix **\pushreferenceprefix {...} ... \popreferenceprefix** putboxincache **butboxincache butboxincache (...}**  $\{ \ldots \}$  ....<br>putnextboxincache **buthoxincache buthoxincache**  $\{ \ldots \}$  {...} putnextboxincache **\putnextboxincache {...} {...} \... {...}** quitcommalist **\quitcommalist raisebox**  $\{ \ldots \} \setminus \ldots \}$ randomnumber **\randomnumber {...} {...}** rawdoifelseinset **hetalseinset hetalseinset {...} {...} {...} {...}** {...} {...} {...} } rawdoifinset **\rawdoifinset {...} {...} {...}** rawdoifinsetelse **\rawdoifinsetelse {...} {...} {...} {...}** rawgetparameters **\rawgetparameters [...] [..=..] rawprocessaction** *rawprocessaction rawprocessaction contravel* **<b>***rawprocessaction contravel contravel contravel contravel* **<b>***contravel contravel contravel contravel* **<b>***contravel c* rawprocesscommacommand **\rawprocesscommacommand [...] \...** rawprocesscommalist **\rawprocesscommalist [...] \...** rawstructurelistuservariable **\rawstructurelistuservariable {...}** rawsubcountervalue **\rawsubcountervalue [...] [...] readfile headfile headfile headfile headfile headfile headfile headfile headfile headfile headfile headfile headfile headfile headfile headfile headfile headfile headfile headfile h** 

**readlocfile and the set of the set of the set of the set of the set of the set of the set of the set of the set of the set of the set of the set of the set of the set of the set of the set of the set of the set of the s** readsysfile **\readsysfile {...} {...} {...}** readtexfile **\readtexfile {...} {...} {...}** readxmlfile **\readxmlfile {...} {...} {...}** realpagenumber **\realpagenumber** realSmallCapped **\realSmallCapped {...}** realSmallcapped **\realSmallcapped {...}** realsmallcapped **\realsmallcapped {...}** rechteck **\rechteck [..=..]** rechtecke **\rechtecke [..=..]** rechts **\rechts ...** rechtsbuendig **\rechtsbuendig {...} recursedepth \recursedepth recurselevel** *recurselevel* **recursestring**  *recursestring recursestring* redoconvertfont **\redoconvertfont** ref **\ref [...] [...]** referenceprefix **and the example of the contract of the contract of the contract of the contract of the contract of the contract of the contract of the contract of the contract of the contract of the contract of the contra** referenz **between the contract of the contract of the contract of the contract of the contract of the contract of the contract of the contract of the contract of the contract of the contract of the contract of the contract** registerctxluafile **\registerctxluafile {...} {...}** registerfontclass **\registerfontclass {...}** registermenubuttons **\registermenubuttons [...] [...]** registersort **\registersort [...] [...]** registersynonym **\registersynonym [...] [...]** registerunit **\registerunit [...] [..=..]** register:instance  $\setminus \text{REGISTER}$  [...] {..+...+..} register:instance:index \index **[...] {..+...+..}** register:instance:ownnumber:index \index **[...] {...} {..+...+..} regular \regular**  $\sqrt{}$ relatemarking **\relatemarking [...] [...]** remainingcharacters **\remainingcharacters** removebottomthings **\removebottomthings removedepth here** is the control of the control of the control of the control of the control of the control of the control of the control of the control of the control of the control of the control of the control of the removelastskip **\removelastskip** removelastspace **\removelastspace** removemarkedcontent **\removemarkedcontent [...]** removepunctuation **\removepunctuation** removetoks **\removetoks ... \from \...** removeunwantedspaces **\removeunwantedspaces** replacefeature **\replacefeature [...]** replacefeature:direct **\replacefeature {...}** replaceincommalist **\replaceincommalist \... {...}** replaceword **\replaceword [...] [...] [...]** rescan **\rescan {...}** rescanwithsetup **\rescanwithsetup {...} {...}** resetallattributes **\resetallattributes** resetandaddfeature **\resetandaddfeature [...]** resetandaddfeature:direct **\resetandaddfeature {...} resetbar helicity helicity helicity helicity helicity helicity helicity helicity helicity helicity helicity helicity helicity helicity helicity helicity helicity helicity helicity h** resetboxesincache **\resetboxesincache {...}** resetbreakpoints **\resetbreakpoints** resetcharacteralign **\resetcharacteralign** resetcharacterkerning **\resetcharacterkerning** resetcharacterspacing **\resetcharacterspacing** resetcharacterstripping **\resetcharacterstripping** resetcollector **\resetcollector [...] resetcounter** *networks networks* **<b>***networks networks networks**networks**i...***] [...]** resetdigitsmanipulation **\resetdigitsmanipulation**

readjobfile **\readjobfile {...} {...} {...}** readsetfile **\readsetfile {...} {...} {...} {...}** referenceformat:example \REFERENCEFORMAT **{...} {...} [...]** referieren **\referieren (...,...) (...,...) [...]** registerattachment **\registerattachment [...] [..=..]** registerexternalfigure **\registerexternalfigure [...] [...] [..=..]** registerhyphenationexception **\registerhyphenationexception [...] [...]** registerhyphenationpattern **\registerhyphenationpattern [...] [...]** register:instance:ownnumber \REGISTER **[...] {...} {..+...+..}** relateparameterhandlers **\relateparameterhandlers {...} {...} {...}**<br>relaxvalueifundefined **by the set of the set of the set of the set of the set of the set of the set of the set o** relaxvalueifundefined **\relaxvalueifundefined {...}** removefromcommalist **\removefromcommalist {...} \...** removesubstring **\removesubstring ... \from ... \to \...** resetbuffer **\resetbuffer [...]**

**resetdirection \resetdirection** resetfeature **but a constructed by the set of the set of the set of the set of the set of the set of the set of the set of the set of the set of the set of the set of the set of the set of the set of the set of the set of** resetfontcolorsheme **\resetfontcolorsheme** resetfontfallback **\resetfontfallback [...] [...]** resetfontsolution **\resetfontsolution** resethyphenationfeatures **\resethyphenationfeatures** resetinjector **\resetinjector [...]** resetinteractionmenu **\resetinteractionmenu [...] resetitaliccorrection \resetitaliccorrection** resetlayer **\resetlayer [...]** resetlocalfloats **\resetlocalfloats** resetMPdrawing **\resetMPdrawing** resetMPenvironment **\resetMPenvironment** resetMPinstance **\resetMPinstance [...]** resetmarker **\resetmarker [...]** resetmode **\resetmode {...}** resetpagenumber **\resetpagenumber** resetparallel **\resetparallel [...] [...]** resetpath **\resetpath** resetperiodkerning **\resetperiodkerning** resetrecurselevel **\resetrecurselevel** resetreference **\resetreference [...] resetreplacement** *resetreplacement* **resetscript** *x x x x x x x x x x x x x x x x x x* resetsetups **\resetsetups [...]** resetshownsynonyms **\resetshownsynonyms [...]** resetsubpagenumber **\resetsubpagenumber** resetsymbolset **\resetsymbolset** resetsystemmode **\resetsystemmode {...} resettimer** *x x x x x x x x x x x x x x x x x x x x x x x x x x x x x x x x x x x* resettrackers **\resettrackers** resettrialtypesetting **\resettrialtypesetting** resetusedsortings **\resetusedsortings [...]** resetusedsynonyms **\resetusedsynonyms [...]** resetuserpagenumber **\resetuserpagenumber** resetvalue **\resetvalue {...}** resetvisualizers **\resetvisualizers**  ${\bf \begin{tabular}{c}{{\bf \color{red}{\bf \color{green}{\bf \color{green}{$ restorecatcodes **\restorecatcodes** restorecounter **\restorecounter [...] restoreendofline** *restoreendofline* restoreglobalbodyfont **\restoreglobalbodyfont** reuseMPgraphic **\reuseMPgraphic {...} {..=..}** reuserandomseed **\reuserandomseed revivefeature** *x x x x x x x x x x x x x x x x x x x x x x x x x x x x x x x x x x* rfence **\rfence {...}** rhbox **\rhbox {...}** rightbottombox **\rightbottombox {...}** rightbox **\rightbox {...}** righthbox **\righthbox {...}** rightlabeltext:instance \rightLABELtext **{...}**  $\begin{tabular}{l} \tt rightlabeltext:4} \end{tabular} \end{tabular} \begin{tabular}{l} \tt rightlabel \tt rightlabel} \end{tabular}$ rightlabeltext:instance:label \rightlabeltext **{...}** rightlabeltext:instance:mathlabel \rightmathlabeltext **{...}** rightline **\rightline {...}** rightskipadaption **\rightskipadaption** righttoleft **\righttoleft** righttolefthbox **\righttolefthbox ... {...}** righttoleftvbox **\righttoleftvbox ... {...}** righttoleftvtop **\righttoleftvtop ... {...}** righttopbox **\righttopbox {...}**

resetflag **\resetflag {...}** resetpenalties **\resetpenalties \...** resetprofile **\resetprofile** reshapebox **\reshapebox {...}** resolvedglyphdirect **\resolvedglyphdirect {...} {...}** resolvedglyphstyled **by the contract of the contract of the contract of the contract of the contract of the contract of the contract of the contract of the contract of the contract**  $\mathbb{R}$ **.** restartcounter **\restartcounter [...] [...] [...]** restorecurrentattributes **\restorecurrentattributes {...}** reusableMPgraphic **\reusableMPgraphic {...} {..=..}** rightorleftpageaction **\rightorleftpageaction {...} {...}** rightsubguillemot **\rightsubguillemot**

ring **\ring {...}** rlap  $\begin{array}{ccc} \text{rlap} & \text{rlap} & \text{rlap} \\ \text{robustaddtocommalist} & \text{robustaddt} \end{array}$ roemischezahlen **\roemischezahlen {...}** rtop **\rtop ... {...}** ruby **\ruby [...] {...} {...}** ruledhbox **\ruledhbox ... {...}** ruledhpack **\ruledhpack ... {...}** ruledmbox **\ruledmbox {...}** ruledtopv **\ruledtopv ... {...}** ruledtpack **\ruledtpack ... {...}** ruledvbox **\ruledvbox ... {...}** ruledvpack **\ruledvpack ... {...}** ruledvtop **\ruledvtop ... {...}** runMPbuffer **\runMPbuffer [...]** runninghbox **\runninghbox {...}** Smallcapped **1...** Smallcapped **1...** Smallcapped **1...** Smallcapped **1...** Smallcapped **1...** Smallcapped **1...** Smallcapped **1...** Smallcapped **1...** Smallcapped **1...** Smallcapped **1...** Smallcapped **1...** Smallcapped  $\begin{tabular}{ll} \hline safechar & \hspace{0.2cm} \multicolumn{2}{c}{} \multicolumn{2}{c}{} \multicolumn{2}{$ samplefile **the set of the set of the set of the set of the set of the set of the set of the set of the set of the set of the set of the set of the set of the set of the set of the set of the set of the set of the set of t** sans **\sans sansfett \sansfett \sansfett** sansnormal **\sansnormal** savebox **but also a set of the same of the same of the same of the same of the same of the same of the same of the same of the same of the same of the same of the same of the same of the same of the same of the same of the** savebuffer **business business business business business business business business business business business business business business business business business business business b** savebuffer:list **business in the same of the same of the same of the same of the same of the same of the same of the same of the same of the same of the same of the same of the same of the same of the same of the same of t** savecounter **\savecounter [...]** savecurrentattributes **\savecurrentattributes {...} savefarbe** *savefarbe savefarbe savefarbe savefarbe savefarbe savefarbe savefarbe savefarbe* savenormalmeaning **butter and the same of the same of the same of the same of the same of the same of the same of the same of the same of the same of the same of the same of the same of the same of the same of the same of**  $\text{sbox } \{...}$ script:instance<br>script:instance:ethiopic <br>script:instance:ethiopic <br>script:instance:ethiopic  $s$ cript: instance: ethiopic script:instance:hangul \hangul script:instance:hanzi \\hanzi  $\vert$ script:instance:latin  $\vert$  \latin script:instance:nihongo \nihongo script:instance:test  $\setminus$  \test script:instance:thai \thai seite **\seite [...]** seitenummer **bluestenummer bluestenummer** serializedcommalist **\serializedcommalist** serif **\serif** serifbold **\serifbold** \serifbold \serifbold \serifbold \serifbold \serifbold \serifbold \serifbold \serifbold \serifbold \serifbold \serifbold \serifbold \serifbold \serifbold \serifbold \serifbold \serifbold \serifbold \ setbar **business and the set of the set of the set of the set of the set of the set of the set of the set of the set of the set of the set of the set of the set of the set of the set of the set of the set of the set of t** setbigbodyfont **\setbigbodyfont** setboxllx **but also contained a set of the set of the set of the set of the set of the set of the set of the set of the set of the set of the set of the set of the set of the set of the set of the set of the set of the set** 

robustaddtocommalist **\robustaddtocommalist {...} \...** robustdoifelseinset **\robustdoifelseinset {...} {...} {...} {...}** robustdoifinsetelse **\robustdoifinsetelse {...} {...} {...} {...}** robustpretocommalist **\robustpretocommalist {...} \...** rollbutton:button **\rollbutton [..=..] ... [...]** rollbutton:interactionmenu **\rollbutton [...] [..=..] ... [...]** ruecksetztenbeschriftung **\ruecksetztenbeschriftung [...]** \ScaledPointsToBigPoints {...} \... ScaledPointsToWholeBigPoints **\ScaledPointsToWholeBigPoints {...} \...** savebtxdataset **business \savebtxdataset [...]** [...] [...] [...] savetaggedtwopassdata **by the same of the same of the savetaggedtwopassdata {...} {...} {...}** savetwopassdata **by a subset of the same of the same of the same of the same of the same of the same of the same of the same of the same of the same of the same of the same of the same of the same of the same of the same o** schreibezurliste **\schreibezurliste [...] [..=..] {...} {...}** schreibezwischenliste **\schreibezwischenliste [...] [..=..] {...}** secondoffivearguments **becondoffivearguments** {...} {...} {...} {...} {...} secondoffourarguments **becondoffourarguments**  $\{... \} \{... \} \{... \} \{... \}$ secondofsixarguments **\secondofsixarguments** {...} {...} {...} {...} {...}  $\begin{tabular}{l} s\texttt{econdofthreearguments} \end{tabular} \vspace{1mm} \begin{tabular}{l} \hline \texttt{secondofthreearguments} \end{tabular} \end{tabular} \vspace{1mm} \begin{tabular}{l} \hline \texttt{secondofthreearguments} \end{tabular} \end{tabular} \vspace{1mm} \begin{tabular}{l} \hline \texttt{secondofthreearguments} \end{tabular} \end{tabular} \vspace{1mm} \begin{tabular}{l} \hline \texttt{secondofthreearguments} \end{tabular} \end{tabular} \vspace{1mm} \begin{tabular}{l} \hline \texttt{secondofthreearguments} \end{tabular} \end$ secondofthreeunexpanded **by the secondofthreeunexpanded** {...} {...} secondoftwoarguments **\secondoftwoarguments {...} {...}** secondoftwounexpanded **\secondoftwounexpanded {...} {...}** seeregister:instance  $\setminus$ siehREGISTER [...] {..+...+..} {...} seeregister:instance:index  $\text{Sienindex } [\dots] \{...+...+... \} \{... \}$ seitenreferenz **\seitenreferenz [...] select**  $\{\ldots\}$  {...} {...} {...} {...} {...} **OPT** Serializecommalist **CPT**  $\left\{ \text{S} \right\}$   $\left\{ \text{S} \right\}$   $\left\{ \text{S} \right\}$   $\left\{ \text{S} \right\}$   $\left\{ \text{S} \right\}$   $\left\{ \text{S} \right\}$   $\left\{ \text{S} \right\}$   $\left\{ \text{S} \right\}$   $\left\{ \text{S} \right\}$   $\left\{ \text{S} \right\}$   $\left\{ \text{S} \right\}$   $\left\{ \text{S} \right\}$ **OPT** serifnormal **\serifnormal**

setboxlly **between**  $\left\{ \text{setboxlly} \ldots \{...\} \right\}$ setbreakpoints **but all the set of the set of the set of the set of the set of the set of the set of the set of the set of the set of the set of the set of the set of the set of the set of the set of the set of the set of** setcapstrut **blue and the set of the set of the set of the set of the set of the set of the set of the set of the set of the set of the set of the set of the set of the set of the set of the set of the set of the set of th** setcatcodetable **business and the set of the set of the set of the set of the set of the set of the set of the set of the set of the set of the set of the set of the set of the set of the set of the set of the set of the** setcharactercasing **betcharactercasing [...]** setcharactercleaning **betcharactercleaning [...]** setcharacterkerning **betcharacterium betcharacterium c**  $\left| \cdot \right|$ setcharacterspacing **betcharacters \setcharacterspacing [...]** setcharacterstripping **betcharacterstripping [...]** setcharstrut **betcharstrut and the set of the set of the set of the set of the set of the set of the set of the set of the set of the set of the set of the set of the set of the set of the set of the set of the set of th** setcolormodell **betcolormodell and the set of the set of the set of the set of the set of the set of the set of the set of the set of the set of the set of the set of the set of the set of the set of the set of the set o** setcurrentfontclass **between**  $\setminus$  setcurrentfontclass  $\{ \ldots \}$  $\boxed{\text{setdefaultpenalties}}$ setdigitsmanipulation **\setdigitsmanipulation [...]** setdirection **[...]**<br>setdocumentargument **because the contraction in the set of the set of set of the set of set of set of set of set o** setemeasure **but also constructed to the setemeasure {...} {...}** setevalue **business and the sete** of  $\setminus$  setevalue  $\{ \ldots \}$   $\{ \ldots \}$ setevariables **between the seteeming of the seteeming of the seteeming of**  $\Lambda$  **seteeming**  $\Lambda$  **[...] [..=..]** setfirstline **but a set of the set of the set of the set of the set of the set of the set of the set of the set o** setfirstpasscharacteralign **biomagnetic intervalse and the settem**  $\setminus$  setfirstpasscharacteralign setflag **b**  $\setminus$  setflag {...} setfont **\setfont** ... setfontcolorsheme **\setfontcolorsheme [...]** setfontfeature **but a set of the set of the set of the set of the set of the set of the set of the set of the set of the set of the set of the set of the set of the set of the set of the set of the set of the set of the se**  $\text{setontsolution} \qquad \qquad \text{setontsolution} \qquad \text{...}$ setfontstrut **business \setfontstrut \setfontstrut** setglobalscript **between the setglobalscript**  $\setminus$  setglobalscript  $[...]$ setgmeasure **but also constructed**  $\text{setgmeasure} \{... \} \{... \}$  $|\text{setgvalue} \left| \text{setgvalue} \left\{ \dots \right\} \left\{ \dots \right\} \right|$ setgvariables **(i.e., 1)**<br>sethboxregister **behavior (i.e., 1)**<br>sethboxregister (i...} sethboxregister **bethboxregister** ... {...}<br>sethyphenatedurlafter **the setup of the setup of the setup of the setup of the setup of the setup of the setup of the setup of the setup of the setup of the setup of the setup of** setinitial **below that the set of the set of the set of the set of the set of the set of the set of the set of the set of the set of the set of the set of the set of the set of the set of the set of the set of the set of t** setinteraction **betimined \setinteraction** [...] setitaliccorrection **business \setitaliccorrection** [...] setJSpreamble **business \setJSpreamble {...} {...}** setlinefiller **\setlinefiller [...]** setlocalhsize **business in the set of the set of the set of the set of the set of the set of the set of the set of the set of the set of the set of the set of the set of the set of the set of the set of the set of the set**  $\text{setMPtext} \{... \}$ setMPvariable **business in the set of the set of the set of the set of the set of the set of the set of the set o** setMPvariables **\setMPvariables [...] [..=..]**

setcharacteralign **betcharacteralign betcharacteralign** {...} {...} setcharacteraligndetail **betcharacteraligndetail**  $\setminus$  setcharacteraligndetail  $\{ \ldots \}$   $\{ \ldots \}$   $\setminus \ldots$ setcollector **because that the set of the set of the set of the set of the set of the set of the set of the set of the set of the set of the set of the set of the set of the set of the set of the set of the set of the set** setcounter **being a set of the set of the set of the set of the set of the set of the set of the set of the set of the set of the set of the set of the set of the set of the set of the set of the set of the set of the set** setcounterown **between between heading heading heading heading heading heading heading heading heading heading heading heading heading heading heading heading heading heading heading** setdataset **business \setdataset [...]** [...] [...] [...] setdocumentargument **\setdocumentargument {...} {...}** setdocumentargumentdefault **beiderich auch auch and the set of the set of the set of the set of the set of the set of the set of the set of the set of the set of the set of the set of the set of the set of the set of the s** setdocumentfilename **business \setdocumentfilename {...}** {...} setdummyparameter **business \setdummyparameter {...}** {...} setelementexporttag **betelementexporttag [...]** [...] [...] setevariable **business and the set of the set of the set of the set of the set of the set of the set of the set of the set of the set of the set of the set of the set of the set of the set of the set of the set of the se** setgvariable **business in the setgvariable {...}** {...} {...} sethyphenatedurlafter **\sethyphenatedurlafter {...}** sethyphenatedurlbefore **business \sethyphenatedurlbefore** {...} sethyphenatedurlnormal **business \sethyphenatedurlnormal {...}** sethyphenationfeatures **by the set of the set of the set of the set of the set of the set of the set of the set of the set of the set of the set of the set of the set of the set of the set of the set of the set of the set** setinjector **being a set of the set of the set of the set of the set of the set of the set of the set of the set of the set of the set of the set of the set of the set of the set of the set of the set of the set of the set** setinterfacecommand **because and the setime of the setime of the setime of the setime of the setime of the setime of the setime of the setime of the setime of the setime of the setime of the setime of the setime of the set** setinterfaceconstant **betterfaceconstant**  $\setminus$  **setinterfaceconstant** {...} {...} setinterfaceelement **between the setimate of the set of the set of the set of the set of the set of the set of the set of the set of the set of the set of the set of the set of the set of the set of the set of the set of t** setinterfacemessage **\setinterfacemessage {...} {...} {...}** setinterfacevariable **business \setinterfacevariable {...}** {...} setinternalrendering **below that the set of the set of the set of the set of the set of the set of the set of the set of the set of the set of the set of the set of the set of the set of the set of the set of the set of th** setlayer **but all the set of the set of the set of the set of the set of the set of the set of the set of the set of the set of the set of the set of the set of the set of the set of the set of the set of the set of the se** setlayerframed **betagerframed betagerframed** [...] [..=..] [..=..] {...} setlayerframed:combination **\setlayerframed** [...] [..=..] {...} setlayertext **\setlayertext [...] [..=..] [..=..] {...}** setlocalscript **\setlocalscript [...]** setMPlayer **\setMPlayer [...] [...] [..=..] {...}** setMPpositiongraphic **\setMPpositiongraphic {...}** {...} {...} setMPpositiongraphicrange **\setMPpositiongraphicrange {...} {...} {...} {...}**   $\begin{tabular}{l} setmainbodyfont \end{tabular} \vspace{1mm} \begin{tabular}{l} {\small \textbf{Setmainbodyfont} \end{tabular} \end{tabular}$ setmainparbuilder **builder builder hetmainparbuilder** [...] setmarker **business and the set of the set of the set of the set of the set of the set of the set of the set of the set of the set of the set of the set of the set of the set of the set of the set of the set of the set o** setmarking **between the set of the set of the set of the set of the set of the set of the set of the set of the set of the set of the set of the set of the set of the set of the set of the set of the set of the set of the** setmathstyle **business and the set of the set of the set of the set of the set of the set of the set of the set of the set of the set of the set of the set of the set of the set of the set of the set of the set of the se** setmeasure **but allows** a setmeasure  $\{\ldots\}$  {...} setmessagetext **being a set as a set and set all set as set as set as set as set as set as set as set as set as**  $\set{...}$  **{...}** setmode **business \setmode** {...} setnostrut **blue \setnostrut \setnostrut** setnote **being a set of the set of the set of the set of the set of the set of the set of the set of the set of the set of the set of the set of the set of the set of the set of the set of the set of the set of the set of** setnotetext:assignment **being a setnotetext** [...] [..=..] setnote:assignment **but also consider the set of the set of the set of the set of the set of the set of the set of the set of the set of the set of the set of the set of the set of the set of the set of the set of the set** setoldstyle **blue \setoldstyle \setoldstyle** setpagestate **business in the set of the set of the set of the set of the set of the set of the set of the set of the set of the set of the set of the set of the set of the set of the set of the set of the set of the set o** setperiodkerning **butter in the set of the set of the set of the set of the set of the set of the set of the set of the set of the set of the set of the set of the set of the set of the set of the set of the set of the set** setposition **between**  $\setminus$  setposition  $\setminus \ldots$  $\begin{tabular}{ll} \end{tabular} \end{tabular} \begin{tabular}{ll} \end{tabular} \end{tabular} \begin{tabular}{ll} \end{tabular} \begin{tabular}{ll} \end{tabular} \end{tabular} \begin{tabular}{ll} \end{tabular} \end{tabular} \begin{tabular}{ll} \end{tabular} \begin{tabular}{ll} \end{tabular} \end{tabular} \begin{tabular}{ll} \end{tabular} \end{tabular} \begin{tabular}{ll} \end{tabular} \begin{tabular}{ll} \end{tabular} \end{tabular} \begin{tabular}{ll} \end{tabular} \begin{tabular}{ll} \end{tabular} \end{tabular} \begin{tabular$ setpositionstrut **business \setpositionstrut {...}** setprofile **business \setprofile [...]** setrandomseed **\setrandomseed {...}** setreference **by the set of the set of the set of the set of the set of the set of the set of the set of the set of the set of the set of the set of the set of the set of the set of the set of the set of the set of the set** setreplacement **business and the set of the set of the set of the set of the set of the set of the set of the set of the set of the set of the set of the set of the set of the set of the set of the set of the set of the** setrigidcolumnbalance **business in the set of the set of the set of the set of the set of the set of the set of t** setscript **business \setscript**  $\left[\ldots\right]$ setsmallbodyfont<br>setsmallcaps<br>**betsmallcaps**<br>**betsmallcaps**<br>**betsmallcaps** setsmallcaps **between the controller of the set of the set of the set of the set of the set of the set of the set of the set of the set of the set of the set of the set of the set of the set of the set of the set of the se** setstrut **blue** setstrut **blue**  $\text{Seststrut}$ setsuperiors **butched a contract the contract of the setsuperiors** setsystemmode **business \setsystemmode** {...} settabular **butang ang pag-amazar ang pag-amazar butang ang pag-amazar ang pag-amazar**  $\lambda$ settabular settaggedmetadata **berkeel asuar asuar ang pangalang ang pangalang asuar asuar asuar ang pangalang ang pangalang** settrialtypesetting **bettrialtypesetting** setuevalue **business in the setuevalue {...}** {...} setugvalue **business in the setup of the setup of the setup of the setup of**  $\setminus$  **setugvalue**  $\{ \ldots \}$  **{...}**  $\boxed{\texttt{setupbackend} \quad [\dots]}\label{setupbackend}$ setupbar **between the setup-of-contract of the setup-of-contract**  $\setminus$  **setupbar [...] [..=..]** setupbars **between the contract of the contract of the setupbars**  $[0..]$  **[..=..]** setupbleeding **\setupbleeding [..=..] setupbtx** [...] [..=..]  $\setlength{\fboxsep}{4pt} \begin{picture}(150,15)(-0.5) \put(0,0){\vector(0,1){15}} \put(150,0){\vector(0,1){15}} \put(150,0){\vector(0,1){15}} \put(150,0){\vector(0,1){15}} \put(150,0){\vector(0,1){15}} \put(150,0){\vector(0,1){15}} \put(150,0){\vector(0,1){15}} \put(150,0){\vector(0,1){15}} \put(150,0){\vector(0,1){15}} \put(150,0){\vector(0,1){15}} \put(15$ setupbtx:name **\setupbtx** [...]

```
setnotetext between the set of the set of the set of the set of the set of the set of the set of the set of the set of the set of the set of the set of the set of the set of the set of the set of the set of the set of the
setobject between the set of the set of the set of the set of the set of the set of the set of the set of the set of the set of the set of the set of the set of the set of the set of the set of the set of the set of the s
setpagereference by the set of the set of the set of the set of the set of the set of the set of the set of the set of the set of the set of the set of the set of the set of the set of the set of the set of the set of the
setpagestaterealpageno \setpagestaterealpageno {...} {...}
setpenalties being the set of the set of the set of the set of the set of the set of the set of the set of the set of the set of the set of the set of the set of the set of the set of the set of the set of the set of the 
setpercentdimen by the set of the set of the set of the set of the set of the set of the set of the set of the set of the set of the set of the set of the set of the set of the set of the set of the set of the set of the 
setpositionbox but also constructed \setminus setpositionbox \{... \} \setminus ... \}setpositiondata between the contract of the setposition of the setposition of the setposition of the setposition of the setposition of the setposition of the setposition of the setposition of the setposition of the setpos
                                                                    setpositiondataplus \setpositiondataplus {...} {...} {...} {...} {...}
setpositionplus between the set of the set of the set of the set of the set of the set of the set of the set of the set of the set of the set of the set of the set of the set of the set of the set of the set of the set of
setpuffer butter constant to the set of the set of the set of the set of the set of the set of the set of the set of the set of the set of the set of the set of the set of the set of the set of the set of the set of the
\ket{\text{setreferencedobject}} \ket{\text{setreferencedobject} + ...} \ket{...}setregisterentry betregisterentry [...] [..=..] [..=..]
setrigidcolumnhsize \setrigidcolumnhsize {...} {...} {...}
setsecondpasscharacteralign betsecondpasscharacteralign \setsecondpasscharacteralign
setsectionblock business \setsectionblock [...] [..=..]
setsimplecolumnhsize \setsimplecolumnhsize [..=..]
                                                                    setstackbox \setstackbox {...} {...} {...}
setstructurepageregister beider and the set of the set of the set of the set of the set of the set of the set o
settext contains the settext [...] [...] [...] [...] [...]
settightobject bettightobiect \setminus settightobject {...} \setminus \ldots {...}
settightreferencedobject \settightreferencedobject {...} \... {...}
settightunreferencedobject \settightunreferencedobject {...} {...} \... {...}
setunreferencedobject \setunreferencedobject {...} {...} \... {...}
setupalternativestyles \setupalternativestyles [..=..]
\setminus \mathtt{setupattachment} \qquad \qquad \backslash \mathtt{setupattachment} \; [\ldots] \; [\ldots=0.1]setupattachments betured as a setupattachments [...] [..=..]
                                                                    setupbookmark \setupbookmark [..=..]
setupbtxdataset business \setupbtxdataset [...] [..=..]
setupbtxregister \setupbtxregister [...] [..=..]
setupbtxrendering betupbtxrendering [...] [..=..]
```
setupbutton **button heating heating heating heating heating heating heating heating heating heating heating heating heating heating heating heating heating heating heating heating** setupcharacteralign **betwhen the setup-characteralign** [..=..] setupchemical **better as a setupchemical [...]** [..=..] setupcollector **between the setupcollector [...]** [..=..] setupcolumnset **bettupcolumnset and the setup-olumnset**  $\setminus$  setup-olumnset  $[\dots]$  [..=..] setupcolumnspan **between the setupcolumns of the setupcolumns of the setupcolumns pan [..=..]** setupcounter **business \setupcounter [...]** [..=..] setupdataset **being a setupdataset [...]** [..=..] setupdirections **butter in the setupdirections** [..=..] setupdocument **between the setupdocument [..=..]**<br>setupeffect **between the setupeffect** [...] [...] setupenv **\setupenv**  $\left| \cdot \right|$   $\left| \cdot \right|$   $\left| \cdot \right|$  $\verb|\setupexport |\setminus \verb|setupexport [\dots = . . ]|$ setupfieldbody **\setupfieldbody [...] [..=..]** setupfiller **butched a setup of the setup-filler** [...] [..=..] setupfirstline **\setupfirstline [...] [..=..]** setupfonts **\setupfonts [..=..]** setupforms **butter**  $\begin{cases} 1 & -1 \end{cases}$ setupformula **\setupformula [...] [..=..]** setuphelp **betuphelp betuphelp c**  $\left| \begin{array}{cc} 1 & 0 & 0 \\ 0 & 1 & 0 \\ 0 & 0 & 0 \\ 0 & 0 & 0 \\ 0 & 0 & 0 \\ 0 & 0 & 0 \\ 0 & 0 & 0 \\ 0 & 0 & 0 \\ 0 & 0 & 0 \\ 0 & 0 & 0 \\ 0 & 0 & 0 \\ 0 & 0 & 0 \\ 0 & 0 & 0 \\ 0 & 0 & 0 \\ 0 & 0 & 0 \\ 0 & 0 & 0 \\ 0 & 0 & 0 \\ 0 & 0 & 0 \\ 0 & 0 & 0 \\ 0$ setuphigh **betwhigh contained by the setuphigh [...]** [..=..] setuphighlight **betwhight and the setuphight contracts**  $\setminus$  **setuphighlight** [...] [..=..] setuphyphenation **\setuphyphenation**  $\Box$ setupinitial **better in the setupinitial [...]** [..=..] setupinsertion **\setupinsertion [...] [..=..]** setupitaliccorrection **because the setupitalic of the setupitalic of the setupitalism in the setupitalism of**  $\sim$ setupitemgroup:assignment **but also interest in the setupitem of the setupitem**  $\left[\ldots\right]$  **[..=..]** setuplabel **below that in the setuplabel [...]** [..=..] setuplayer **below that the setuplayer [...]** [..=..] setuplinenote **being a setuplinent in the setuplinent of**  $\setminus$  **setuplinenote [...] [..=..]** 

setupcharacterkerning **\setupcharacterkerning [...] [..=..]** setupcharacterspacing **\setupcharacterspacing [...] [...] [..=..]** setupchemicalframed **\setupchemicalframed [...] [..=..]** setupcolumnsetarea **by a setupcolumnsetarea [...]** [..=..]  $\begin{tabular}{l} set up columnsetareatext \end{tabular} \begin{tabular}{l} \multicolumn{3}{c}{{\textbf{Setu}}}{\textbf{setareatext }}[...][...] \end{tabular}$ setupcolumnsetlines **\setupcolumnsetlines [...] [...] [...] [...]** setupcolumnsetspan **\setupcolumnsetspan [...] [..=..]** setupcolumnsetstart **\setupcolumnsetstart [...] [...] [...] [...]** setupcombination **business business \setupcombination [...]** [..=..] setupdelimitedtext **butters \setupdelimitedtext** [...] [..=..] setupdescription **being the setup-of-setup-of-setup-of-setup-of-setup-of-setup-of-setup-of-setup-of-setup-of-setup-of-setup-of-setup-of-setup-of-setup-of-setup-of-setup-of-setup-of-setup-of-setup-of-setup-of-setup-of-setup** setupeffect **\setupeffect [...] [..=..]** setupenumeration **between the setupenumeration [...]** [..=..] setupexternalfigure **by the setupexternalfigure [...]** [..=..] setupexternalsoundtracks **business \setupexternalsoundtracks** [..=..] setupfacingfloat **betumined as a setupfacingfloat** [...] [..=..] setupfieldcategory **between the setupfieldcategory [...]** [..=..] setupfieldcontentframed **\setupfieldcontentframed [...] [..=..]** setupfieldlabelframed **business \setupfieldlabelframed [...]** [..=..] setupfieldtotalframed **\setupfieldtotalframed [...] [..=..]** setupfittingpage **being** the setup of the setup of the setup of the setup of the setup of the setup of the setup of the setup of the setup of the setup of the setup of the setup of the setup of the setup of the setup of th setupfontexpansion **between the setupfontexpansion**  $\Lambda$  **between the setupfontexpansion**  $\Lambda$ ...]  $\Lambda$ ... setupfontprotrusion **betupfontprotrusion \setupfontprotrusion** [...] [..=..] setupfontsolution **between \setupfontsolution c**  $\left(\ldots\right)$  [...] [..=..] setupformulaframed **betupformulaframed [...] [..=..]**<br>setupframedcontent **betupframedcontent [...] [..=..]** setupframedcontent **between the setupframedcontent** [...] [..=..]<br>setupframedtable **between the setupframedtable** [...] [..=..]  $\setminus$ setupframedtable  $[...]$   $[...]=.]$ setupframedtablecolumn **business \setupframedtablecolumn [...] [...] [...**] setupframedtablerow **\setupframedtablerow [...] [...] [..=..]**  $\boxed{\texttt{setupframedtext} \quad [\dots] \quad [\dots] }$ setupglobalreferenceprefix **by the setupglobalreferenceprefix** [...] setupheadalternative **business in the setupheadalternative [...] [..=..]** setupindentedtext **beindentedtext and the setupindentedtext** [...] [..=..] setupitemgroup **\setupitemgroup [...] [...] [...] [..=..]** setupitemgroup:instance  $\setminus$  \stelleITEMGROUP [...] [..=..] setupitemgroup:instance:itemize  $\setminus$  ktelleitemize  $[...]$   $[...]$   $[...]$ setuplayeredtext **between the setuplayeredtext** [...] [..=..] setuplayouttext **\setuplayouttext** [...] [...] [....]<br>setuplinefiller **between \setuplinefiller** [...] [....] [....] setuplinefiller **\setuplinefiller [...] [..=..]** setuplinefillers **butters and the setuplinefillers**  $\left[\ldots\right]$  [...] [..=..] setuplinetable **business in the setupline of the setupline of the setupline table**  $\left[ \ldots \right]$  **[...] [...]** setuplistalternative **business in the setuplistalternative [...]** [..=..] setuplistextra **betumined as a setuplistextra [...]** [..=..]

setuplocalfloats **between \setuplocalfloats** [..=..] setuplocalinterlinespace:argument **\setuplocalinterlinespace [...]** setuplocalinterlinespace:name **\setuplocalinterlinespace [...]** setuplow **betuplow contained as a setuplow contained by setuplow**  $\left[\ldots\right]$  [..=..] setuplowhigh **the contract of the contract of the setuplowhigh**  $[...]$  $[...]$ setuplowmidhigh **\setuplowmidhigh [...] [..=..]** setupMPgraphics **\setupMPgraphics [..=..]** setupMPinstance **by a setup of the setup of the setup of the setup of the setup of**  $\setminus$  **setup MPinstance**  $[\ldots]$  $[\ldots]$ setupMPpage **\setupMPpage [..=..]** setupMPvariables **\setupMPvariables [...] [..=..]** setupmarginblock **\setupmarginblock [...] [..=..]** setupmargindata **berkeed as a setupmargindata [...]** [..=..] setupmarginframed **butter and the setup-of-setupmarginframed [...]** [..=..] setupmarginrule **\setupmarginrule [...] [..=..]** setupmathcases **being a setupmathcases and the setupmathcases [...] [..=..]** setupmathematics **beturnationally assumed to the setupmathematics [...] [..=..]** setupmathfence **being a setupmathfone** [...] [..=..] setupmathfraction **between the setupmathfraction [...]** [..=..] setupmathframed **betupmathframed [...]** [..=..]<br>setupmathmatrix **betupmathmatrix** [...] [..=..] setupmathornament **beturnament and the setupmathornament** [...] [..=..] setupmathradical **betward (1.12)**<br>| setupmathstackers | contradical [...] [..=..]<br>| setupmathstackers [...] [..=..] setupmathstyle **blue assets and the setup-ation**  $\setminus$  setupmathstyle [...] setupmixedcolumns **\setupmixedcolumns [...] [..=..]** setupmodule **business in the setupe of the setup-setup-setup-setup-setup-setup-setup-setup-setup-setup-setup-setu** setupnotation **between**  $\setminus$  setupnotation [...] [..=..] setupnotations **beturnotations and the setupnotations** [...] [..=..] setupnote **business \setupnote** [...] [..=..] setupnotes **between contained as a set of the set of the set of the set of the set of the set of the set of the set of the set of the set of the set of the set of the set of the set of the set of the set of the set of th** setupoffset **between the setupoffset** [..=..]  $\begin{cases} \text{setupoffsetbox} \, [ \, . \, = \, . \, . \, ] \end{cases}$ setupoutputroutine **\setupoutputroutine [...] [..=..]** setupoutputroutine:name **business \setupoutputroutine [...]** setuppagechecker **beider and the setuppagechecker [...]** [..=..] setuppagecolumns **\setuppagecolumns [...] [..=..]** setuppagestate **business \setuppagestate [...]** [..=..] setuppairedbox **between \setuppairedbox** [...] [..=..] setuppairedbox:instance  $\setminus$ stellePAIREDBOX [..=..] setuppairedbox:instance:legend  $\setminus$ stellelegend [..=..] setuppaper **business in the setup-of-contract of the setup-of-contract**  $\setminus$  **setuppaper [..=..]** setupparagraph **\setupparagraph [...] [..=..]** setupparagraphintro **\setupparagraphintro [...] [...]** setupperiods **butterious and the setup-in-value of**  $\setminus$  **setupperiods** [..=..] setupplacement **between the setup-lacement**  $\setminus$  setupplacement  $\setminus$ ...] [..=..] setuppositionbar **betup in the setupposition of the setup** of  $\sim$  **setupposition bar [..=..]** setupprocessor **blue and the setupprocessor [...]** [..=..] setupprofile **business in the setup of the setup of the setup of the setup of the setup of the setup of the setup of the setup of the setup of the setup of the setup of the setup of the setup of the setup of the setup of t** setupquotation **better in the setup of the setup** of  $\sim$  **setup**  $\sim$  **setup**  $\sim$  **setup**  $\sim$  **setup**  $\sim$  **setup**  $\sim$  **setup**  $\sim$  **setup**  $\sim$  **setup**  $\sim$  **setup**  $\sim$  **setup**  $\sim$  **setup**  $\sim$  **setup**  $\sim$  **setup** setuprealpagenumber **business \setuprealpagenumber [..=..]** setupreferenceprefix **butters \setupreferenceprefix [...]** setupregisters **betterned \setupregisters** [...] [..=..] setupruby **betup: here here here here here here here here here here here here here here here here here here here here here here here here here here here here here** setups **but is a setup of the setup of the setup of the setup of**  $\setminus$  **setups [...]** setupscale **business and the setupscale [...]** [..=..] setupscript **between between heads heads heads heads heads heads heads heads heads heads heads heads heads heads heads heads heads heads heads heads heads heads heads heads** setupscripts **betums between heating in the setup of the setup scripts [...] [..=..]** setupselector **business \setupselector [...]** [..=..] setupshift **between heating in the setupshift**  $\left[\ldots\right]$  [..=..] setupsidebar **between the setupsidebar [...]** [..=..]

setuplocalinterlinespace **\setuplocalinterlinespace [...] [..=..]** setupmathalignment **between between heading heading heading heading heading heading heading heading heading heading heading heading heading heading heading heading heading heading he** setupmathfractions **between the setupmathfractions** [...] [..=..]<br>setupmathframed **between the setupmathframed** [...] [..=..] setupmathmatrix **\setupmathmatrix [...] [..=..]** \setupmathstackers  $[\ldots]$   $[\ldots=.]$ setuppageinjection **between the contract of the setuppageinjection** [...] [..=..]<br>| setuppageinjectionalternative the setuppageinjectionalternative [. \setuppageinjectionalternative [...] [..=..] setuppageshift **beidening that the setuppageshift [...]** [...] [...] setupparallel **business in the setupparallel [...]** [...] [..=..] setupperiodkerning **\setupperiodkerning [...] [..=..]** setupreferenceformat **\setupreferenceformat [...] [..=..]** setupreferencestructureprefix **\setupreferencestructureprefix [...]** [...] [...] setupregisters:argument **\setupregisters [...] [...] [..=..]** setuprenderingwindow **\setuprenderingwindow [...] [..=..]**

setupstartstop **between the setupstartstop [...]** [..=..] setupstretched **\setupstretched [..=..]** setupstruts **but a setup of the setup of the setup of the setup of the setup of**  $\setminus$  **setup struts**  $[...]$ setupstyle **business business heating in the setup of the setup of the setup of**  $\mathbf{S}$ **. [...] [..=..]** setupsubformula **\setupsubformula [...] [..=..]** setupsubformulas **\setupsubformulas [...] [..=..]** setupsynctex **butchene in the setupsynctex**  $\left[ \ldots \right]$ setups:direct **\setups {...}** setupTABLE **\setupTABLE [...] [...] [..=..]**  $\verb|\setupTEXpage[...]=.]{% \label{setupTEXpage}% \includegraphics[width=0.49\textwidth]{images/3.png} }$ setuptabulation **but also have a setuptabulation**  $\setminus$  setuptabulation  $[\ldots]$   $[\ldots]$ setuptagging **between the contract of the setuptagging [..=..]** setuptextflow **between the setuptextflow** [...] [..=..] setuptooltip **betuptooltip betuptooltip c**  $\left\{ \ldots \right\}$  [...] [..=..] setupunit **between heating in the setupunit [...] [..=..]** setupuserpagenumber **\setupuserpagenumber [..=..]** setupversion **but also constructed as the setup-of-setup version**  $\Lambda$ ...] setupviewerlayer **between the contract of the setupviewerlayer** [..=..] setupvspacing **betupvspacing** the setup of the setup of the setup of the setup of the setup of the setup of the setup of the setup of the setup of the setup of the setup of the setup of the setup of the setup of the setup setupwithargument<br>setupwithargumentswapped<br>setupwithargumentswapped<br>xetupwithargumentswapped<br>xetupwithargumentswapped<br>xetupwithargumentswapped<br>xetupwithargumentswapped<br>xetupwithargumentswapped<br>xetupwithargumentswapped<br>xetu setupxml **\setupxml [..=..]** setuvalue **business \setuvalue {...}** {...} setuxvalue **business in the setuxvalue {...}** {...} setvalue **business** and the set of  $\setminus$  setvalue  $\{... \}$   $\set{...}$ setvariable **business business heating in the set of the set of the set of the set of the set of the set of the set of the set of the set of the set of the set of the set of the set of the set of the set of the set of** setvariables **betwariables betwariables** [...] [..=..]  $\begin{tabular}{lllllllll} setvboxregister & & & \texttt{\&} & & \texttt{\&} & & \texttt{\&} & \texttt{\&} & \texttt{\$  $\begin{tabular}{ll} setvisualizerfont \end{tabular}$  $\begin{array}{ccc}\n\text{setvtopregister} & \text{if} & \text{setvtopregister} & \text{if} & \text{if} & \text{$ setwidthof **\setwidthof ... \to \...** setxmeasure **by the contract of the set of the set of the set of the set of the set of the set of the set of the set of the set of the set of the set of the set of the set of the set of the set of the set of the set of the** setxvalue **business and the set of the set of the set of the set of the set of the set of the set of the set of the set of the set of the set of the set of the set of the set of the set of the set of the set of the set o** setxvariable **business \setxvariable {...}** {...} setxvariables **business and the set of the set of the set of the set of the set of the set of the set of the set of the set of the set of the set of the set of the set of the set of the set of the set of the set of the s**  $\begin{tabular}{lllllllllll} \texttt{shapedbbox} & \texttt{shapedbbox} & \texttt{if} & \texttt{if} & \$ shift:instance<br>shift:instance:shiftdown<br>shift:instance:shiftdown<br>and the shiftdown shiftdown (...} shift:instance:shiftdown <br>shift:instance:shiftup **blue** and the shift of the shift of the shift of the shift of the shift of the shift of the shift of the shift of the shift of the shift of the shift of the shift of the sh shift:instance:shiftup<br>shovallmakeup showallmakeup **below that the showallmakeup** and the showallmakeup **below that the showallmakeup**  $\lambda$ showattribute showattributes **buying the showattributes** and the showboxes and showboxes and showboxes and showboxes and showboxes and showboxes and showboxes and showboxes and showboxes and showboxes and showboxes and showboxes and sho showbtxdatasetauthors **\showbtxdatasetauthors [..=..]** showbtxdatasetauthors:argument **\showbtxdatasetauthors [...]** showbtxdatasetfields **\showbtxdatasetfields [..=..]** showbtxdatasetfields:argument **\showbtxdatasetfields [...]** showbtxfields **buttle \showbtxfields** [..=..] showbtxfields:argument **\showbtxfields [...]** showbtxhashedauthors **\showbtxhashedauthors [...]** showbtxtables **\showbtxtables [...]** showchardata **being the solution of the set of the set of the set of the set of the set of the set of the set of the set of the set of the set of the set of the set of the set of the set of the set of the set of the set of** showcharratio **being the solution of the set of the set of the set of the set of the set of the set of the set o showcolorbar historical contract to the set of the set of the set of the set of the set of the set of the set of the set of the set of the set of the set of the set of the set of the set of the set of the set of the set** showcolorcomponents **\showcolorcomponents [...]** showcolorset **business \showcolorset [...]** showcolorstruts **but allow** the showcolorstruts **but allow** the showcolorstruts **but allow** the showcolorstruts showcounter **business** and **showcounter in the set of the set of the set of the set of the set of the set of the set of the set of the set of the set of the set of the set of the set of the set of the set of the set of the showdirectives by the set of the set of the set of the set of the set of the set of the set of the set of the set of the set of the set of the set of the set of the set of the set of the set of the set of the set of the** showdirsinmargin **\showdirsinmargin**  $\begin{tabular}{ll} \hline \texttt{showedebuginfo} \end{tabular} \end{tabular} \end{tabular} \end{tabular} \end{tabular} \end{tabular} \begin{tabular}{ll} \hline \texttt{showedebuginfo} \end{tabular} \end{tabular}$ showexperiments<br>
showfont 1... **showfontdata \showfontdata** showfontexpansion **being the solution**  $\mathbf{\infty}$ **showfontitalics**  $\setminus$ showfontitalics showfontkerns **but a set of the set of the set of the set of the set of the set of the set of the set of the set of the set of the set of the set of the set of the set of the set of the set of the set of the set of the set** showfontparameters **\showfontparameters**

setupspellchecking **between \setupspellchecking [..=..]** setuptextbackground **because and the setuptextbackground [...]** [..=..] \setupwithargumentswapped  $\{\ldots\}$   $\{\ldots\}$ setupxtable **\setupxtable [...] [..=..]** showboxes **\showboxes** showbtxdatasetcompleteness **\showbtxdatasetcompleteness [..=..]** showbtxdatasetcompleteness:argument **\showbtxdatasetcompleteness [...]** showfont **\showfont [...] [...]**

showglyphdata **blue \showglyphdata \showglyphdata** showglyphs **blue** showglyphs **blue**  $\lambda$ showglyphs showgridsnapping **\showgridsnapping** showhelp **being the solution of the set of the set of the set of the set of the set of the set of the set of the set of the set of the set of the set of the set of the set of the set of the set of the set of the set of the** showhyphens **but all the set of the set of the set of the set of the set of the set of the set of the set of the set of the set of the set of the set of the set of the set of the set of the set of the set of the set of the** showinjector **but all the set of the set of showinjector**  $\Lambda$  and  $\Lambda$  $\begin{tabular}{ll} \hline \texttt{showjustification} & \texttt{showjustification} \end{tabular}$ showkerning **\showkerning {...}** showlayoutcomponents **\showlayoutcomponents** showligature **but allow** a set of the set of  $\lambda$  showligature  $\{ \ldots \}$ showligatures **by the set of the set of the set of the set of the set of the set of the set of the set of the set of the set of the set of the set of the set of the set of the set of the set of the set of the set of the se** showlogcategories **\showlogcategories** showmargins **being the south of the set of the set of the set of the set of the set of the set of the set of the set of the set of the set of the set of the set of the set of the set of the set of the set of the set of the** showminimalbaseline **but also well as a solution of the set of the set of the set of the set of the set of the s** shownextbox **by the state of the state of the state of the state of the state of the state of the state of the state of the state of the state of the state of the state of the state of the state of the state of the state o** showtimer **business**  $\lambda$  **showtimer** {...} showtokens **but all the set of the set of the set of the set of the set of the set of the set of the set of the set of the set of the set of the set of the set of the set of the set of the set of the set of the set of the** showtrackers **by the showtrackers** showvalue **the substitution of**  $\setminus$ **showvalue**  $\{ \ldots \}$ showvariable **but also the set of the set of the set of the set of the set of the set of the set of the set of the set of the set of the set of the set of the set of the set of the set of the set of the set of the set of t** singlebond **being**  $\sum_{n=1}^{\infty}$ slantedface **being a set of the set of the set of the set of the set of the set of the set of the set of the set o<br>slantedface being a set of the set of the set of the set of the set of the set of the set of the set of the** slovenianNumerals **being a constructed as a constructed and the set of the set of the set of the set of the set o**<br>sloveniannumerals **being a constructed by the set of the set of the set of the set of the set of the set of** sloveniannumerals **being the support of the support of the support of the support of the support of the support of the support of the support of the support of the support of the support of the support of the support of th** smallbodyfont **\smallbodyfont** smaller **\smaller**  $\setminus$ smaller **smallskip \smallskip** smash **\smash [...] {...}** smashbox ... smashboxed **\smashboxed ...** smashedhbox **\smashedhbox** ... {...} smashedvbox **but also constructed by the smashedvbox**  $\mathcal{S}$  ... {...} somekindoftab **\somekindoftab [..=..]** somelocalfloat **bluesting the somelocalfloat**  $\setminus$  somelocalfloat sorting:instance  $\setminus$ SORTING [...] {...} sorting:instance:logo  $\setminus$ logo  $\setminus$ logo  $\setminus$ logo  $\setminus$ ...}<br>spalte  $\setminus$ ...] spalte **the spalte of the spalte in the spalte**  $\frac{1}{100}$  (spalte [...]<br>| spanishNumerals spanishnumerals **\spanishnumerals {...}** spatium **\spatium \spatium \spatium** \spatium \spatium \spatium \spatium \spatium \spatium \spatium \spatium \spatium \spatium \spatium \spatium \spatium \spatium \spatium \spatium \spatium \spatium \spatium \spatium \spat spiegeln {...}<br>spiegeln {...}<br>splitatasterisk **belling and the spiegeln {...}** splitdfrac **but also contained the splitdfrac {...} {...}** 

```
showfontstrip blue \showfontstrip [...]
showfontstyle butched as a set of the set of the set of the set of the set of the set of the set of the set of the set of the set of the set of the set of the set of the set of the set of the set of the set of the set of 
showhyphenationtrace \showhyphenationtrace [...] [...]
showmessage \showmessage {...} {...} {...}
showotfcomposition being a support to the set of the set of showotfcomposition {...} {...} {...}
showparentchain being the show of the show of the show weak of the show of the show of the show of the showsetups definition [...]
showsetupsdefinition because the contract of the showsetupsdefinition [...]<br>
showsymbolset [...]
                                                          showsymbolset \showsymbolset [...]
showwarning \showwarning {...} {...} {...}
simplealignedbox \simplealignedbox {...} {...} {...}
simplealignedboxplus business \simplealignedboxplus {...} {...} {...}
simplealignedspreadbox \simplealignedspreadbox {...} {...}<br>simplegroupedcommand \simplegroupedcommand {...} {...}
                                                          simplegroupedcommand \simplegroupedcommand {...} {...}
simplereversealignedbox business \simplereversealignedbox {...} {...} {...}
simplereversealignedboxplus \simplereversealignedboxplus {...} {...} {...} {...}
singalcharacteralign \singalcharacteralign {...} {...}
sixthofsixarguments by the sixthofsixarguments {...} {...} {...} {...} {...}
slicepages \slicepages [...] [..=..] [..=..]
smallcappedcharacters being the smallcapped of the smallcapped characters {...}<br>smallcappedromannumerals being the smallcapped community of the smallcapped communisties {...}
                                                          smallcappedromannumerals \smallcappedromannumerals {...}
snaptogrid blue contains the state of the state of the state of the state of the state of the state of the state of the state of the state of the state of the state of the state of the state of the state of the state of t
snaptogrid:list being the solution of the solution of the solution of the solution of the solution of the solution of the solution of the solution of the solution of the solution of the solution of the solution of the sol
                                                          someheadnumber \someheadnumber [...] [...]
somenamedheadnumber \somenamedheadnumber {...} {...}
someplace \someplace {...} {...} {...} {...} {...} [...]
                                                          spanishNumerals \spanishNumerals {...}
                                                          splitatasterisk \splitatasterisk ... \... \...
splitatcolon because the splitation \text{split} \text{split}splitatcolons being the splitations \sim \splitatcolons ... \... \...
splitatcomma business \splitatcomma ... \... \...
splitatperiod by the splitation of the splitation \mathbb{S} splitatperiod ... \... \...
```
splitfilename **business \splitfilename {...}** splitfrac **business in the splitfrace of the splitfrace (...}** {...}<br>splitoffbase **business in the split of the split of the split of the split of the split of the split of the split of the split of the split of the split** splitofffull **\splitofffull** splitoffkind **by the split of the split of the split of the split of the split of the split of the split of the split of the split of the split of the split of the split of the split of the split of the split of the split** splitoffname **\splitoffname** splitoffpath **blue**  $\gamma$ splitoffroot **being the split of the split of the split of the split of the split of the split of the split of the split of the split of the split of the split of the split of the split of the split of the split of the spl** splitofftokens **by the split of the split of the split of the split of the split of the split of the split of the split of the split of the split of the split of the split of the split of the split of the split of the spli** splitofftype **\splitofftype** sprache **\sprache**  $\sim$  \sprache [...] sprache: example  $\triangle$  $\text{spreadhbox } ...$ sqrt **b**  $\sqrt{sqrt}$  [...] {...} stackrel **\stackrel {...} {...}** start **being the start [...]** ... \stop startallmodes **\startallmodes [...] ... \stopallmodes startbar being the startbar (i...)** ... \stopbar  $\begin{array}{ccc}\texttt{start} & \texttt{start} & \texttt{start$ startcollecting **better that the startcollecting ... \stopcollecting** startcolorset **\startcolorset [...] ... \stopcolorset** startcontextcode **\startcontextcode ... \stopcontextcode** startdelimitedtext:instance:aside \startaside **[...] [...] ...** \stopaside

splitoffbase **\splitoffbase** splitstring **because the splitstring ... \at ... \to \... \and \...** startabbildung **\startabbildung [...] [...] [..=..] ... \stopabbildung** startabsatz **\startabsatz [...] [..=..] ... \stopabsatz** startabsatz:instance  $\setminus$ startSECTION [..=..] [..=..] ... \stopSECTION startabsatz:instance:chapter  $\setminus$ startchapter  $[..=..]$   $[..=..]$  ...  $\setminus$ stopchapter  $\setminus$ startpart  $[..=..]$   $[..=..]$  ...  $\setminus$ stoppart \startpart [..=..] [..=..] ... \stoppart startabsatz:instance:section  $\setminus$ startsection  $[..=..]$   $..=..]$  ....  $\setminus$ stopsection startabsatz:instance:subject \startsubject **[..=..] [..=..] ...** \stopsubject startabsatz:instance:subsection **business heating**  $\text{stat}$   $\text{dist}$   $\text{dist}$  startabsatz:instance:subsubject  $\setminus$ Startsubsubject [..=..] [..=..] ... \stopsubsubject startabsatz:instance:subsubsection  $\setminus$ startsubsubsection [..=..] [..=..] ... \stopsubsubsection startabsatz:instance:subsubsubject \startsubsubsubject **[..=..] [..=..] ...** \stopsubsubsubject startabsatz:instance:subsubsubsection \startsubsubsubsection [..=..] [..=..] ... \stopsubsubsection startabsatz:instance:subsubsubsubject \startsubsubsubsubject **[..=..] [..=..] ...** \stopsubsubsubsubject startabsatz:instance:subsubsubsubsubsection \startsubsubsubsubsubsection [..=..] [..=..] ... \stopsubsubsubsubsubsubsuction startabsatz:instance:subsubsubsubsubject \startsubsubsubsubsubject **[..=..] [..=..] ...** \stopsubsubsubsubsubject startabsatz:instance:title  $\begin{array}{ccc} \text{start} & \text{if } c = .1, c = .1, \ldots \end{array}$ startalignment **\startalignment [...] ... \stopalignment** startattachment:instance \startATTACHMENT **[...] [..=..] ...** \stopATTACHMENT startattachment:instance:attachment  $\overline{\text{s.tar} }$  \startattachment  $[\dots]$   $[\dots]$  ... \stopattachment startbbordermatrix **\startbbordermatrix ... \stopbbordermatrix** startbeschreibung:example \startBESCHREIBUNG **[..=..] ...** \stopBESCHREIBUNG startbeschreibung:example:title  $\setminus$ startBESCHREIBUNG [...] {...} ... \stopBESCHREIBUNG startbitmapimage **\startbitmapimage [..=..] ... \stopbitmapimage**  $\small \begin{tabular}{l} \texttt{startborder} \texttt{start} & \texttt{startborder} \\ \texttt{startborder} & \texttt{startuser} \\ \texttt{startborder} & \texttt{startuser} \\ \texttt{startborder} & \texttt{startuser} \\ \texttt{startborder} & \texttt{startuser} \\ \end{tabular}$ \startbtxrenderingdefinitions [...] ... \stopbtxrenderingdefinitions startcatcodetable **business \startcatcodetable** \... ... \stopcatcodetable startcenteraligned **\startcenteraligned ... \stopcenteraligned** startcharacteralign **\startcharacteralign [..=..] ... \stopcharacteralign** startcharacteralign:argument **\startcharacteralign [...] ... \stopcharacteralign** startcheckedfences **\startcheckedfences ... \stopcheckedfences** startchemical **\startchemical [...] [..=..] ... \stopchemical** startcolorintent **\startcolorintent [...] ... \stopcolorintent** startcoloronly **\startcoloronly [...] ... \stopcoloronly** startcolumnset **\startcolumnset [...] [..=..] ... \stopcolumnset** startcolumnsetspan **\startcolumnsetspan [...] [..=..] ... \stopcolumnsetspan** startcolumnset:example \startCOLUMNSET **[..=..] ...** \stopCOLUMNSET startcolumnspan **\startcolumnspan [..=..] ... \stopcolumnspan** startcombination **business \startcombination** [...] [..=..] ... \stopcombination startcombination:matrix **\startcombination [...] [...] ... \stopcombination** startcontextdefinitioncode **\startcontextdefinitioncode ... \stopcontextdefinitioncode** startctxfunction **\startctxfunction ... ... \stopctxfunction** startctxfunctiondefinition **\startctxfunctiondefinition ... ... \stopctxfunctiondefinition** startcurrentcolor **\startcurrentcolor ... \stopcurrentcolor** startcurrentlistentrywrapper **\startcurrentlistentrywrapper ... \stopcurrentlistentrywrapper** startdelimited **\startdelimited [...] [...] [...] ... \stopdelimited** \startdelimitedtext [...] [...] [...] ... \stopdelimitedtext startdelimitedtext:instance \startDELIMITEDTEXT **[...] [...] ...** \stopDELIMITEDTEXT startdelimitedtext:instance:blockquote \startblockquote **[...] [...] ...** \stopblockquote

startdmath **being the startdmath** the startdmath ... \stopdmath **starteffect because that the starteffect** [...] ... \stopeffect starteffect:example  $\setminus$ startEFFECT ...  $\setminus$ stopEFFECT startexpanded **\startexpanded ... \stopexpanded** startfest **\startfest [...] ... \stopfest**  $\setminus \texttt{startfont} \quad [\dots] \quad \dots \quad \setminus \texttt{stopfont}$ startformel **\startformel [...] ... \stopformel** starthelp:instance  $\setminus$ startHELP [...] ...  $\setminus$ stopHELP startimath **better that the startimath**  $\setminus$  startimath  $\setminus$  startimath  $\setminus$  startindentedtext  $\setminus$  ...  $\setminus$ startintertext **\startintertext ... \stopintertext**

startdelimitedtext:instance:quotation \startquotation **[...] [...] ...** \stopquotation startdelimitedtext:instance:quote  $\setminus$  \startquote  $[\ldots]$  [...] ... \stopquote startdelimitedtext:instance:speech \startspeech **[...] [...] ...** \stopspeech startdisplaymath **\startdisplaymath ... \stopdisplaymath** startdocument **but also consider the startdocument**  $\left[ . . = . . \right]$  ... \stopdocument startelement **\startelement {...} [..=..] ... \stopelement** startembeddedxtable **\startembeddedxtable [..=..] ... \stopembeddedxtable** startembeddedxtable:name **\startembeddedxtable [...] ... \stopembeddedxtable** startexceptions **\startexceptions [...] ... \stopexceptions** startexpandedcollect **\startexpandedcollect ... \stopexpandedcollect** startextendedcatcodetable **\startextendedcatcodetable \... ... \stopextendedcatcodetable** startexternalfigurecollection **\startexternalfigurecollection [...] ... \stopexternalfigurecollection** startfacingfloat **\startfacingfloat [...] ... \stopfacingfloat** startfarbe **\startfarbe [...] ... \stopfarbe** startfittingpage **\startfittingpage [...] [..=..] ... \stopfittingpage** startfittingpage:instance <br>startfittingpage:instance:MPpage **1996** \startMPpage [..=..] ... \stopMPpage \startfittingpage:instance:MPpage \startMPpage [..=..] ... \stopMPpage startfittingpage:instance:MPpage  $\setminus$ startMPpage [..=..] ... \stopMPpage<br>startfittingpage:instance:TEXpage  $\setminus$ startTEXpage [..=..] ... \stopTEXpa \startTEXpage [..=..] ... \stopTEXpage startfloatcombination **\startfloatcombination \startfloatcombination** [..=..] ... \stopfloatcombination <br>startfloatcombination:matrix \startfloatcombination [...] ... \stopfloatcombination \startfloatcombination [...] ... \stopfloatcombination  $\begin{array}{|l|} \mathrm{startfloattext[i]{1.5}} \end{array} \begin{array}{|l|} \mathrm{startFLOATExt[i]{1.5}} \end{array} \begin{array}{|l|} \mathrm{f...1}\end{array} \begin{array}{|l|} \mathrm{f...1}\end{array} \begin{array}{|l|} \mathrm{t...1}\end{array} \begin{array}{|l|} \mathrm{t...1}\end{array} \begin{array}{|l|} \mathrm{t...1}\end{array} \begin{array}{|l|} \mathrm{t...1}\end{array} \begin{array}{|l|} \mathrm{t...1}\end{array} \begin{array}{|l|} \mathrm{t...1}\end{array} \begin{array}{|l$  $|\texttt{startfloattext:instance:chemical}|\texttt{start}() = \texttt{start}() \texttt{if} \texttt{if} \text$ startfloattext:instance:figure  $\setminus$ Startfiguretext [...] [...] {...} ... \stopfiguretext startfloattext:instance:graphic  $\begin{matrix} 0 & 0 \end{matrix}$  \startgraphictext [...] [...] {...} ... \stopgraphictext startfloattext:instance:intermezzo \startintermezzotext **[...] [...] {...} ...** \stopintermezzotext startfloattext:instance:table \starttabletext **[...] [...] {...} ...** \stoptabletext startfontclass **\startfontclass [...] ... \stopfontclass**  $\setminus \texttt{startfontsolution} \qquad \qquad \setminus \texttt{startfontsolution} \qquad \qquad \ldots \qquad \setminus \texttt{stopfontsolution}$ startformeln<br>startformeln **blue contracts**<br>startformel:assignment **blue contracts \startformel** [..=..] ... \stopformel \startformel [..=..] ... \stopformel startformel:instance \startFORMULAformula **[...] ...** \stopFORMULAformula  $\begin{array}{l} \begin{array}{l} \texttt{startform} \texttt{small} \end{array} \end{array} \begin{array}{l} \begin{array}{l} \texttt{startform} \texttt{small} \end{array} \end{array} \begin{array}{l} \begin{array}{l} \texttt{startform} \texttt{small} \end{array} \end{array} \begin{array}{l} \begin{array}{l} \texttt{startform} \texttt{small} \end{array} \end{array} \begin{array}{l} \begin{array}{l} \texttt{startform} \texttt{small} \end{array} \end{array} \begin{array}{l} \begin{array}{l} \texttt{startform} \texttt{small} \end{array} \end{array$ startformel:instance:mp \startmpformula **[...] ...** \stopmpformula startformel:instance:sd \startsdformula **[...] ...** \stopsdformula startformel:instance:sp \startspformula **[...] ...** \stopspformula startframedcell **being a controll and the startframedcell** [..=..] ... \stopframedcell startframedcontent [...] ... \stopframedcontent startframedcontent **the startframedical startframedcontent** [...] ... \stopframedcontent<br>startframedrow [....] ... \stopframedrow startframedrow **\startframedrow [..=..] ... \stopframedrow** startframedtable **being the startframedtable [...]** [..=..] ... \stopframedtable<br>startgegenueber ... \stopgegenueber ... \stopgegenueber ... \stopgegenueber ... \stopgegenueber ... startgegenueber **\startgegenueber ... \stopgegenueber** startgridsnapping **\startgridsnapping [...] ... \stopgridsnapping** startgridsnapping:list **\startgridsnapping [...] ... \stopgridsnapping** starthaengend **\starthaengend [..=..] {...} ... \stophaengend** starthaengend:argument **\starthaengend [...] {...} ... \stophaengend** starthboxestohbox **\starthboxestohbox ... \stophboxestohbox** starthboxregister **\starthboxregister ... ... \stophboxregister** starthelp:instance:helptext **buttless** \starthelptext **[...]** ... \stophelptext starthighlight **\starthighlight [...] ... \stophighlight** starthilfetext **\starthilfetext [...] ... \stophilfetext** starthintergrund **\starthintergrund [..=..] ... \stophintergrund**  $\begin{tabular}{l} \end{tabular} \begin{tabular}{l} \end{tabular} \begin{tabular}{l} \end{tabular} \begin{tabular}{l} \end{tabular} \end{tabular} \begin{tabular}{l} \end{tabular} \begin{tabular}{l} \end{tabular} \end{tabular} \begin{tabular}{l} \multicolumn{2}{c} {\begin{tabular}{l} \hline \multicolumn{2}{c} {\begin{tabular}{l} \hline \multicolumn{2}{c} {\end{tabular}} \end{tabular} \end{tabular} \begin{tabular}{l} \multicolumn{2}{c} {\begin{tabular}{l} \hline \multicolumn{2}{c} {\begin{tabular}{l} \hline \mult$ starthyphenation **being the starthyphenation [...]** ... \stophyphenation startindentedtext **\startindentedtext [...] ... \stopindentedtext** startindentedtext:example \startINDENTEDTEXT **...** \stopINDENTEDTEXT startinteraktion **\startinteraktion [...] ... \stopinteraktion** startinteraktionsmenue **beidenische Startinteraktionsmenue** [...] ... \stopinteraktionsmenue<br>
\startinterface ... ... \stopinterface ... ... \stopinterface ... ... \stopinterface ... ... \stopinterface ... ... \stopinterfa startinterface **\startinterface ... ... \stopinterface** startitemgroup **blue and the startitemation**  $\lambda$  startitemgroup [...] [...] [...] ... \stopitemgroup startitemgroup:instance \startITEMGROUP **[...] [..=..] ...** \stopITEMGROUP startitemgroup:instance:itemize \startitemize **[...] [..=..] ...** \stopitemize startJScode **\startJScode ... ... ... ... \stopJScode** startJSpreamble **\startJSpreamble ... ... ... ... \stopJSpreamble**

startknockout **\startknockout ... \stopknockout** startkopf **business of the contract of the startkopf**  $\cdot$  **h**  $\cdot$  **h**  $\cdot$  **h**  $\cdot$  **h**  $\cdot$  **h**  $\cdot$  **h**  $\cdot$  **h**  $\cdot$  **h**  $\cdot$  **h**  $\cdot$  **h**  $\cdot$  **h**  $\cdot$  **h**  $\cdot$  **h**  $\cdot$  **h**  $\cdot$  **h**  $\cdot$  **h**  $\cdot$  **h**  $\cdot$  **h**  $\cdot$  startlayout **\startlayout [...] ... \stoplayout** startlinenote:instance:linenote \startlinenote **[...] {...}** startlinetable **\startlinetable ... \stoplinetable** startlua **1986 \startlua ... \stoplua** startluacode **by the startluace of the startluace of the startluace example of the startluace of the startluace of the startluace of the startluace of the startluace of the startluace of the startluace of the startluace of** startluasetups:string **\startluasetups ... ... \stopluasetups** startMPclip **between** the startMPclip **of the startMPclip**  $\left\{ \ldots \right\}$  ... \stopMPclip<br>startMPcode \startMPcode \startMPcode \startMPcode \startMPcode \startMPcode \startMPcode \startMPcode \startMPcode startMPcode **\startMPcode {...} ... \stopMPcode** startMPrun **\startMPrun {...} ... \stopMPrun** startmathalignment:instance:align  $\left| \right\rangle$  \startalign [..=..] ... \stopalign startmathcases:instance:cases<br>startmathcases:instance:mathcases **being a startmathcases** [..=..] ... \stopm startmathmode **\startmathmode ... \stopmathmode** startmathstyle **\startmathstyle [...] ... \stopmathstyle** startmatrices **\startmatrices [..=..] ... \stopmatrices** startmaxaligned **\startmaxaligned ... \stopmaxaligned**

startkleinerdurchschuss **\startkleinerdurchschuss [...] ... \stopkleinerdurchschuss** startkommentar:instance \startCOMMENT **[...] [..=..] ...** \stopCOMMENT startkommentar:instance:comment \startcomment **[...] [..=..] ...** \stopcomment startkomponente **\startkomponente [...] ... \stopkomponente** startkomponente:string **\startkomponente ... ... \stopkomponente** startlabeltext:instance  $\setminus$ startLABELtext [...] [...] ... \stopLABELtext startlabeltext:instance:btxlabel \startbtxlabeltext **[...] [...] ...** \stopbtxlabeltext  $\begin{tabular}{l} \bf \end{tabular} \begin{tabular}{l} \bf \end{tabular} \begin{tabular}{l} \bf \end{tabular} \begin{tabular}{l} \bf \end{tabular} \begin{tabular}{l} \bf \end{tabular} \end{tabular} \begin{tabular}{l} \bf \end{tabular} \end{tabular} \begin{tabular}{l} \bf \end{tabular} \begin{tabular}{l} \bf \end{tabular} \end{tabular} \begin{tabular}{l} \bf \end{tabular} \begin{tabular}{l} \bf \end{tabular} \end{tabular} \begin{tabular}{l} \bf \end{tabular} \begin{tabular}{l} \bf \end{tabular} \begin{tabular$ startlabeltext:instance:label \startlabeltext **[...] [...] ...** \stoplabeltext startlabeltext:instance:mathlabel \startmathlabeltext **[...] [...] ...** \stopmathlabeltext startlabeltext:instance:operator \startoperatortext **[...] [...] ...** \stopoperatortext |<br>|startlabeltext:instance:prefix<br>|<br>|startprefixtext [...] [...] ... \stopprefixtext startlabeltext:instance:suffix  $\overline{\text{3}}$  \startsuffixtext [...] [...] ... \stopsuffixtext startlabeltext:instance:taglabel  $\setminus$ starttaglabeltext [...] [...] ... \stoptaglabeltext startlabeltext:instance:unit \startunittext **[...] [...] ...** \stopunittext \startlinealignment [...] ... \stoplinealignment startlinecorrection **because the contract of the startline** and the startline of the startline of the startline<br>startlinefiller **interpretation interpretation interpretation interpretation interpretation interpre** startlinefiller **\startlinefiller** [...] [..=..] ... \stoplinefiller [...] ... \stoplinefiller <br>startlinenote:instance **but all the startline of the startline of the startline** of the startline of the startline of the star  $\begin{matrix} \text{startLINENOTE} & [...] & \{... \} \\ \text{startLinenote} & [...] & \{... \} \end{matrix}$ startlinenumbering **\startlinenumbering [...] [..=..] ... \stoplinenumbering** startlinenumbering:argument **\startlinenumbering [...] [...] ... \stoplinenumbering** startlinetablebody **\startlinetablebody ... \stoplinetablebody** startlinetablecell **\startlinetablecell [..=..] ... \stoplinetablecell** startlinetablehead **\startlinetablehead ... \stoplinetablehead** startlinksbuendig **\startlinksbuendig ... \stoplinksbuendig** startlocalfootnotes **\startlocalfootnotes ... \stoplocalfootnotes** startlocalheadsetup **\startlocalheadsetup ... \stoplocalheadsetup** startlocallinecorrection **\startlocallinecorrection [...] ... \stoplocallinecorrection** startlocalnotes **\startlocalnotes [...] ... \stoplocalnotes** startlocalsetups **\startlocalsetups [...] [...] ... \stoplocalsetups** startlocalsetups:string **\startlocalsetups ... ... \stoplocalsetups** startluaparameterset **\startluaparameterset [...] ... \stopluaparameterset** startluasetups **\startluasetups [...] [...] ... \stopluasetups** startMPdefinitions **being the startMPdefinitions {...}** ... \stopMPdefinitions {...}<br>startMPdrawing distartMPdrawing [...] ... \stopMPdrawing startMPdrawing **\startMPdrawing [...] ... \stopMPdrawing** startMPenvironment **\startMPenvironment [...] ... \stopMPenvironment** startMPextensions **\startMPextensions {...} ... \stopMPextensions** startMPinclusions **\startMPinclusions [...] {...} ... \stopMPinclusions** startMPinitializations **\startMPinitializations ... \stopMPinitializations** startMPpositiongraphic **\startMPpositiongraphic {...} {...} ... \stopMPpositiongraphic** startMPpositionmethod **\startMPpositionmethod {...} ... \stopMPpositionmethod** startmarginallinie **\startmarginallinie [...] ... \stopmarginallinie** startmarginallinie:assignment **\startmarginallinie [..=..] ... \stopmarginallinie** startmarginblock **\startmarginblock [...] ... \stopmarginblock** startmarkedcontent **\startmarkedcontent [...] ... \stopmarkedcontent** startmarkpages **\startmarkpages [...] ... \stopmarkpages** startmathalignment:instance \startMATHALIGNMENT **[..=..] ...** \stopMATHALIGNMENT startmathalignment:instance:mathalignment  $\vert$ \startmathalignment [..=..] ... \stopmathalignment  $\texttt{\texttt{start} \texttt{SES} [... = .]} ... \ \texttt{start \texttt{MSTICASES} [... = .] ... \ \texttt{start \texttt{MSTICASES} [... = .] ...}$ \startmathcases [..=..] ... \stopmathcases startmathmatrix:instance  $\setminus$ startMATHMATRIX [..=..] ... \stopMATHMATRIX startmathmatrix:instance:mathmatrix<br>startmathmatrix:instance:matrix **(i.e.)** ... \stopmatrix [..=..] ... \stopmatrix \startmatrix [..=..] ... \stopmatrix startmiddlealigned **\startmiddlealigned ... \stopmiddlealigned** startmixedcolumns **\startmixedcolumns [...] [..=..] ... \stopmixedcolumns**

startmode **by a startmode [...]** ... \stopmode startmodule **\startmodule [...] ... \stopmodule** startmodule:string **\startmodule ... ... \stopmodule** startnarrower **\startnarrower [...] ... \stopnarrower** startnarrower:example \startNARROWER **[...] ...** \stopNARROWER startnegativ **blue contracts** and the startnegativ ... \stopnegativ startnotext **because that the startnotext** and  $\mathbb{R}$  and  $\mathbb{R}$  is the startnotext  $\ldots$  \stopnotext startnotiz:instance  $\setminus$ startNOTE [...] ...  $\setminus$ stopNOTE startnotiz:instance:assignment \startNOTE **[..=..] ...** \stopNOTE startnotiz:instance:assignment:endnote \startendnote **[..=..] ...** \stopendnote startnotiz:instance:endnote **butter and the startendnote** [...] ... \stopendnote startnotiz:instance:footnote **butter** \startfootnote **[...]** ... \stopfootnote \startfootnote \startfootnote \startfootnote \startfootnote \s startnotmode **\startnotmode [...] ... \stopnotmode startoverlay because the contract of the startoverlay**  $\setminus$  and  $\setminus$  and  $\setminus$  and  $\setminus$  and  $\setminus$  and  $\setminus$  and  $\setminus$  and  $\setminus$  and  $\setminus$  and  $\setminus$  and  $\setminus$  and  $\setminus$  and  $\setminus$  and  $\setminus$  and  $\setminus$  and  $\setminus$  and  $\setminus$ startoverprint **\startoverprint ... \stopoverprint** startpagecolumns:instance \startPAGECOLUMNS **...** \stopPAGECOLUMNS startpagecomment **\startpagecomment ... \stoppagecomment** startpar **\startpar [...] [..=..] ... \stoppar** startparagraphs:example \startPARAGRAPHS **...** \stopPARAGRAPHS  $\verb|\startparallel:example| \verb|\start} \verb|PARALLLL ... \verb|\start} \verb|PARALLLL ...|$ startpos **blue components** and the startpos  $\left[\ldots\right]$  ... \stoppos startpositiv **\startpositiv ... \stoppositiv** startprodukt **\startprodukt [...] ... \stopprodukt** startprodukt:string **by the startprodukt ... ... \stopprodukt** \, startprojekt **\startprojekt [...] ... \stopprojekt** startprojekt:string **\startprojekt ... ... \stopprojekt** startpuffer **\startpuffer [...] ... \stoppuffer** startpuffer:instance \startBUFFER **...** \stopBUFFER startpuffer:instance:hiding \starthiding **...** \stophiding startrandomized **\startrandomized ... \stoprandomized**

startmixedcolumns:instance \startMIXEDCOLUMNS **[..=..] ...** \stopMIXEDCOLUMNS startmixedcolumns:instance:boxedcolumns **blue and the startboxedcolumns** [..=..] ... \stopboxedcolumns startmixedcolumns:instance:itemgroupcolumns \startitemgroupcolumns **[..=..] ...** \stopitemgroupcolumns startmodeset **\startmodeset [...] {...} ... \stopmodeset** startmoduletestsection **\startmoduletestsection ... \stopmoduletestsection** startnamedsection **\startnamedsection [...] [..=..] [..=..] ... \stopnamedsection** startnamedsubformulas **\startnamedsubformulas [...] {...} ... \stopnamedsubformulas** startnicelyfilledbox **\startnicelyfilledbox [..=..] ... \stopnicelyfilledbox** startnointerference **\startnointerference ... \stopnointerference** startnotallmodes **\startnotallmodes [...] ... \stopnotallmodes** startnotiz:instance:assignment:footnote \startfootnote [..=..] ... \stopfootnote \startfootnote \startfootnote \startfootnote \startfootnote \startfootnote \startfootnote \startfootnote \startendnote \startendnote \starten \startfootnote [...] ... \stopfootnote  $\begin{tabular}{ll} \end{tabular} \begin{tabular}{ll} \end{tabular} \begin{tabular}{ll} \end{tabular} \begin{tabular}{ll} \end{tabular} \begin{tabular}{ll} \end{tabular} \end{tabular} \begin{tabular}{ll} \end{tabular} \begin{tabular}{ll} \end{tabular} \end{tabular} \begin{tabular}{ll} \end{tabular} \begin{tabular}{ll} \end{tabular} \end{tabular} \begin{tabular}{ll} \end{tabular} \begin{tabular}{ll} \end{tabular} \end{tabular} \begin{tabular}{ll} \end{tabular} \begin{tabular}{ll} \end{tabular} \end{tabular} \begin{tabular}{ll} \$ startnummerierung:example:title \startNUMMERIERUNG **[...] {...} ...** \stopNUMMERIERUNG startoutputstream **\startoutputstream [...] ... \stopoutputstream** startpagecolumns **\startpagecolumns [..=..] ... \stoppagecolumns** startpagecolumns:name **\startpagecolumns [...] ... \stoppagecolumns** startpagefigure **\startpagefigure [...] [..=..] ... \stoppagefigure** startpagelayout **\startpagelayout [...] ... \stoppagelayout** startparagraphs **\startparagraphs [...] ... \stopparagraphs** startparagraphscell **\startparagraphscell ... \stopparagraphscell** startparbuilder **\startparbuilder [...] ... \stopparbuilder** startplacefloat **\startplacefloat [...] [..=..] [..=..] ... \stopplacefloat** startplacefloat:instance \startplatziereFLOAT [..=..] [..=..] ... \stopplatziereFLOAT<br>startplacefloat:instance:chemical \startplatzierechemical [..=..] [..=..] ... \stopplatzierech \startplatzierechemical [..=..] [..=..] ... \stopplatzierechemical startplacefloat:instance:figure  $\text{startplatzierefigure } [..=..] [..=..] ... \stotophatzierefigure$ startplacefloat:instance:graphic \startplatzieregraphic **[..=..] [..=..] ...** \stopplatzieregraphic startplacefloat:instance:intermezzo \startplatziereintermezzo **[..=..] [..=..] ...** \stopplatziereintermezzo startplacefloat:instance:table  $\setminus$ startplatzieretable  $[..=..]$   $[..=..]$  ...  $\setminus$ stopplatzieretable startplacepairedbox **\startplacepairedbox [...] [..=..] ... \stopplacepairedbox** startplacepairedbox:instance \startplatzierePAIREDBOX **[..=..] ...** \stopplatzierePAIREDBOX startplacepairedbox:instance:legend \startplatzierelegend **[..=..] ...** \stopplatzierelegend startplatziereformel **\startplatziereformel [..=..] ... \stopplatziereformel** startplatziereformel:argument **\startplatziereformel [...] ... \stopplatziereformel** startpositioning **\startpositioning [...] [..=..] ... \stoppositioning** startpositionoverlay **\startpositionoverlay {...} ... \stoppositionoverlay** startpostponingnotes **\startpostponingnotes ... \stoppostponingnotes** startprocessassignmentcommand **\startprocessassignmentcommand [..=..] ... \stopprocessassignmentcommand** startprocessassignmentlist **\startprocessassignmentlist [..=..] ... \stopprocessassignmentlist** startprocesscommacommand **\startprocesscommacommand [...] ... \stopprocesscommacommand** startprocesscommalist **\startprocesscommalist [...] ... \stopprocesscommalist** startprotectedcolors **\startprotectedcolors ... \stopprotectedcolors** startpublikation **\startpublikation [...] [..=..] ... \stoppublikation**

startregime **\startregime [...] ... \stopregime** startruby **butartruby** [...] ... \stopruby startscript **\startscript [...] ... \stopscript** startshift **being the startshift**  $\left[\ldots\right] \ldots \setminus \text{stopshift}$ startspread **by the startspread** ... \stopspread ... \stopspread  $\begin{array}{ccc}\n \text{startstartstop: example}\n \end{array} \begin{array}{ccc}\n \text{startSTARTSTOP} \dots \text{NstorSTARTSTOP}\n \end{array}$ startstop:example  $\setminus$ STARTSTOP {...} startstyle **\startstyle [..=..] ... \stopstyle** startstyle:argument **\startstyle [...] ... \stopstyle** startTABLE **\startTABLE [..=..] ... \stopTABLE** starttexcode **by the start of the start of the starttexcode** ... \stoptexcode \starttexdefinition ... ... ..<br>\$\tarttexdefinition distarttexdefinition ... ... ..  $\begin{tabular}{l} \end{tabular} \begin{tabular}{l} \end{tabular} \end{tabular} \begin{tabular}{l} \end{tabular} \begin{tabular}{l} \end{tabular} \end{tabular} \begin{tabular}{l} \end{tabular} \begin{tabular}{l} \end{tabular} \end{tabular} \begin{tabular}{l} \end{tabular} \begin{tabular}{l} \end{tabular} \end{tabular} \begin{tabular}{l} \end{tabular} \begin{tabular}{l} \end{tabular} \end{tabular} \begin{tabular}{l} \end{tabular} \begin{tabular}{l} \end{tabular} \end{tabular} \begin{tabular}{l} \end{tabular} \begin{$ 

startrawsetups **\startrawsetups [...] [...] ... \stoprawsetups** startrawsetups:string **\startrawsetups ... ... \stoprawsetups** startreadingfile **\startreadingfile ... \stopreadingfile** startrechtsbuendig **\startrechtsbuendig ... \stoprechtsbuendig** startregister **\startregister [...] [...] [...] [...] {..+...+..}** startreusableMPgraphic **\startreusableMPgraphic {...} {...} ... \stopreusableMPgraphic** startschmall **\startschmall [...] [..=..] ... \stopschmall** startschmall:assignment **\startschmall [..=..] [...] ... \stopschmall** startschmall:name **\startschmall [...] [...] ... \stopschmall** startsectionblock **\startsectionblock [...] [..=..] ... \stopsectionblock** startsectionblockenvironment **\startsectionblockenvironment [...] ... \stopsectionblockenvironment** startsectionblock:instance \startSECTIONBLOCK **[..=..] ...** \stopSECTIONBLOCK startsectionblock:instance:appendices \\startappendices \\startappendices [..=..] ... \stopappendices startsectionblock:instance:backmatter \startbackmatter **[..=..] ...** \stopbackmatter startsectionblock:instance:bodymatter \startbodymatter **[..=..] ...** \stopbodymatter startsectionblock:instance:frontmatter \startfrontmatter **[..=..] ...** \stopfrontmatter startsectionlevel **\startsectionlevel [...] [..=..] [..=..] ... \stopsectionlevel** startsetups **being the startsetups in the startsetups**  $\setminus$  startsetups  $\setminus$  ......  $\setminus$  stopsetups  $\setminus$  startsetups .....  $\setminus$  stopsetups startsetups:string **\startsetups ... ... \stopsetups** startsidebar **\startsidebar [...] [..=..] ... \stopsidebar** \startsimplecolumns [..=..] ... \stopsimplecolumns startspalten **\startspalten [..=..] ... \stopspalten** startspecialitem:item **\startspecialitem [...] [...] ... \stopspecialitem** startspecialitem:none **\startspecialitem [...] ... \stopspecialitem** startspecialitem:symbol **\startspecialitem [...]** {...} ... \stopspecialitem startsplitformula **\startsplitformula ... \stopsplitformula** startstaticMPfigure **\startstaticMPfigure {...} ... \stopstaticMPfigure** startstaticMPgraphic **\startstaticMPgraphic {...} {...} ... \stopstaticMPgraphic** startstrictinspectnextcharacter **\startstrictinspectnextcharacter ... \stopstrictinspectnextcharacter** startstructurepageregister **\startstructurepageregister** [...] [..=..] [..=..] [..=..]  $\setminus$ startSTYLE  $\ldots \setminus$ stopSTYLE startsubformulas **\startsubformulas [...] ... \stopsubformulas** startsubjectlevel **business and the startsubjectlevel** [...] [..=..] [..=..] ... \stopsubjectlevel \startsubsentence \stopsubsentence startsubsentence **being the startsubsentence** ... \stopsubsentence ... \stopsubsentence ... \stopsubsentence ... \stopsubstack ... \stopsubstack ... \stopsubstack ... \stopsubstack ... \stopsubstack ... \stopsubstack ... \ startsubstack **\startsubstack ... \stopsubstack** startsymbolset **\startsymbolset [...] [..=..] ... \stopsymbolset** startTABLEbody **\startTABLEbody [..=..] ... \stopTABLEbody** startTABLEfoot **\startTABLEfoot [..=..] ... \stopTABLEfoot** startTABLEhead **\startTABLEhead [..=..] ... \stopTABLEhead** startTABLEnext **\startTABLEnext [..=..] ... \stopTABLEnext** starttabelle **\starttabelle [|...|] [..=..] ... \stoptabelle** starttabellen **\starttabellen [|...|] ... \stoptabellen** starttabellenende **\starttabellenende [...] ... \stoptabellenende** starttabellenueberschrift **\starttabellenueberschrift [...] ... \stoptabellenueberschrift** starttabellen:name **\starttabellen [...] ... \stoptabellen** starttabelle:name **\starttabelle [...] [..=..] ... \stoptabelle** starttabulatehead **\starttabulatehead [...] ... \stoptabulatehead** starttabulatetail **\starttabulatetail [...] ... \stoptabulatetail** starttabulation:example  $\vert$ \startTABULATION [...] [..=..] ... \stopTABULATION  $\text{startabulator} \quad \text{listartabulator} \quad \text{if } \dots \text{listextabulator} \quad \text{if } \dots \text{listextabulator} \quad \text{if } \dots \text{listextabulator} \quad \text{if } \dots \text{listextabulator} \quad \text{if } \dots \text{listextabulator} \quad \text{if } \dots \text{listextabulator} \quad \text{if } \dots \text{listextabulator} \quad \text{if } \dots \text{listextabulator} \quad \text{if } \dots \text{listextabulator} \quad \text{if } \dots \text{listextabulator} \quad \text{if } \dots \text{listextabulator} \quad \text{if } \dots \text{listextabulator}$ Starttabulator:instance  $\setminus$ StartTABULATE [...] ... \stopTABULATE  $\begin{tabular}{l} static = 0, and the first term is the same number of the first term is the same number of the second term is the same number of the second term is the same number of the second term is the same number of the second term is the same number of the second term is the same number of the third term is the same number of the third term is the same number$ |<br>|starttabulator:instance:legend  $\setminus$ startlegend [...] [..=..] ... \stoplegend starttexdefinition **by the contract of the starttexdefinition** ... ... ... ... ... ... ... \stoptexdefinition starttext ... \stoptoxing starttext ... \stoptoxing starttext ... \stoptoxing starttext ... \stoptoxing starttex starttextbackground **\starttextbackground [...] [..=..] ... \stoptextbackground** starttextbackgroundmanual **\starttextbackgroundmanual ... \stoptextbackgroundmanual** starttextbackground:example \startTEXTBACKGROUND **[..=..] ...** \stopTEXTBACKGROUND starttextcolor **being the starttextcolor [...]** ... \stoptextcolor starttextcolorintent **\starttextcolorintent ... \stoptextcolorintent** starttextflow **\starttextflow [...] ... \stoptextflow**

```
starttippen:instance \setminus \startTYPING [..=..] ... \stopTYPING
starttippen:instance:argument \startTYPING [...] ... \stopTYPING
starttippen:instance:argument:LUA \startLUA [...] ... \stopLUA
starttippen:instance:argument:MP \setminus \startMP [...] ... \stopMP
starttippen:instance:argument:TEX \setminus \startTEX [...] ... \stopTEX
starttippen:instance:argument:typing bluestional values \starttyping [...] ... \stoptyping
starttippen:instance:argument:XML \\startXML \\tartXML [...] ... \stopXML
starttippen:instance:LUA \setminusstartLUA [..=..] ... \setminusstopLUA
starttippen:instance:MP \setminusstartMP [..=..] ... \stopMP
starttippen:instance:TEX \setminusstartTEX [..=..] ... \setminusstopTEX
starttippen:instance:typing \starttyping [..=..] ... \stoptyping
\begin{tabular}{l|l|l|l} \hline \texttt{starttippen:instance:XML} & & & \texttt{startXML} & \texttt{[..=..]} & \texttt{.} & \texttt{stopXML} \\ \hline \end{tabular}starttokens being the starttokens \lambda is the starttokens \ldots ) ... \stoptokens
startumgebung \startumgebung [...] ... \stopumgebung
startumgebung:string \startumgebung ... ... \stopumgebung
startungepackt \startungepackt ... \stopungepackt
\texttt{boxtohbox} \texttt{start} \texttt{boxtohbox} \texttt{boxtohbox} \texttt{boxtohbox} \texttt{boxtohbox} \texttt{boxtohbox} \texttt{boxtohbox} \texttt{boxtohbox} \texttt{boxtohbox} \texttt{boxtohbox} \texttt{boxt} \texttt{boxt}startviewerlayer:example<br>startvtopregister blue and the startVIEWERLAYER ... \stopVIEWERLAYER<br>\startvtopregister ... ... \stopvtopre
startxmlraw \startxmlraw ... \stopxmlraw
startxmlsetups:string \startxmlsetups ... ... \stopxmlsetups
startxrow \startxrow [...] [..=..] ... \stopxrow
startxtable \startxtable [..=..] ... \stopxtable
startxtable:example \setminusstartXTABLE [..=..] ... \stopXTABLE
startxtable:name \startxtable [...] ... \stopxtable
startzeile bei der Schwartzeile [...]
startzeilen:instance \setminusstartLINES [..=..] ... \stopLINES
startzeilen:instance:lines \startlines [..=..] ... \stoplines
startzentriert \startzentriert ... \stopzentriert
startzu \startzu [...] ... \stopzu
stelle business in the set of the set of the set of \setminusstelle [...]
stelleabsaetzeein \stelleabsaetzeein [...] [...] [..=..]
```

```
starttextlinie \starttextlinie {...} ... \stoptextlinie
starttippen:instance:argument:PARSEDXML \startPARSEDXML [...] ... \stopPARSEDXML
starttippen:instance:PARSEDXML \startPARSEDXML [..=..] ... \stopPARSEDXML
starttransparent \starttransparent [...] ... \stoptransparent
starttypescript \starttypescript [...] [...] [...] ... \stoptypescript
starttypescriptcollection \starttypescriptcollection [...] ... \stoptypescriptcollection
startumbruch \startumbruch [...] [..=..] ... \stopumbruch
startumbruch:instance \startMAKEUPumbruch [..=..] ... \stopMAKEUPumbruch
startumbruch:instance:middle \startmiddleumbruch [..=..] ... \stopmiddleumbruch
startumbruch:instance:page \setminusstartpageumbruch [..=..] ... \stoppageumbruch
startumbruch:instance:standard \setminusstartstandardumbruch [..=..] ... \stopstandardumbruch
startumbruch:instance:text \starttextumbruch [..=..] ... \stoptextumbruch
startumrahmt \startumrahmt [...] [..=..] ... \stopumrahmt
startumrahmtertext:instance \startFRAMEDTEXT [...] [..=..] ... \stopFRAMEDTEXT
startumrahmtertext:instance:framedtext [1.1] \startframedtext [...] [..=..] ... \stopframedtext
startuniqueMPgraphic \startuniqueMPgraphic {...} {...} ... \stopuniqueMPgraphic
startuniqueMPpagegraphic \startuniqueMPpagegraphic {...} {...} ... \stopuniqueMPpagegraphic
startusableMPgraphic \startusableMPgraphic {...} {...} ... \stopusableMPgraphic
startuseMPgraphic \startuseMPgraphic {...} {...} ... \stopuseMPgraphic
startusemathstyleparameter beiden at the startusemathstyleparameter \... ... \stopusemathstyleparameter
startusingbtxspecification \startusingbtxspecification [...] ... \stopusingbtxspecification
startvboxregister \startvboxregister ... ... \stopvboxregister
                                      startvboxtohboxseparator \startvboxtohboxseparator ... \stopvboxtohboxseparator
startverschieben \startverschieben [...] ... \stopverschieben
startviewerlayer \startviewerlayer [...] ... \stopviewerlayer
                                      startvtopregister \startvtopregister ... ... \stopvtopregister
startxcell \startxcell [...] [..=..] ... \stopxcell
startxcellgroup black in the start of the startxcellgroup [...] [..=..] ... \stopxcellgroup
startxgroup \startxgroup [...] [..=..] ... \stopxgroup
startxmldisplayverbatim \startxmldisplayverbatim [...] ... \stopxmldisplayverbatim
startxmlinlineverbatim \startxmlinlineverbatim [...] ... \stopxmlinlineverbatim
startxmlsetups \startxmlsetups [...] [...] ... \stopxmlsetups
startxrowgroup \startxrowgroup [...] [..=..] ... \stopxrowgroup
startxtablebody \startxtablebody [..=..] ... \stopxtablebody
startxtablebody:name \startxtablebody [...] ... \stopxtablebody
startxtablefoot \startxtablefoot [..=..] ... \stopxtablefoot
startxtablefoot:name \startxtablefoot [...] ... \stopxtablefoot
startxtablehead \startxtablehead [..=..] ... \stopxtablehead
startxtablehead:name \startxtablehead [...] ... \stopxtablehead
startxtablenext \startxtablenext [..=..] ... \stopxtablenext
startxtablenext:name \startxtablenext [...] ... \stopxtablenext
```
stelleanordnenein **beide and the stellean of the stellean of the stelle** steller in the steller steller in the s stelleausrichtungein **\stelleausrichtungein [...]** stelleausschnittein **\stelleausschnittein [..=..]** stellebindestrichein **\stellebindestrichein [..=..]** stelleblankoein **\stelleblankoein [...]** stelleblockein **\stelleblockein [...] [..=..]** stelledrehenein **\stelledrehenein [..=..]** stelleduennerumrissein **\stelleduennerumrissein [..=..]** stelleeinziehenein **\stelleeinziehenein [...]** stelleengerein **belief and the stelleen metalleen (i.i.)** [..=..] stellefarbeein **beelding the stellefarbeein** [...] stellefarbenein **\stellefarbenein [..=..]** stellefliesstextein **\stellefliesstextein [...]** stelleformelnein **\stelleformelnein [...] [..=..]** stellegefuelltezeileein **\stellegefuelltezeileein [..=..]** stellegleitobjektein **\stellegleitobjektein [...] [..=..]** stellehintergrundein **\stellehintergrundein [...] [..=..]** stelleinteraktionein **\stelleinteraktionein [...] [..=..]** stelleinteraktionein:name **\stelleinteraktionein [...]** stellekommentarein **\stellekommentarein [...] [..=..]** stellekopfzeileein **\stellekopfzeileein [...] [..=..]** stellelabeltextein:instance<br>stellelabeltextein:instance:btxlabel<br>\stellebtxlabeltext [...] [..= stellelabeltextein:instance:head \stelleheadtext [...] [..=..]<br>stellelabeltextein:instance:label \stellelabeltext [...] [..=..]  $\vert$ stellelabeltextein:instance:label stellelabeltextein:instance:mathlabel \stellemathlabeltext **[...] [..=..]** stellelabeltextein:instance:operator \stelleoperatortext **[...] [..=..]** stellelabeltextein:instance:prefix  $\setminus$ stelleprefixtext [...] [..=..] stellelabeltextein:instance:suffix  $\setminus$ stellesuffixtext [...] [..=..] stellelabeltextein:instance:taglabel  $\setminus$ stelletaglabeltext [...] [..=..] stellelabeltextein:instance:unit  $\setminus$ stelleunittext [...] [..=..] stellelayoutein **but allows \stellelayoutein [...]** [..=..] stellelayoutein:name **butter and the stellelayoutein [...]** stellelinienbreiteein **\stellelinienbreiteein [...]** stellelisteein **belief (i.e.**) **has been about the stellelisteein** [...] [..=..] stellenobenein **\stellenobenein [...] [..=..]** stellepaletteein **business in the stellepaletteein** [...] stellepapierformatein:name **\stellepapierformatein [...] [...]** stellepostenein **\stellepostenein [...] [..=..]** stelleprogrammein **beidenische Stelleprogrammein [..=..]**<br>stellepufferein **beidenische Stellepufferein [...]** [..: stellerechteckein **\stellerechteckein [..=..]** stelleregisterein **\stelleregisterein [...] [..=..]** stelleregisterein:instance  $\setminus$ stelleREGISTER [...] [..=..]

```
stelleabsaetzeein:assignment \stelleabsaetzeein [...] [..=..]
stelleabsatznummerierungein \stelleabsatznummerierungein [..=..]
stelleabschnittsblockein \stelleabschnittsblockein [...] [..=..]
stelleaufzaehlungenein \stelleaufzaehlungenein [...] [..=..]
stellebeschreibungein \stellebeschreibungein [...] [..=..]
stellebeschriftungein \stellebeschriftungein [...] [..=..]
stellebilderunterschriftein \stellebilderunterschriftein [...] [..=..]
                                                stellebildunterschriftein \stellebildunterschriftein [...] [..=..]
stellefeldein beidein [...] [...] [...=..] [..=..] [..=..] [...=..] [...=..] [...=..] [...=..] [...=..] [...=..] [...=..] [...=..] [...=..] [...=..] [...=..] [...=..] [...=..] [...=..] [...=..] [...=..] [...=..] [...=..]
stellefelderin \stellefelderin [...] [..=..] [..=..] [..=..]
                                                stellefusszeileein \stellefusszeileein [...] [..=..]
stellefusszeilentextein biztellefusszeilentextein [...] [...] [...] [...] [...]
stellegefuelltesrechteckein \stellegefuelltesrechteckein [..=..]
stellegegenueberplatzierenein \stellegegenueberplatzierenein [..=..]
stellegleitobjekteein \stellegleitobjekteein [...] [..=..]
stellehintergruendeein \stellehintergruendeein [...] [...] [..=..]
stellehintergruendeein:page \stellehintergruendeein [...] [..=..]
stelleinteraktionsbalkenein \stelleinteraktionsbalkenein [...] [..=..]
stelleinteraktionsbildschirmein \stelleinteraktionsbildschirmein [..=..]
stelleinteraktionsmenueein \stelleinteraktionsmenueein [...] [..=..]<br>stellekommentarein \stellekommentarein [...] [..=..]
                                                stellekopfzahlein \stellekopfzahlein [...] [...]
stellekopfzeilentextein beidereistelleiche Stellekopfzeilentextein [...] [...] [...] [...] [...]<br>stellelabeltextein:instance beidereistelleicher (...] [....] [...] [...] [...] [...]
                                                \setminusstellebtxlabeltext [...] [...]stellemarginallinieein \stellemarginallinieein [...] [..=..]
stellepapierformatein \stellepapierformatein [...] [..=..]
stelleplatziegeteiltegleitobjekt \stelleplatziegeteiltegleitobjekt [..=..]
stellepositionierenein \stellepositionierenein [...] [..=..]
                                                stellepufferein \stellepufferein [...] [..=..]
                                                stellereferenzierenein \stellereferenzierenein [..=..]
stelleregisterein:argument \stelleregisterein [...] [...] [..=..]
```
stelleseitenkommentarein **\stelleseitenkommentarein [..=..]** stelleseitennummerein **\stelleseitennummerein [..=..]** stelleseitennummeriernungein **\stelleseitennummeriernungein [..=..]** stelleseitenuebergangein **\stelleseitenuebergangein [...]** stellesortierenein **beiderein in the stellesortierenein** [...] [..=..] stellespaltenein **business is a constant of the set of the set of the set of the set of the set of the set of t** stellespatiumein **business in the set of the set of the set of the set of the set of the set of the set of the s** stellespracheein **business is a set of the set of the set of the set of the set of the set of the set of the set o** stellesymbolsetein **\stellesymbolsetein [...]** stelletabellenein **\stelletabellenein [..=..]** stelletabulatorein **\stelletabulatorein [...] [...] [..=..]** stelletextein **being the stellet of the stellet of the stellet stellet stellet stellet stellet stellet stellet**  $\setminus$  **stellet stellet stellet stellet stellet stellet stellet stellet stellet stellet stellet stellet stellet s** stelletextumrissein **\stelletextumrissein [..=..]** stelletippenein **beiderein beiderein (i.i.)** [..=..] stelletoleranzein **\stelletoleranzein [...]** stelleueberschriftein **\stelleueberschriftein [...] [..=..]** stelleueberschriftenein **bei der Schweize (Stelleueberschriftenein** [...] [..=..]<br>stelleumbruchein **bei der Schweize (Stelleumbruchein** [...] [..=..] stelleumbruchein **beideumbruchein (i.e.)**<br>stelleumrahmtein **beideumigenen beideumigenen (i.e.)**<br>beideumrahmtein **beideumigenen beideumigenen beideumigenen (i.e.)** stelleumrahmtetexteein **\stelleumrahmtetexteein [...] [..=..]** stelleuntenein **beiderein istelleuntenein [...]** [..=..] stelleunterseitennummerein **\stelleunterseitennummerein [..=..]** stelleurlein **belangreich (stelleurlein [..=..]** stelleversalienein **\stelleversalienein [...] [..=..]** stellezeilenabstandein **beidereichen abstandein [...]** [..=..] stellezeilenabstandein:argument **\stellezeilenabstandein [...]** stellezeilenabstandein:name **\stellezeilenabstandein [...]** stellezeilenein **\stellezeilenein [...] [..=..]** stellezeilennumerierungein **\stellezeilennumerierungein [...] [..=..]** stellezitierenein **\stellezitierenein [..=..]** stellezusammengestelltelisteein **\stellezusammengestelltelisteein [...] [..=..]** stellezusammengestelltelisteein:instance \stelleCOMBINEDLIST **[..=..]** stellezusammengestelltelisteein:instance:content \\stellecontent [..=..]<br>stellezwischenraumein \stellezwischenraumein stelle:direct **\stelle {...}**<br>stoplinenote:instance **\stelle {...}**  $\begin{tabular}{l} \bf stopline} \end{tabular} \begin{tabular}{l} \bf stopline} \end{tabular} \begin{tabular}{l} \bf stopLinenote \end{tabular} \begin{tabular}{l} \bf stopLinenote \end{tabular} \end{tabular} \begin{tabular}{l} \bf stopline} \end{tabular} \end{tabular} \begin{tabular}{l} \bf stopline} \end{tabular} \end{tabular} \begin{tabular}{l} \bf stopline} \end{tabular} \end{tabular} \begin{tabular}{l} \bf stopline} \end{tabular} \end{tabular} \begin{tabular}{l} \bf stopline} \end{tabular} \end{tabular} \begin{tabular}{l} \bf stopline} \$ stoplinenote:instance:linenote<br>stopregister stopregister **beide state at the state of the state of the state state of the state state state state state state**  $\setminus$ **stopstructurepageregiste**  $\begin{tabular}{l} \bf stopzeile \\ \bf stopzeile [...] \\ \bf strictdoifelsenextoptional \end{tabular}$ strictdoifnextoptionalelse **\strictdoifnextoptionalelse {...} {...}** stripcharacter **by the stripcharacter ...** \from ... \to \... strippedcsname **business are set of the set of the set of the set of the set of the set of the set of the set of the set of the set of the set of the set of the set of the set of the set of the set of the set of the set of** strippedcsname:string **\strippedcsname ...** stripspaces **being a stripspaces**  $\setminus$  **stripspaces**  $\setminus$  from ...  $\setminus$  to  $\setminus$ ... structurelistuservariable **\structurelistuservariable {...}** structurenumber **\structurenumber** structuretitle **\structuretitle** structureuservariable **\structureuservariable {...}** structurevariable **business \structurevariable {...**} strut **\strut**  $\setminus$ strutdp **\strutdp**  $\lambda$ strutdp strutgap **blue \strutgap \strutgap** strutht **\strutht**  $\lambda$ struthtdp **\struthtdp** \struthtdp \struthtdp \struthtdp \struthtdp \struthtdp \struthtdp \struthtdp \struthtdp \struthtdp \struthtdp \struthtdp \struthtdp \struthdp \struthdp \struthdp \struthdp \struthdp \struthdp \struth strutwd **\strutwd** style  $\begin{array}{ccc}\n\text{style} & \text{style} & \text{style} & \text{style} & \text{.}=0.1 \text{.\;} \\
\text{style} & \text{style} & \text{style} & \text{.}=0.3 \text{.\;} \\
\text{style} & \text{style} & \text{.}=0.3 \text{.\;} \\
\text{style} & \text{.}=0.3 \text{.\;} \\
\text{prime} & \text{.}=0.3 \text{.\;} \\
\text{prime} & \text{.}=0.3 \text{.\;} \\
\text{prime} & \text{.}=0.3 \text{.\;} \\
\text{prime} & \text{.}=0.3 \text{.\;} \\
\text{prime} & \text{.}=$ styleinstance **being a contract to the styleinstance [...]**<br>style:argument **being a contract of the style** [...] {...} style:instance  $\setminus$ STYLE {...} subpagenumber **\subpagenumber** subsentence **\subsentence** {...} substituteincommalist **that is a substitute incommalist {...} {...}** \... subtractfeature **business \subtractfeature [...]** 

stelleregisterein:instance:index **\\tanglear{\tanglear{\tanglear{\tanglear{\tanglear{\tanglear{\tanglear{\tanglear{\tanglear}}\$ \tanglear{\tanglear{\tanglear{\tanglear}\$ \tanglear{\tanglear{\tanglear}\$ \tanglear{\tanglear{** stellesynonymein **\stellesynonymein [...] [..=..]** stelletextobenein **\stelletextobenein [...] [...] [...] [...] [...]** stelletexttexteein **by the stellet of the stellet extreme [...]** [...] [...] [...] [...] stelletextuntenein **beiderein [...]** [...] [...] [...] [...] [...] [...]<br>stelletipein **hetalletipein** [...] [..=..] [...] [...] [...] [...] [...] stelletipein **\stelletipein [...] [..=..]** stelleumrahmtein **\stelleumrahmtein [...] [..=..]** stellezwischenraumein **\stellezwischenraumein [...]** stopstructurepageregister **\stopstructurepageregister [...] [...]** strictdoifelsenextoptional **\strictdoifelsenextoptional {...} {...}** struttedbox **\struttedbox {...}** \style [...] {...}

subtractfeature:direct **\subtractfeature {...}** swapcounts **being the substitution and the system**  $\mathbb{S}$  **swapcounts**  $\ldots$   $\ldots$ swapdimens **but all the set of the set of the set of the set of the set of the set of the set of the set of the s swapface \swapface \swapface** swapmacros **being the substitution of the system**  $\sim$  **\swapmacros** \... \... swaptypeface **\swaptypeface** switchstyleonly **\switchstyleonly [...]** switchstyleonly:command **\switchstyleonly \...** switchtocolor **\switchtocolor [...]** switchtointerlinespace:argument **\switchtointerlinespace [...]** switchtointerlinespace:name **\switchtointerlinespace [...]** symbol **but contained to the symbol contained to the symbol [...] [...]** symbolreference **\symbolreference [...]** symbol:direct **\symbol** {...} synchronizeblank **\synchronizeblank** synchronizeindenting **\synchronizeindenting** synchronizestrut **being the synchronizestrut** {...} synchronizewhitespace **\synchronizewhitespace** synctexblockfilename **business are all the synctexblockfilename** {...}<br>synctexresetfilename **business are all the synctexresetfilename** synctexsetfilename **business \synctexsetfilename** {...} synonym:instance  $\setminus$ SYNONYM [...] {...} {...} systemlog **being the systemlog**  $\text{systemlog } \{... \} \{... \} \{... \}$ systemsetups **being the systems** of the systems of the systems of the systems of the systems of the systems of the systems of the systems of the systems of the systems of the systems of the systems of the systems of the sy TABLE **\TABLE** TaBlE **\TaBlE** TEX **\TEX** TeX **\TeX** TheNormalizedFontSize **\TheNormalizedFontSize** TransparencyHack **\TransparencyHack** tabulateautoline **\tabulateautoline** tabulateautorule **\tabulateautorule** tabulateline **\tabulateline** tabulaterule **tabulaterule**<br>taggedctxcommand tabulaterule taggedctxcom tbox<br>teilegleitobjekt<br>teilegleitobjekt<br>**teilegleit** testcolumn **testcolumn testcolumn testcolumn testfeature testfeature testfeature testfeature test** testfeatureonce **business \testfeatureonce** {...} {...} testpage **the contract of the contract of the contract of the contract of the contract of the contract of the contract of the contract of the contract of the contract of the contract of the contract of the contract of the** testpageonly **be a contract to the contract of the set of the set of**  $\setminus$  **[...]** [...] testpagesync **business in the set of the set of the set of the set of the set of the set of the set of the set o** testtokens **but a contract the contract of the set of the set of the set of the set of the set of the set of the set of the set of the set of the set of the set of the set of the set of the set of the set of the set of the** tex **\tex**  $\left\{ \ldots \right\}$ texdefinition **\texdefinition**  $\Lambda$ ..} texsetup **the setup of the setup field** textbackground:example \TEXTBACKGROUND **{...}** textcitation **between the contract of the set of the set of the set of the set of the set of the set of the set o** textcitation:alternative **business \textcitation** [...] [...] textcitation:userdata **\textcitation [..=..] [..=..]** textcite **the contract of the contract of the set of textcite [....]** [...] textcite:alternative **best** and the set of the set of the set of the set of  $\lambda$  is a set of the set of  $\lambda$  is  $\lambda$ textcite:userdata **\textcite [..=..] [..=..]** textcontrolspace **\textcontrolspace** textflowcollector **\textflowcollector {...}** textlinie **textlinie (i.e.)**<br>textmath **textmath textmath f...**} textminus **\textminus** textormathchar **\textormathchar {...}** textormathchars **\textormathchars {...}** textplus **between** the set of the set of the set of the set of the set of the set of the set of the set of the set of the set of the set of the set of the set of the set of the set of the set of the set of the set of the s textreferenz **\textreferenz [...] {...}** textvisiblespace **\textvisiblespace**

switchtointerlinespace **\switchtointerlinespace [...] [..=..]** synchronizemarking **\synchronizemarking [...] [...] [...]** synchronizeoutputstreams **\synchronizeoutputstreams [...]** synctexresetfilename **\synctexresetfilename** synonym:instance:abbreviation \abbreviation **[...] {...} {...}** systemlogfirst **being the systemlogfirst** {...} {...} {...} systemloglast **being the systemlogies of the systemloglast** {...} {...} {...} taggedctxcommand **\taggedctxcommand {...}** taggedlabeltexts **being the contract of the contract of the set of the contract of the contract of the theory in the set of the set of the set of the set of the set of the set of the set of the set of the set of the set of** teilegleitobjekt **(iii)** teilegleitobjekt [..=..] {...} {...}<br>testandsplitstring (iii) \testandsplitstring ... \at ... \to \ testandsplitstring **testandsplitstring ...** \at ... \to \... \and \... \testcolumn **\testcolumn \testcolumn** [...] [...] testfeature **\testfeature {...} {...}** textmath **\textmath {...}**

thainumerals **\thainumerals {...}** thefirstcharacter **business \thefirstcharacter {...}** theremainingcharacters **\theremainingcharacters {...}** thickspace **business \thickspace** thinspace **\thinspace** threedigitrounding **\threedigitrounding {...}** tibetannumerals **\tibetannumerals {...}** tief {...}<br>tief:instance <br>\LOW {...} tief:instance \LOW **{...}** tief:instance:unitslow **\unitslow \unitslow** {...} tightlayer **heating the set of the set of the set of the set of the set of the set of the set of the set of the set of the set of the set of the set of the set of the set of the set of the set of the set of the set of the** tiho **\tiho [...] {...} {...}** tilde **\tilde {...}** tinyfont **\tinyfont** tip **\tip [..=..] {...}** tippen **\tippen [..=..] {...}** tippen:angles **\tippen [..=..] <<...>>** tippen:example \TIPPEN **[..=..] {...}** tippen:example:angles \TIPPEN **[..=..] <<...>>** tippepuffer **the set of the set of the set of the set of the set of the set of the set of the set of the set of the set of the set of the set of the set of the set of the set of the set of the set of the set of the set of** tippepuffer:instance  $\setminus$ tippenBUFFER [..=..] tip:angles **\tip [..=..] <<...>>** tlap **\tlap {...}** tochar **heat is a set of the set of the set of the set of the set of the set of the set of the set of the set o** tolinenote **\tolinenote [...]** tooltip:instance \TOOLTIP **[..=..] {...} {...}** tooltip:instance:argument \TOOLTIP **[...] {...} {...}** tooltip:instance:argument:tooltip \tooltip **[...] {...} {...}** tooltip:instance:tooltip \tooltip **[..=..] {...} {...}** topbox **\topbox {...}** topleftbox **\topleftbox** {...} toplinebox **\toplinebox {...}** toprightbox **being the controller of the controller with the set of the controller with the top state tensor to<br>
topskippedbox <b>f** ...} tracecatcodetables **tracecatcodetables**<br>tracedfontname **the contract of the contract of the contract of the contract of the contract of the tracedfontname** tracedfontname **the contract of the contract of the contract of the contract of the contract of the contract of t<br>
traceoutputroutines** traceoutputroutines **butter and the controller of the set of the controller of the controller of the set of the controller of the tracepositions**  $\lambda$  **tracepositions**  $\lambda$  **tracepositions**  $\lambda$  **tracepositions**  $\lambda$  **tracepositio** transparencycomponents **\transparencycomponents {...}** transparent **\transparent [...] {...}** triplebond **\triplebond** truefilename **\truefilename {...}** truefontname **\truefontname {...}** ttraggedright **\ttraggedright** twodigitrounding **\twodigitrounding {...}**  $\text{tx}$   $\text{tx}$ txx  $\qquad \qquad \downarrow$ typedefinedbuffer **\typedefinedbuffer [...] [..=..]** typeface **\typeface** typeinlinebuffer **\typeinlinebuffer [...] [..=..]** typescriptone **\typescriptone** typescriptprefix **\typescriptprefix {...}** typescriptthree **\typescriptthree** typescripttwo **\typescripttwo** typesetbuffer **the contract of the contract of the contract of the contract of the contract of the contract of t<br>typesetfile typesetfile [...] [...] [...]** uconvertnumber **\uconvertnumber {...} {...}** ueber [...]<br>uebersetzten **behaart is also as a senator of the senator of the senator of the senator of the senator of the s**<br>Nuebersetzten behaart is a senator of the senator of the senator of the senator of the senator of uebersetzten [..=..]<br>uedcatcodecommand<br>
\uedcatcodecommand umgebung **\umgebung [...]** umgebung:string **\umgebung** ... umrahmt **\umrahmt [..=..] {...}** umrahmtertext:instance  $\setminus$ FRAMEDTEXT [..=..] {...}

thenormalizedbodyfontsize **\thenormalizedbodyfontsize {...}** thirdoffivearguments **\thirdoffivearguments {...} {...} {...} {...} {...}** thirdoffourarguments **\thirdoffourarguments {...} {...} {...} {...}** thirdofsixarguments **\thirdofsixarguments {...} {...} {...} {...} {...} {...}** thirdofthreearguments **\thirdofthreearguments {...} {...} {...}** thirdofthreeunexpanded **\thirdofthreeunexpanded {...} {...} {...}** tippedatei **\tippedatei [...] [..=..] {...}** topskippedbox **\topskippedbox {...}** tracepositions **\tracepositions** typesetfile **\typesetfile [...] [...] [..=..]** uedcatcodecommand **\uedcatcodecommand \... ... {...}** umrahmtertext:instance:framedtext **bulk instance**:framedtext **[...**] {...}

|umrahmt:instance  $\setminus$ FRAMED [..=..] {...} umrahmt:instance:fitfieldframed \fitfieldframed **[..=..] {...}**  $\frac{1}{2}$  umrahmt:instance:unframed unbekant **\unbekant** undefinevalue **\undefinevalue {...}** undepthed **\undepthed {...}** underset **\underset {...} {...}** undoassign **\undoassign [...] [..=..]** unhhbox **\unhhbox ...** \with {...} unihex **\unihex {...}** uniqueMPgraphic **\uniqueMPgraphic {...} {..=..}** unprotect **bunden in the control of the control of the control of the control of the control of the control of the control of the control of the control of the control of the control of the control of the control of the co** unspaceafter **business \unspaceafter \... {...}** unspaceargument **\unspaceargument ... \to \...** unspaced **\unspaced** {...} unspacestring **being the set of the set of the set of the set of the set of the set of the set of the set of the set of the set of the set of the set of the set of the set of the set of the set of the set of the set of the** untexargument **butter and the set of the set of the set of the set of the set of the set of the set of the set of the set of the set of the set of the set of the set of the set of the set of the set of the set of the set o** untexcommand **buntexcommand**  $\downarrow$ untexcommand {...} \to \... uppercasestring **\uppercasestring ... \to \...** upperleftdoubleninequote **\upperleftdoubleninequote** upperleftdoublesixquote **\upperleftdoublesixquote** upperleftsingleninequote **\upperleftsingleninequote** upperleftsinglesixquote **\upperleftsinglesixquote** upperrightdoubleninequote **\upperrightdoubleninequote** upperrightdoublesixquote **\upperrightdoublesixquote** upperrightsingleninequote **\upperrightsingleninequote** upperrightsinglesixquote **\upperrightsinglesixquote** |url **\url**  $\begin{bmatrix} 1 & 1 \\ 1 & 1 \end{bmatrix}$ usealignparameter **\usealignparameter \...** useblankparameter **\useblankparameter \...** usebodyfont **[...]**<br>usebodyfontparameter **with the set of the set of the set of the set of the set of the set of the set of the set o** usebtxdefinitions **busebtxdefinitions busebtxdefinitions** [...] usecitation **the contract of the contract of the contract of the sected values of**  $\lambda$  **(...)<br>
usecitation:direct <b>be a sected value of the sected values**  $\lambda$  (...) usecolors **\usecolors [...]** usecomponent **the component of the component in the set of the component in the set of the set of the set of the s**<br>usedummycolorparameter **the set of the set of the set of the set of the set of the set of the set of the s** usedummycolorparameter **\usedummycolorparameter {...}**<br>usedummystyleandcolor **busedummystyleandcolor {...**} usedummystyleparameter **busedummystyleparameter {...}**<br>useenvironment [...] usefigurebase **\usefigurebase [...]** usefile **\usefile [...] [...] [...]** usegridparameter **\usegridparameter \...** useindentingparameter **business \useindentingparameter \...** useindentnextparameter **business \useindentnextparameter \...** uselanguageparameter **\uselanguageparameter \...** useluamodule **\useluamodule [...]** useMPenvironmentbuffer **\useMPenvironmentbuffer [...]** useMPgraphic **buse and the set of the set of the set of the set of the set of the set of the set of the set of the set of the set of the set of the set of the set of the set of the set of the set of the set of the set of t** useMPlibrary **\useMPlibrary [...]** useMPrun **\useMPrun {...} {...}** useMPvariables **bused in the contract of the contract of the contract of the contract of the contract of the cont** usemathstyleparameter **\usemathstyleparameter \...** useproduct **buse buseber 1** and the set of the set of the set of the set of the set of the set of the set of the set of the set of the set of the set of the set of the set of the set of the set of the set of the set of t useprofileparameter **\useprofileparameter \...** useproject [...]<br>usereferenceparameter **business and the set of the set of the set of the set of the set of the set of the set o** usereferenceparameter **busereferenceparameter \...**<br>userpagenumber **\userpagenumber \userpagenumber** usesetupsparameter **business \usesetupsparameter \...** usesubpath **\usesubpath [...]** usetypescript **busetypescript** [...] [...]

unexpandeddocumentvariable **\unexpandeddocumentvariable {...}** uniqueMPpagegraphic **\uniqueMPpagegraphic {...} {..=..}** unprotected **\unprotected ... \par** unregisterhyphenationpattern **\unregisterhyphenationpattern [...] [...]** uppercased **\uppercased {...}** usebodyfontparameter **\usebodyfontparameter \...** usebtxdataset **busebtxdataset** [...] [..=..] \usecitation {...} usedummystyleandcolor **\usedummystyleandcolor {...} {...}** useenvironment **\useenvironment [...]** useexternalrendering **busets are setted as a set of the set of the set of the set of the set of the set of the set of the set of the set of the set of the set of the set of the set of the set of the set of the set of the s** useinterlinespaceparameter **\useinterlinespaceparameter \...** userpagenumber **\userpagenumber** usestaticMPfigure **\usestaticMPfigure [..=..] [...]** usetexmodule **\usetexmodule [...] [...] [..=..]**

usezipfile **the set of the set of the set of the set of the set of the set of the set of the set of the set of t<br>
utfchar <b>butter of the set of the set of the set of the set of the set of the set of the set of the set of t** question and the set of the set of the set of the set of the set of the set of the set of the set of the set of the set of the set of the set of the set of the set of the set of the set of the set of the set of the set of |utfupper {...} utilityregisterlength **\utilityregisterlength** VerboseNumber **\VerboseNumber {...}**  $\forall$  vec {...} verbatim {...}<br>verbatimstring **\verbatim {...}**<br>verbatimstring **b** verbosenumber **\verbosenumber {...}** vergleichepalette **\vergleichepalette [...]** version **\version**  $\sqrt{2}$ veryraggedcenter **\veryraggedcenter** veryraggedleft **\veryraggedleft** veryraggedright **\veryraggedright** vglue **business and the set of the set of the set of the set of the set of the set of the set of the set of the set of the set of the set of the set of the set of the set of the set of the set of the set of the set of the** viewerlayer **\viewerlayer [...] {...}**  $\sqrt{v}$ l  $\sqrt{v}$  [...] volleswort **\volleswort {...}** von **\von [...]** vphantom **\vphantom {...}** vpos **\vpos {...} {...}** vsmash **\vsmash {...}** vsmashbox **\vsmashbox ...** vsmashed **\vsmashed {...}** vspace **\vspace [...] [...]** vspacing **\vspacing [...]** WOCHENTAG **\WOCHENTAG {...}** WOERTER **\WOERTER {...}** Woerter **All Contracts Woerter** {...} **Wort Wort (i...)** wdofstring **\wdofstring {...}** widthofstring  $\qquad \qquad \qquad \qquad \qquad \text{widthofstring } \{ \ldots \}$ withoutpt  $\mathcal{L}$ ...} **wochentag**   $\mathbb{R}$  **\wochentag {...} words \words** {...} wordtonumber **\wordtonumber {...} {...} wort \wort** {...} wortrechts **\wortrechts [...] {...}** writestatus **business and the contract of the contract of the set of the set of the set of the set of the set of the set of the set of the set of the set of the set of the set of the set of the set of the set of the set of** XETEX **\XETEX** XeTeX **\XeTeX** xmladdindex **\xmladdindex {...}** xmlall **\xmlall {...} {...}** xmlappendsetup **\xmlappendsetup {...}** xmlapplyselectors **\xmlapplyselectors {...}** xmlatt **\xmlatt {...} {...}**

usetypescriptfile **busetypescriptfile busetypescriptfile** [...] utfchar **\utfchar {...}** vboxreference **\vboxreference [...] {...}** verbatimstring **\verbatimstring {...}** verbergebloecke **\verbergebloecke [...] [...]** vergleichefarbengruppe **\vergleichefarbengruppe [...]** verticalgrowingbar **\verticalgrowingbar [..=..]** verticalpositionbar **\verticalpositionbar [..=..]** verwendebloecke **\verwendebloecke [...] [...] [..=..]** verwendeexteresdokument **\verwendeexteresdokument [...] [...] [...]** verwendeexterneabbildung **\verwendeexterneabbildung [...] [...] [...] [..=..]** verwendeexternestonstueck **betweendeexternestonstueck** [...] [...]<br>verwendeJSscript **betweendeexternestonstueck** [...] [...] verwendeJSscript **\verwendeJSscript [...] [...]** verwendemodul **\verwendemodul [...] [...] [..=..]** verwendesymbole **\verwendesymbole [...] verwendeURL** *werendeURL* [...] [...] [...] [...] verwendeurl **\verwendeurl [...] [...] [...] [...]** WidthSpanningText **WidthSpanningText** {...} {...} {...} WORT **\WORT {...}** waehlebloeckeaus **\waehlebloeckeaus [...] [...] [..=..]** wechselezumfliesstext **\wechselezumfliesstext [...]** widthspanningtext **\widthspanningtext {...} {...} {...}** writedatatolist **\writedatatolist [...] [..=..] [..=..]** xdefconvertedargument **\xdefconvertedargument \... {...}** xmlafterdocumentsetup **being a constructed and the set of the set of the set of the set of the set of the set o**<br>xmlaftersetup {...} {...} \square\ \\square\ \\square\ \\square\ \\square\ \\square\ \\square\ \\square\ \\sq xmlaftersetup **\xmlaftersetup {...} {...}** xmlappenddocumentsetup **\xmlappenddocumentsetup {...} {...}**

xmlbadinclusions **\xmlbadinclusions {...}** xmlchainatt **\xmlchainatt {...} {...}** xmlcontext **\xmlcontext {...} {...}** xmlcount **\xmlcount {...}** xmldefaulttotext **\xmldefaulttotext {...}** xmldirectives **\xmldirectives {...}** xmldoifatt **\xmldoifatt {...} {...}** xmlelement **\xmlelement {...} {...}** xmlfilter **\xmlfilter {...} {...}** xmlfirst **\xmlfirst {...} {...}** xmlflush **\xmlflush {...}** xmlflushcontext **\xmlflushcontext {...}** xmlflushlinewise **\xmlflushlinewise {...}** xmlflushpure **\xmlflushpure {...}** xmlflushspacewise **\xmlflushspacewise {...}** xmlflushtext **\xmlflushtext** {...}<br>xmlinclude {2}} xmlinclusion **\xmlinclusion {...}** xmlinfo **\xmlinfo {...}** xmlinjector **\xmlinjector {...}** xmlinlineverbatim **\xmlinlineverbatim {...}** xmllast **\xmllast {...} {...}** xmllastatt **\xmllastatt** xmllastmatch **\xmllastmatch** xmllastpar **\xmllastpar** xmlloaddirectives **\xmlloaddirectives {...}** xmlmain **\xmlmain {...}** xmlname **\xmlname {...}** xmlnamespace **\xmlnamespace {...}** xmlnonspace **\xmlnonspace {...} {...}** xmlpar **\xmlpar {...} {...}** xmlpath **\xmlpath {...}** xmlpos **\xmlpos {...}**

xmlattdef **\xmlattdef {...} {...} {...}** xmlattribute **\xmlattribute {...} {...} {...}** xmlattributedef **\xmlattributedef {...} {...} {...} {...}** xmlbeforedocumentsetup **\xmlbeforedocumentsetup {...} {...} {...}** xmlbeforesetup **\xmlbeforesetup {...} {...}** xmlchainattdef **\xmlchainattdef {...} {...} {...}** xmlchecknamespace **\xmlchecknamespace {...} {...}** xmlcommand **\xmlcommand {...} {...} {...}** xmlconcat **\xmlconcat {...} {...} {...}** xmlconcatrange **\xmlconcatrange {...} {...} {...} {...} {...}** xmldirectivesafter **\xmldirectivesafter {...}** xmldirectivesbefore **\xmldirectivesbefore {...}** xmldisplayverbatim **\xmldisplayverbatim {...}** xmldoif **\xmldoif**  $\{\ldots\}$  {...} {...} {...} {...} xmldoifelse **\xmldoifelse {...} {...} {...} {...}** xmldoifelseatt **\xmldoifelseatt {...} {...} {...}** xmldoifelseempty **\xmldoifelseempty {...} {...} {...} {...}** xmldoifelseselfempty **\xmldoifelseselfempty {...} {...} {...}** xmldoifelsetext **\xmldoifelsetext {...} {...} {...} {...}** xmldoifelsevalue **\xmldoifelsevalue {...} {...} {...} {...}** xmldoifnot **\xmldoifnot {...} {...} {...}** xmldoifnotatt **\xmldoifnotatt {...} {...}** xmldoifnotselfempty **\xmldoifnotselfempty {...} {...}** xmldoifnottext **\xmldoifnottext {...} {...} {...}** xmldoifselfempty **\xmldoifselfempty {...} {...}** xmldoiftext **\xmldoiftext {...} {...} {...}** xmlflushdocumentsetups **\xmlflushdocumentsetups {...} {...}** xmlinclude **\xmlinclude {...} {...} {...}** xmlinclusions **\xmlinclusions {...}** xmlinlineprettyprint **\xmlinlineprettyprint {...} {...}** xmlinlineprettyprinttext **\xmlinlineprettyprinttext {...} {...}** xmlinstalldirective **\xmlinstalldirective {...} {...}** xmlloadbuffer **\xmlloadbuffer {...} {...} {...}** xmlloaddata **\xmlloaddata {...} {...} {...}** xmlloadfile **\xmlloadfile {...} {...} {...}** xmlloadonly **\xmlloadonly {...} {...} {...}** xmlmapvalue **\xmlmapvalue {...} {...} {...}** xmlparam **\xmlparam {...} {...} {...}** xmlposition **\xmlposition {...} {...} {...}** xmlprependdocumentsetup **\xmlprependdocumentsetup {...} {...}**

xmlpure  $\{\ldots\}$  {...} xmlraw **\xmlraw {...}** xmlrefatt **\xmlrefatt {...} {...}** xmlregisteredsetups **\xmlregisteredsetups** xmlregisterns **\xmlregisterns {...} {...}** xmlremovesetup **\xmlremovesetup {...}** xmlresetinjectors **\xmlresetinjectors** xmlresetsetups **\xmlresetsetups {...}** xmlsave **\xmlsave {...}** {...} {...} xmlsetentity **\xmlsetentity {...} {...}** xmlsetup **\xmlsetup {...} {...}** xmlshow **\xmlshow {...}** xmlsnippet **\xmlsnippet {...} {...}** xmlstrip **\xmlstrip {...} {...}** xmlstripped **\xmlstripped {...} {...}** xmltag **\xmltag {...}** xmltexentity **\xmltexentity {...} {...}** xmltext **\xmltext {...} {...}** xmlverbatim **\xmlverbatim**  $\begin{cases} x \rightarrow 0 \\ y \rightarrow 0 \end{cases}$  \xmlverbatim {...}  $\begin{matrix} \text{xypos} \\ \text{xypos} \end{matrix}$   $\begin{matrix} \text{xypos} \\ \text{ypos} \end{matrix}$ Ziffern **\Ziffern {...}** zeigeeinstellungen **\zeigeeinstellungen [...]** zeigefarbe **\zeigefarbe [...]** zeigefliesstext **\zeigefliesstext [...]** zeigegitter **\zeigegitter [...]** zeigelayout **\zeigelayout [...]** zeigepalette **\zeigepalette [...] [...]** zeigerahmen **\zeigerahmen [...] [...]** zeigestruts **\zeigestruts** zeigeumbruch **\zeigeumbruch [...]** zeile **\zeile {...}** zentriert **\zentriert {...}** ziffern **\ziffern {...} zu**  $\begin{bmatrix} \mathbf{z} & \mathbf{z} \\ \mathbf{z} & \mathbf{z} \end{bmatrix}$ zurbox **\zurbox {...} [...]** zurseite **\zurseite {...} [...]**

xmlprependsetup **\xmlprependsetup {...}** xmlprettyprint **\xmlprettyprint {...} {...}** xmlprettyprinttext **\xmlprettyprinttext {...} {...}** xmlprocessbuffer **business \xmlprocessbuffer {...}** {...} {...} xmlprocessdata **\xmlprocessdata {...} {...} {...}** xmlprocessfile **\xmlprocessfile {...} {...} {...}** xmlregistereddocumentsetups **\xmlregistereddocumentsetups {...} {...}** xmlremapname **\xmlremapname {...} {...} {...} {...}** xmlremapnamespace **\xmlremapnamespace {...} {...} {...}** xmlremovedocumentsetup **\xmlremovedocumentsetup {...} {...}** xmlresetdocumentsetups **\xmlresetdocumentsetups {...}** xmlsetatt **\xmlsetatt {...} {...} {...}** xmlsetattribute **\xmlsetattribute {...} {...} {...} {...}** xmlsetfunction **\xmlsetfunction {...}** {...} {...}<br>xmlsetinjectors **\xmlsetinjectors** {...] xmlsetinjectors **\xmlsetinjectors [...]** xmlsetpar **\xmlsetpar {...} {...} {...}** xmlsetparam **\xmlsetparam {...} {...} {...} {...}** xmlsetsetup **\xmlsetsetup {...} {...} {...}** xmlstripnolines **\xmlstripnolines {...} {...}** xmlstrippednolines **\xmlstrippednolines {...} {...}** xmltobuffer  $\{\ldots\}$  {...} {...}<br>xmltobufferverbose  $\{\ldots\}$  {...} {...} xmltobufferverbose **\xmltobufferverbose {...} {...} {...}** xmltofile **xmltofile**  $\begin{matrix} \text{while } \{ \ldots \} \text{ } \{ \ldots \} \end{matrix}$ <br>xmlvalue  $\begin{matrix} \text{while } \{ \ldots \} \text{ } \{ \ldots \} \end{matrix}$ xmlvalue **\xmlvalue {...} {...} {...}** xsplitstring **\xsplitstring \... {...}** zeigedruck **\zeigedruck [...] [...] [..=..]** zeigefarbengruppe **\zeigefarbengruppe [...] [...]** zeigefliesstextumgebung **\zeigefliesstextumgebung [...]**

**PRAGMA ADE Ridderstraat 27 8061GH Hasselt NL www.pragma-ade.com**